## KUL A-CDM TRAINING MATERIAL (TOBT)

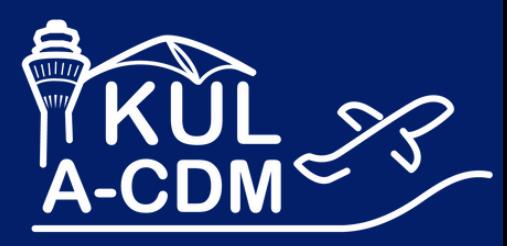

K U L - A C D M . C O M

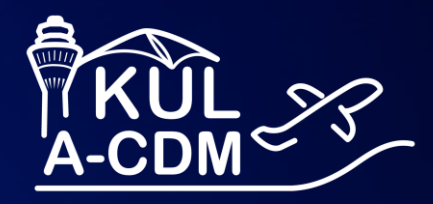

## **KUL A-CDM 101**

T Systems et's pow hiq

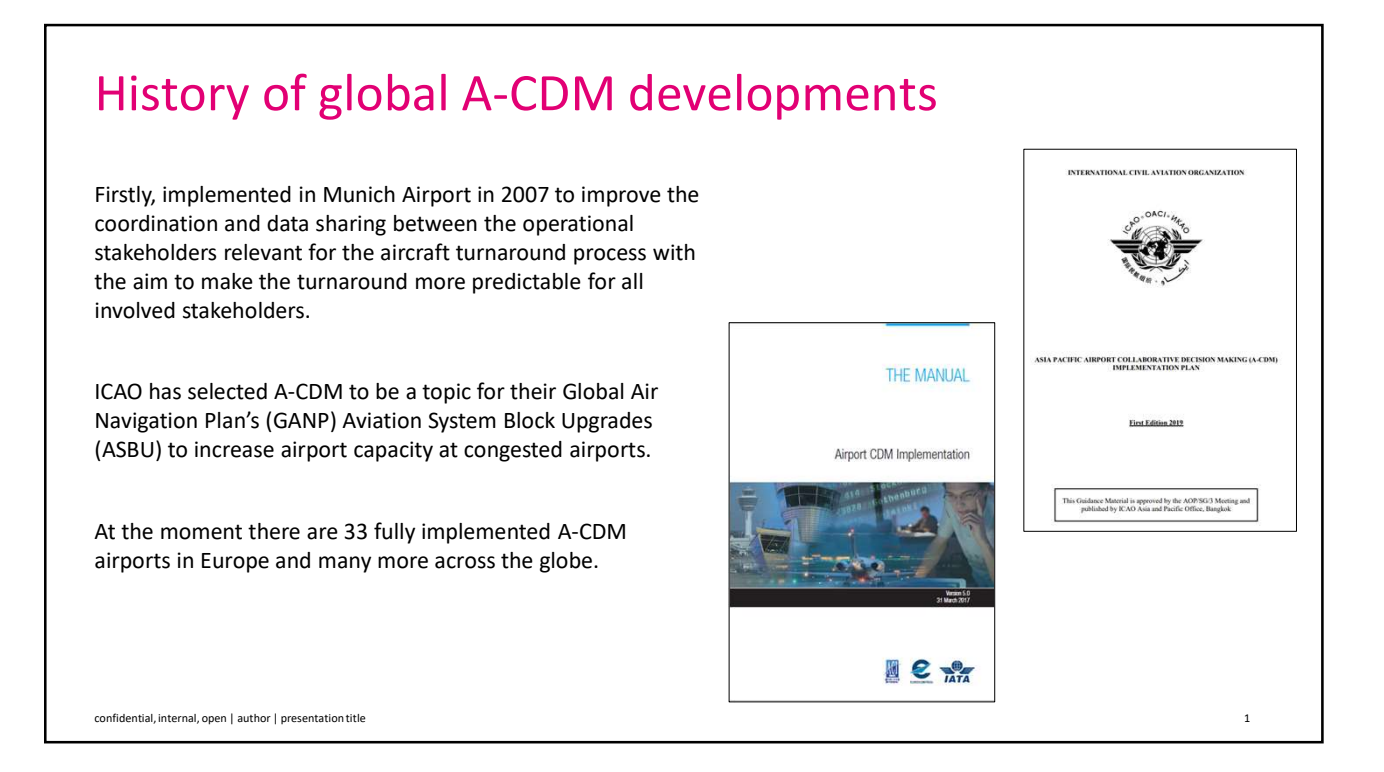

## Why do we need KUL A-CDM?

KUL's main objective in implementing A-CDM is to achieve:

- Operational Efficiency
- Resource Optimisation
- Capacity Optimisation
- Improved Planning

confidential, internal, open | author | presentation title 2

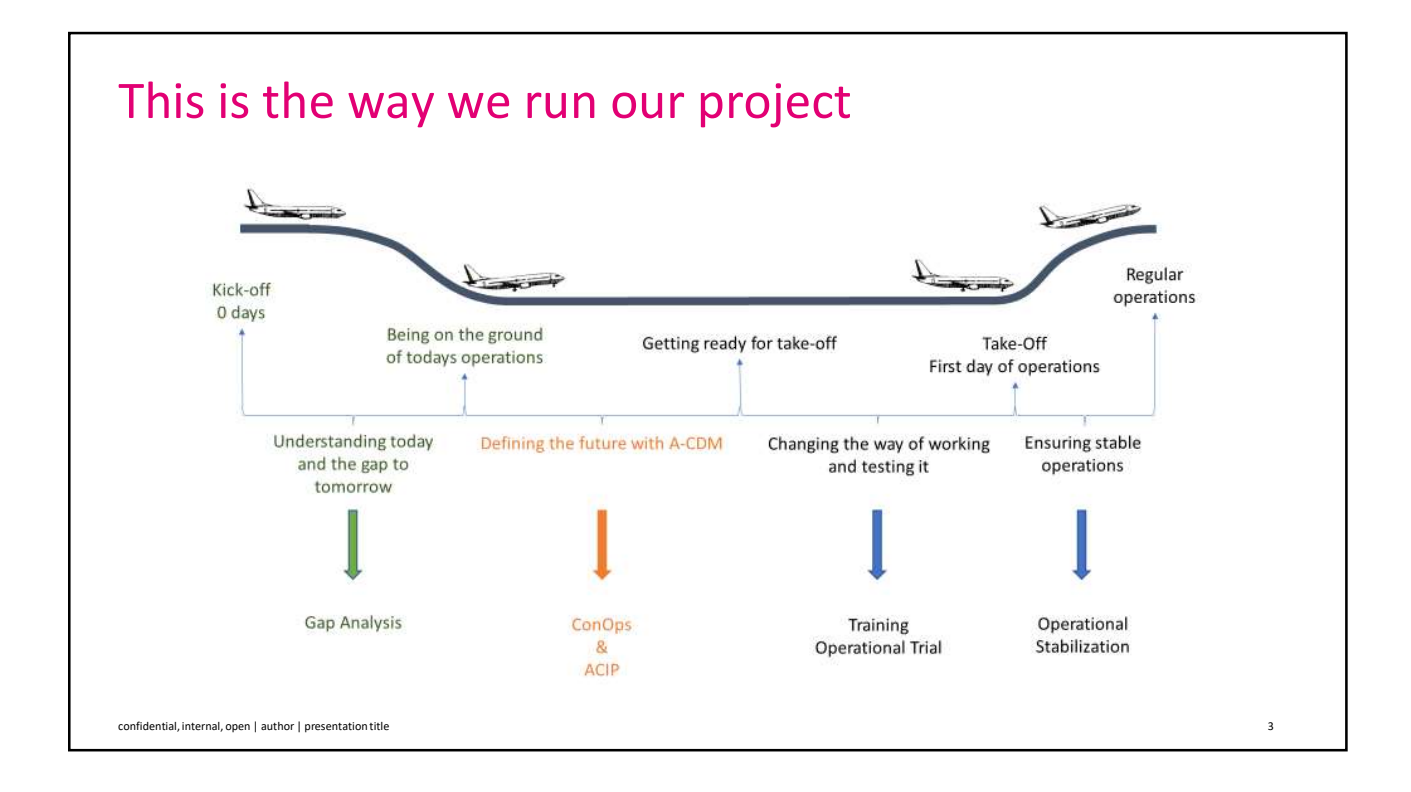

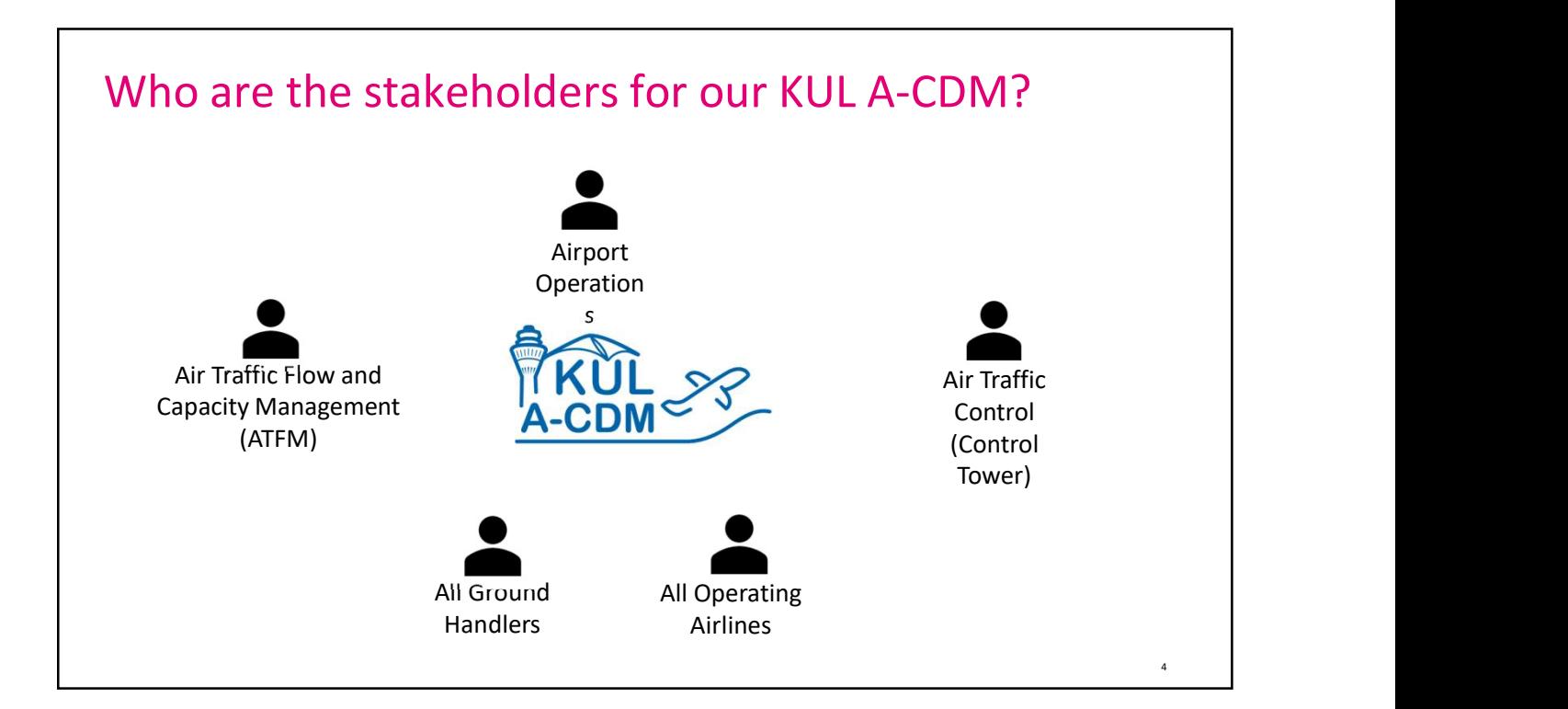

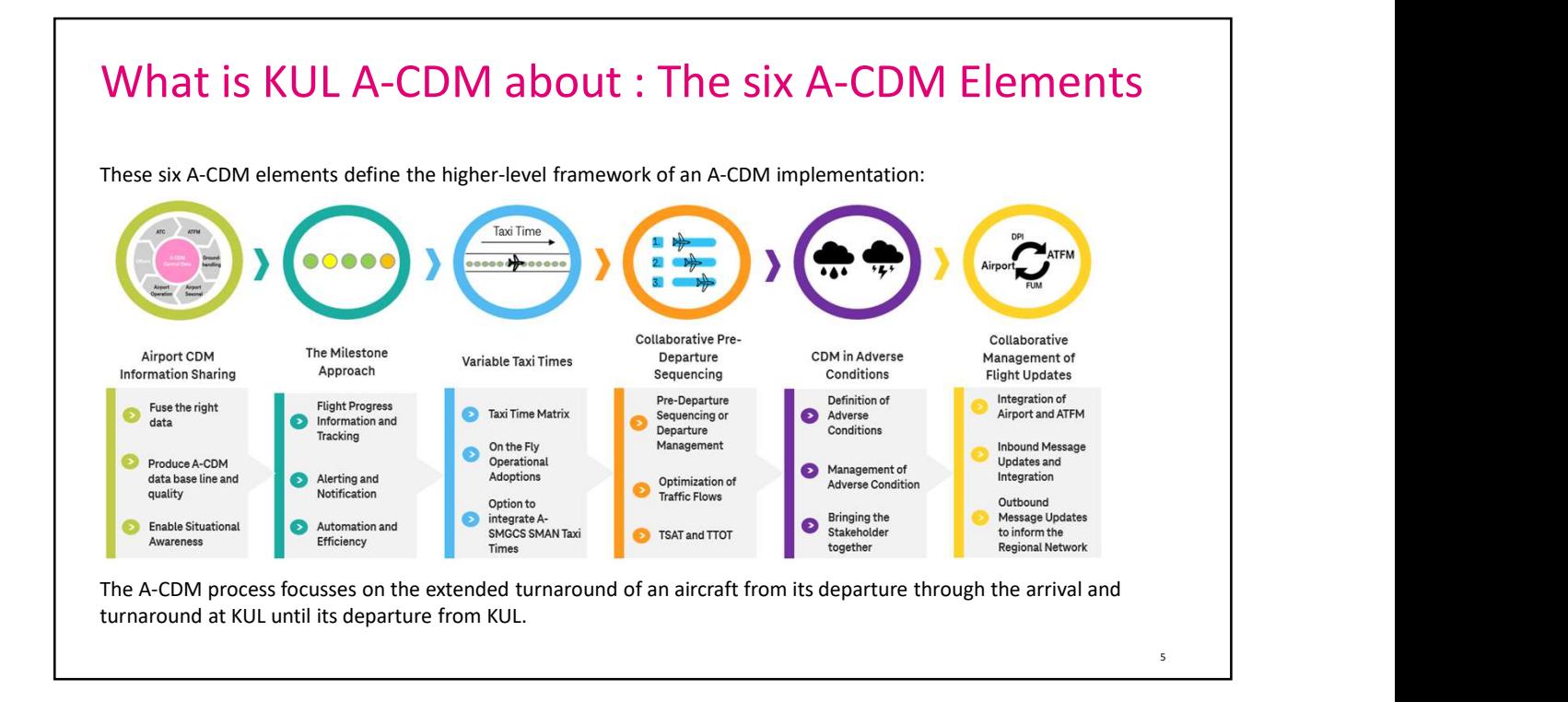

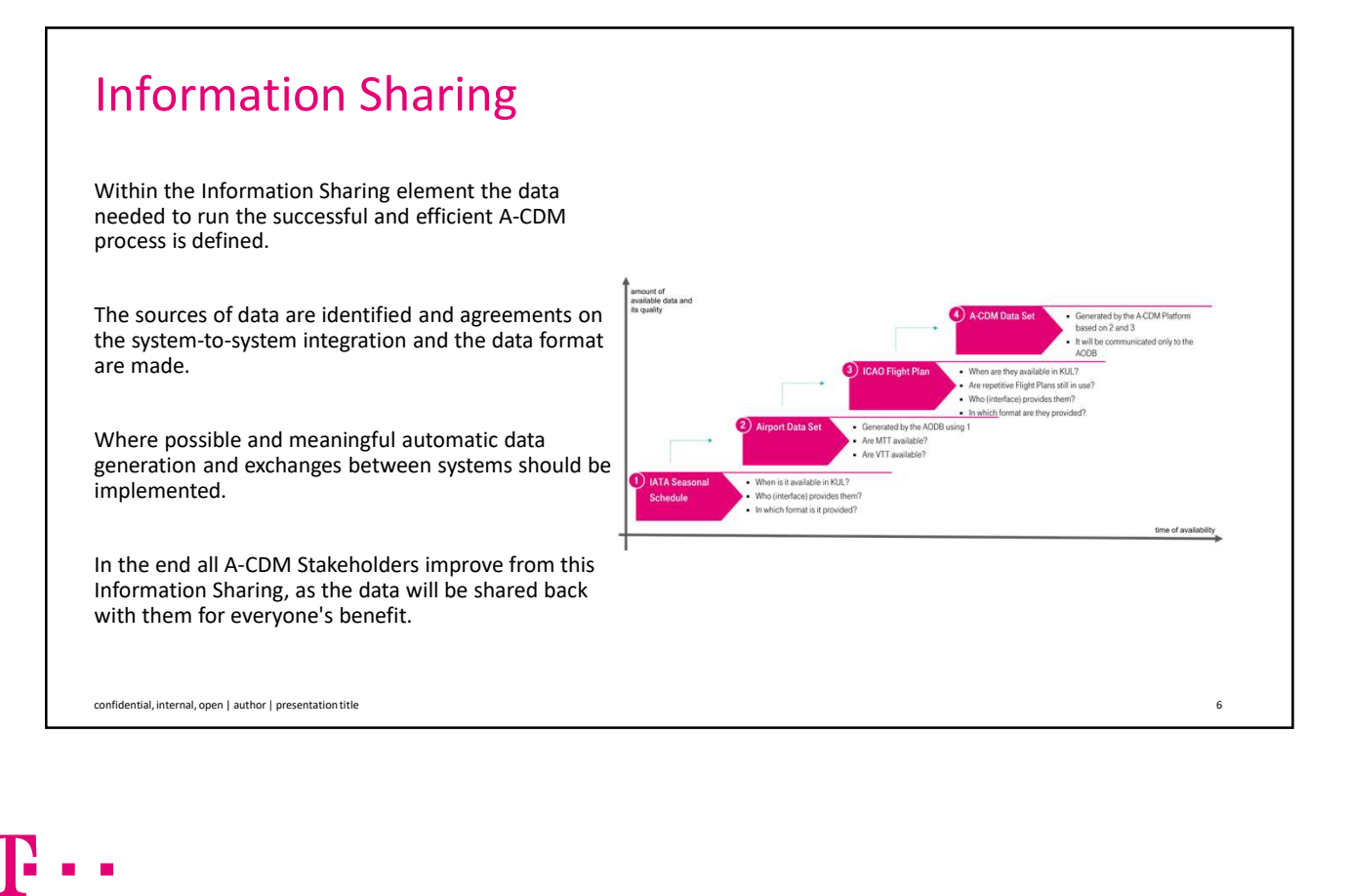

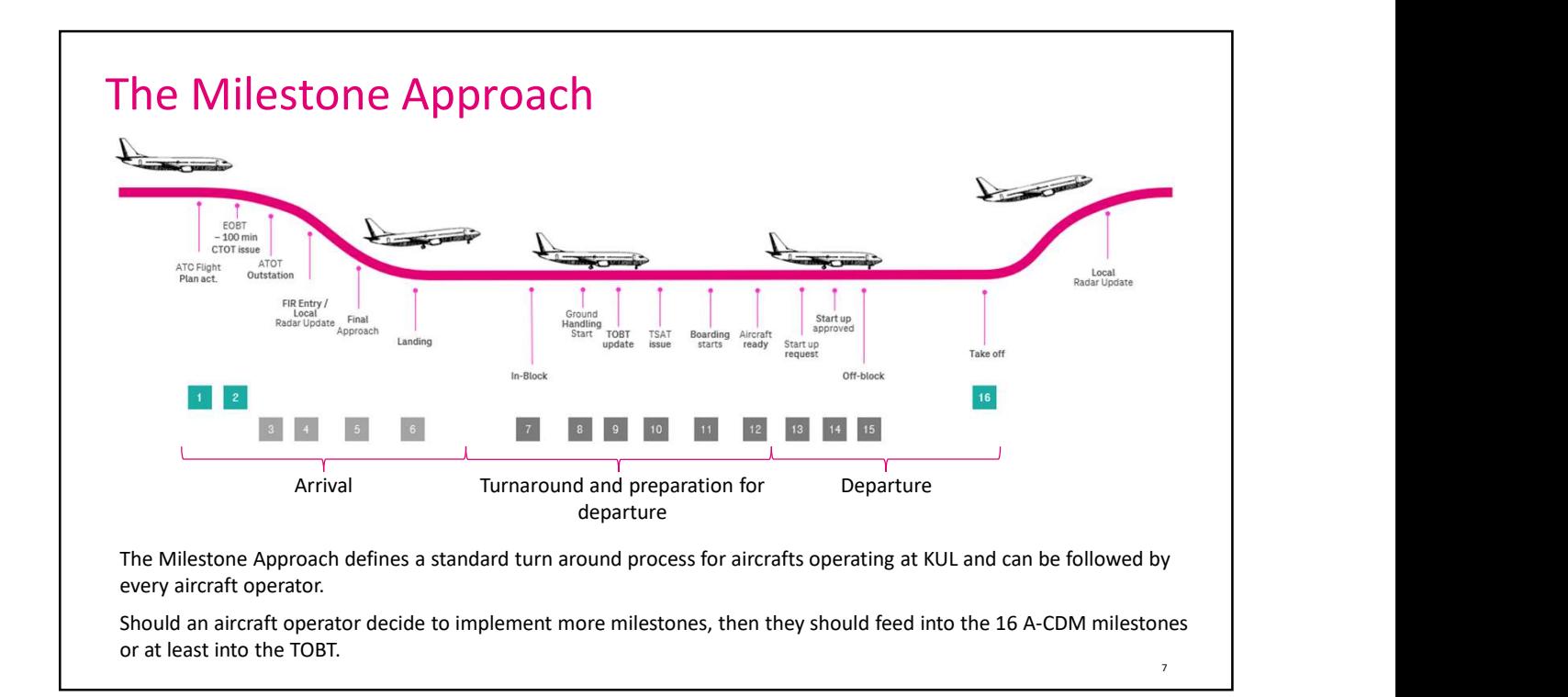

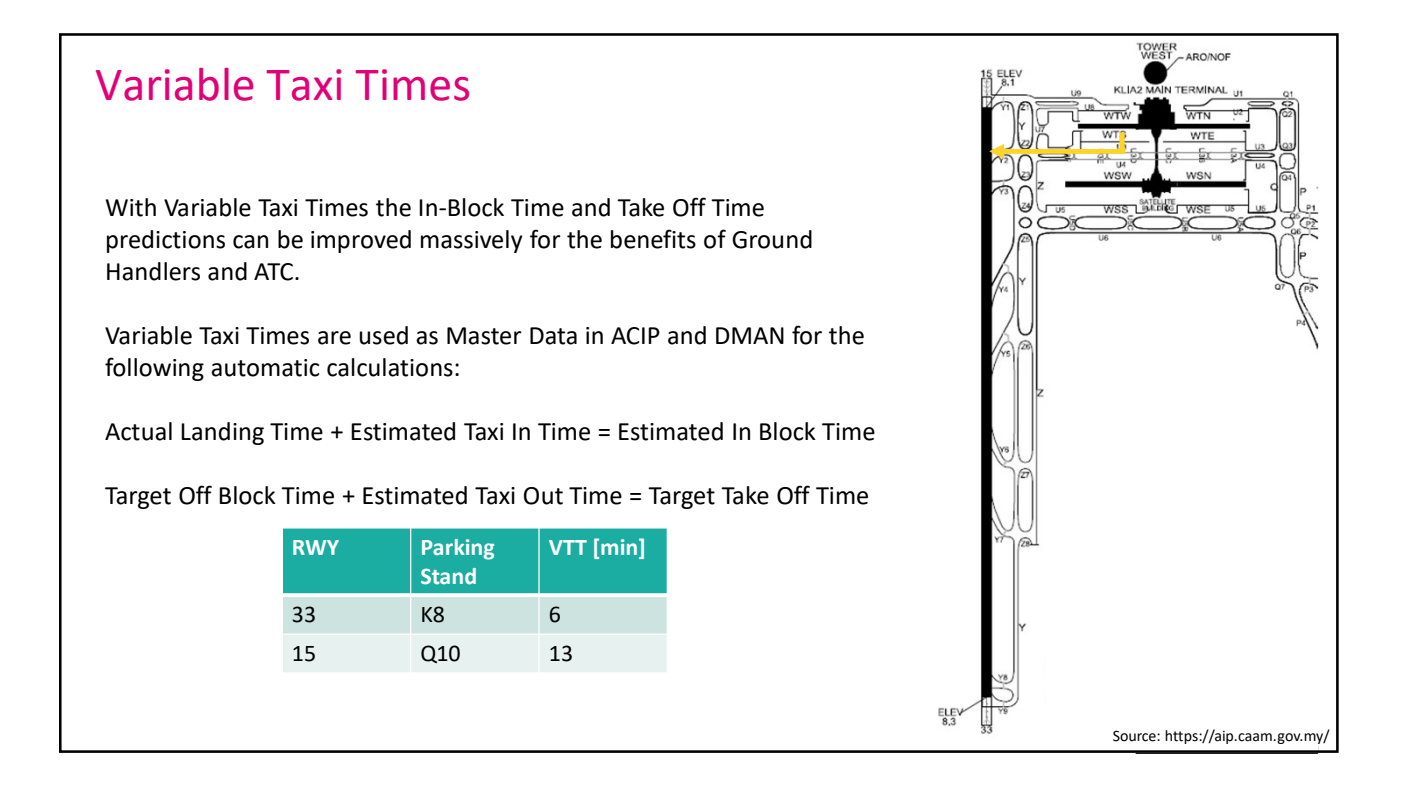

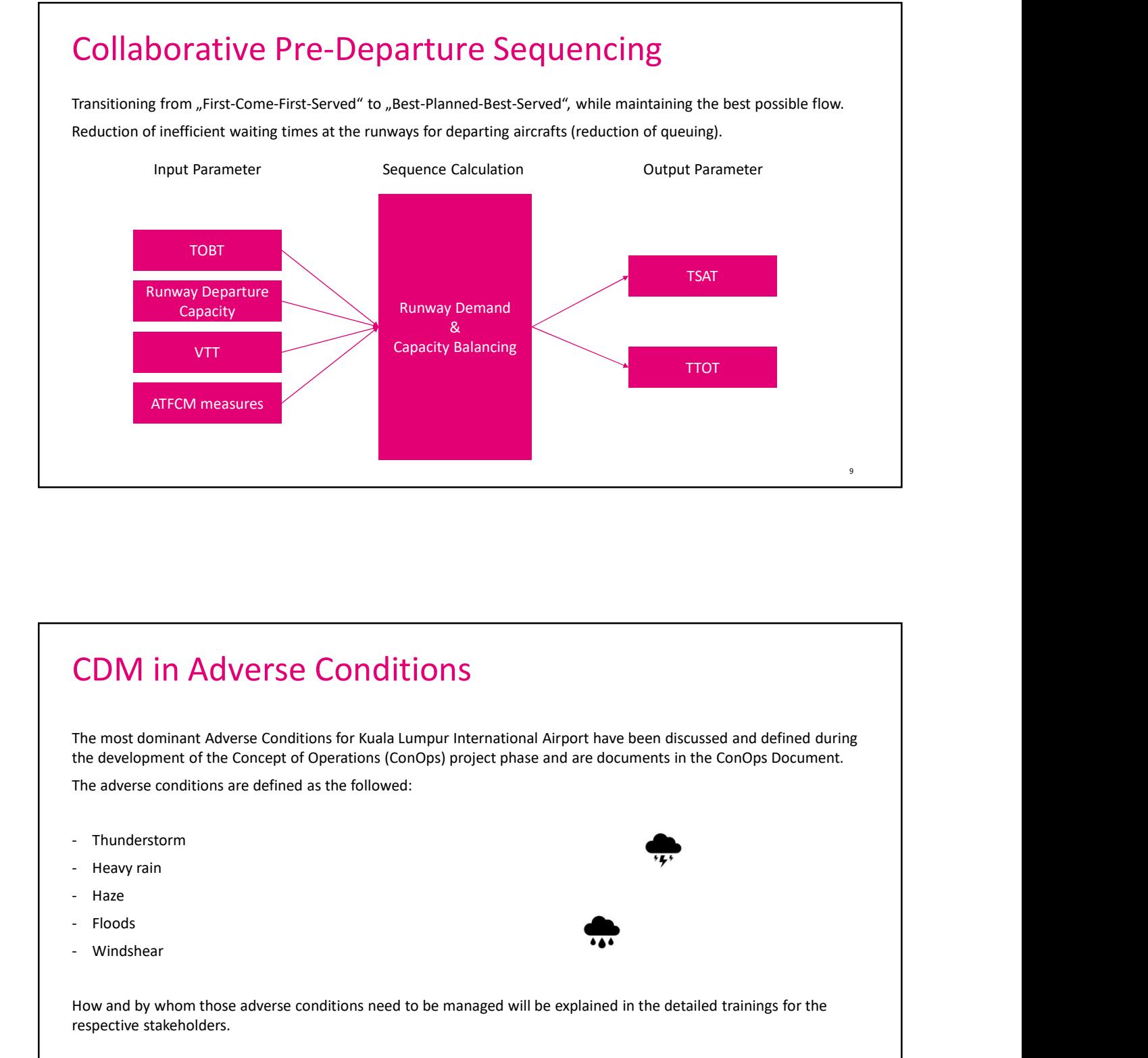

## CDM in Adverse Conditions

The most dominant Adverse Conditions for Kuala Lumpur International Airport have been discussed and defined during the development of the Concept of Operations (ConOps) project phase and are documents in the ConOps Document. CDM in Adverse Conditions<br>The most dominant Adverse conditions for Kuala Lumpur International Airport have been distributed the development of the Concept of Operations (ConOps) project phase and are documents in<br>The adver

The adverse conditions are defined as the followed:

- 
- 
- 
- 
- 

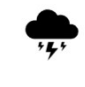

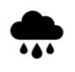

How and by whom those adverse conditions need to be managed will be explained in the detailed trainings for the respective stakeholders.

### Collaborative Management of Flight Updates

The Collaborative Management of Flight Updates functions as the technical connection between the KUL A-CDM supporting IT system called ACIP and the Air Traffic Flow and Capacity Management (ATFCM) system managing the enroute flights within the Malaysian Airspace System as well as cross border.

The data stream and data sets giving information into ACIP on arrival flights into KUL are called Flight Update Messages.

The data stream and data sets giving information into ATFCM on departing flights from KUL are called Flight Update Messages.

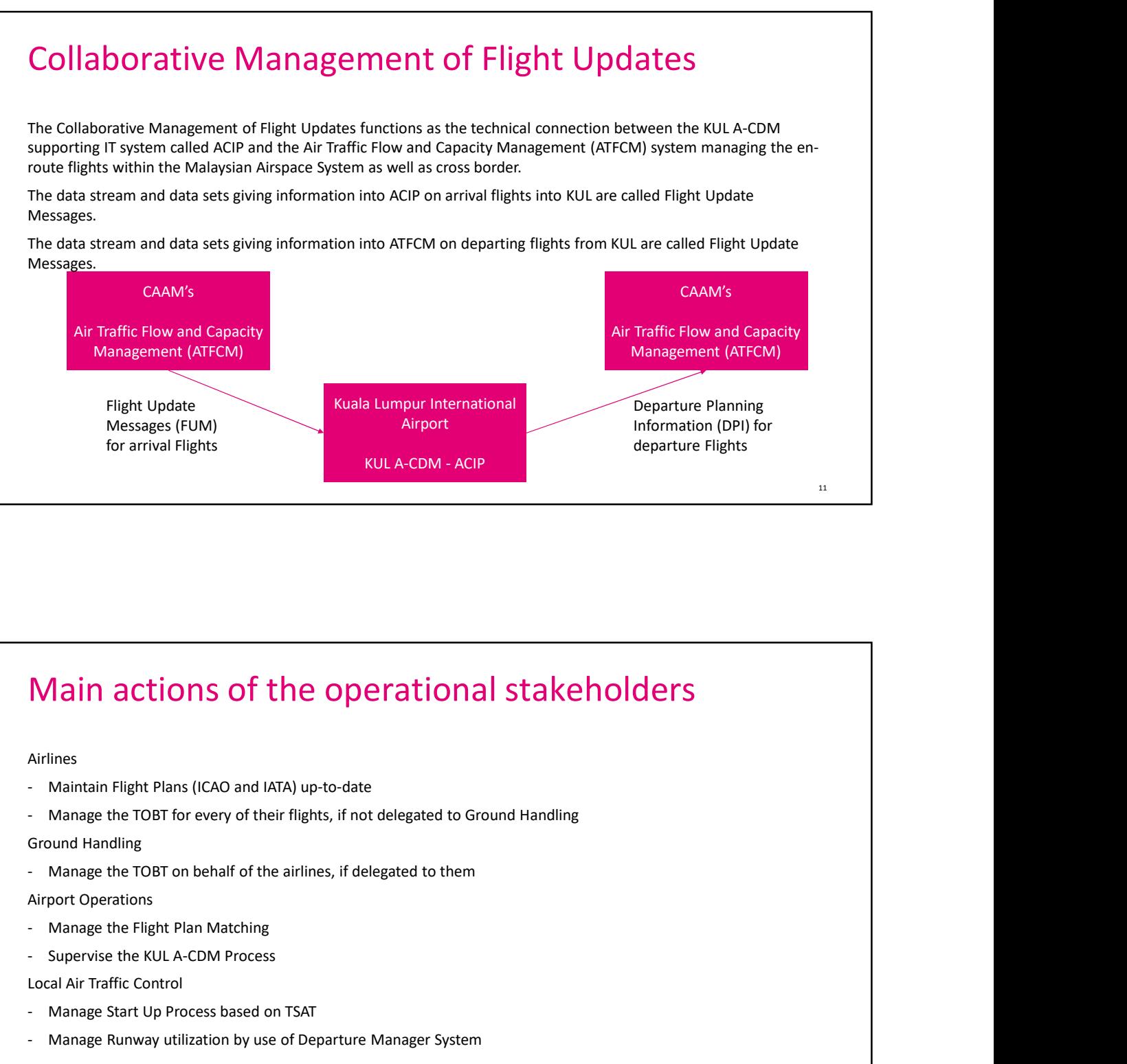

12

# Main actions of the operational stakeholders Main actions of the operational stakehold<br>Airlines<br>- Maintain Flight Plans (ICAO and IATA) up-to-date<br>- Manage the TOBT for every of their flights, if not delegated to Ground Handling<br>Ground Handling<br>- Manage the TOBT on b Main actions of the operational stakehold<br>
Airlines<br>
- Maintain Flight Plans (ICAO and IATA) up-to-date<br>
- Manage the TOBT for every of their flights, if not delegated to Ground Handling<br>
- Ground Handling<br>
- Manage the TO Main actions of the operational stakeholders<br>
Adrimes<br>
- Maintoin Flight Plans (ICAO and IATA) up-to-date<br>
- Manage the TOBT for every of their flights, if not delegated to Ground Handling<br>
- Ground Handling<br>
- Manage the

Airlines

- 
- 
- Ground Handling
- 

Airport Operations

- 
- 

Local Air Traffic Control

- 
- 

# Main actions of the administrative stakeholders Main actions of the administrative stakehen<br>
Adirport ITD<br>- Administrate User Accesses<br>- Administrate the ACIP Main actions of the administrative stakehed<br>Airport ITD<br>- Administrate User Accesses<br>- Administrate the ACIP

Airport ITD

- 
- 

confidential, internal, open | author | presentation title 13

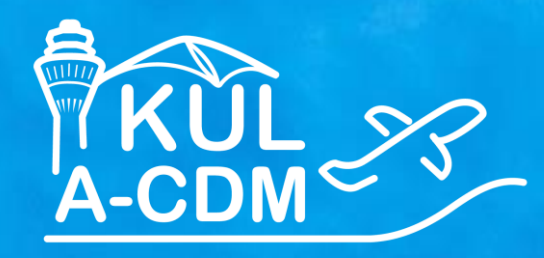

1

## **KUL A-CDM Process for TOBT Responsible Persons**

**T** Systems Let's power

**SK** 

鼎

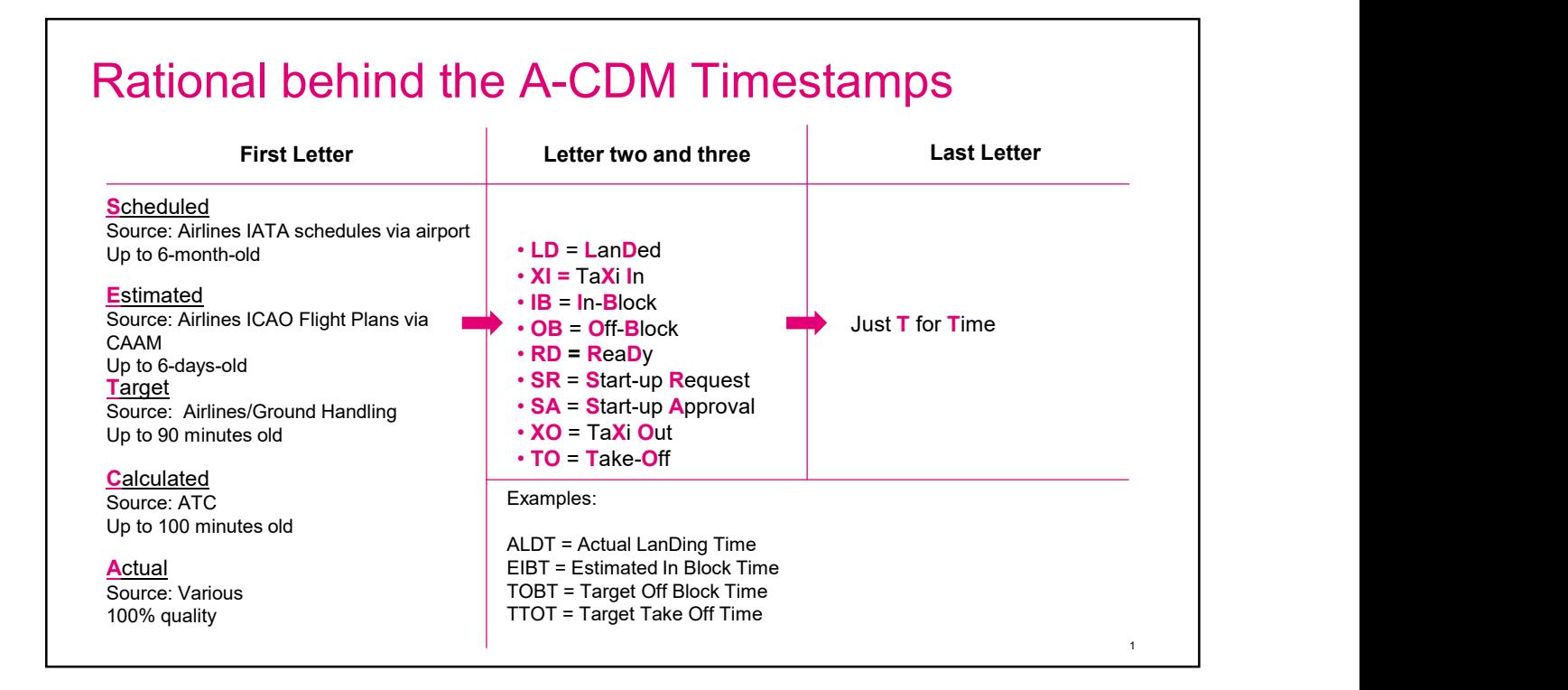

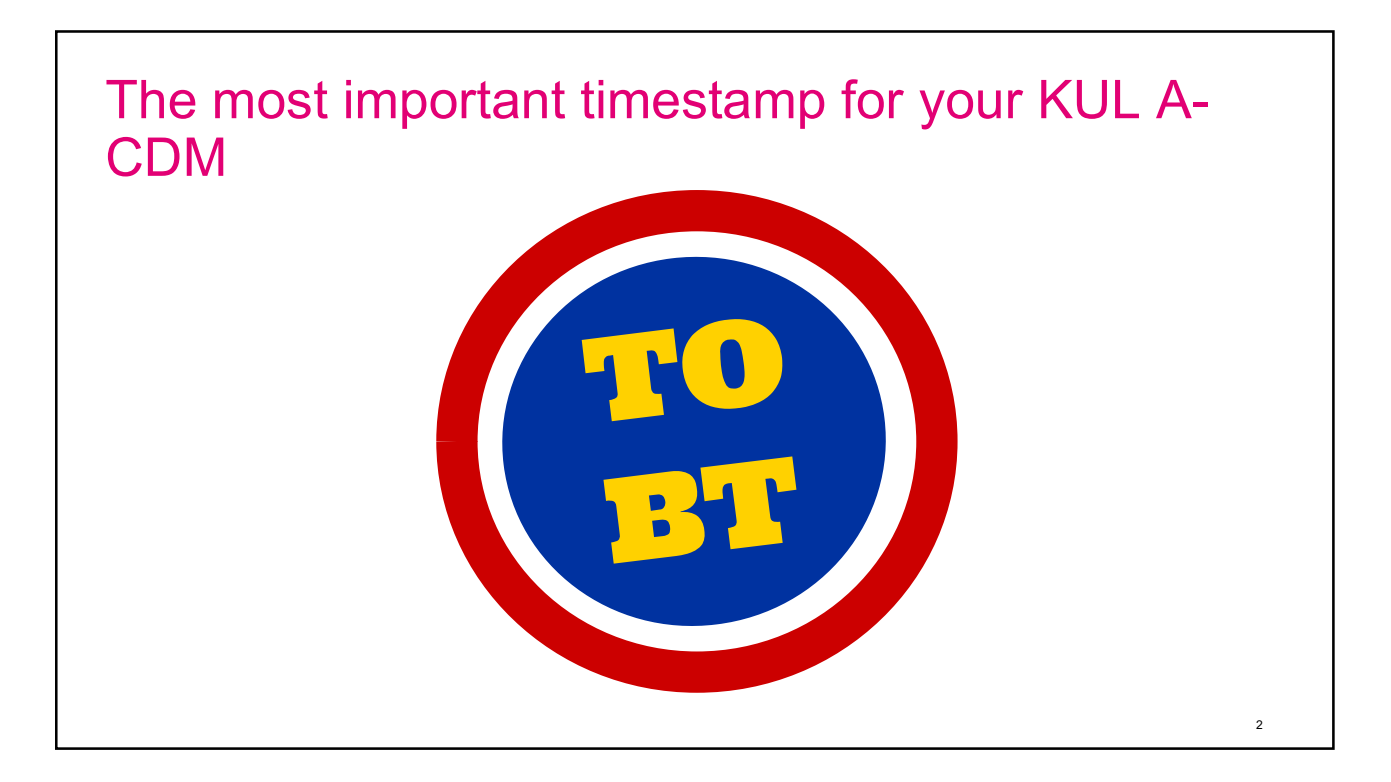

## Colors of Malaysian flag

The colors used in the Malaysian flag represent:

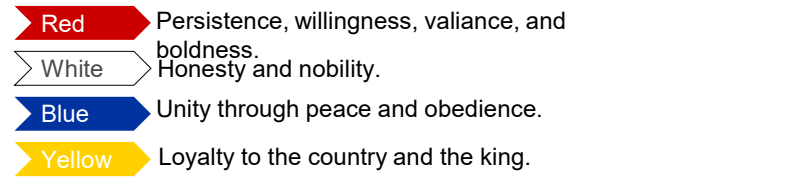

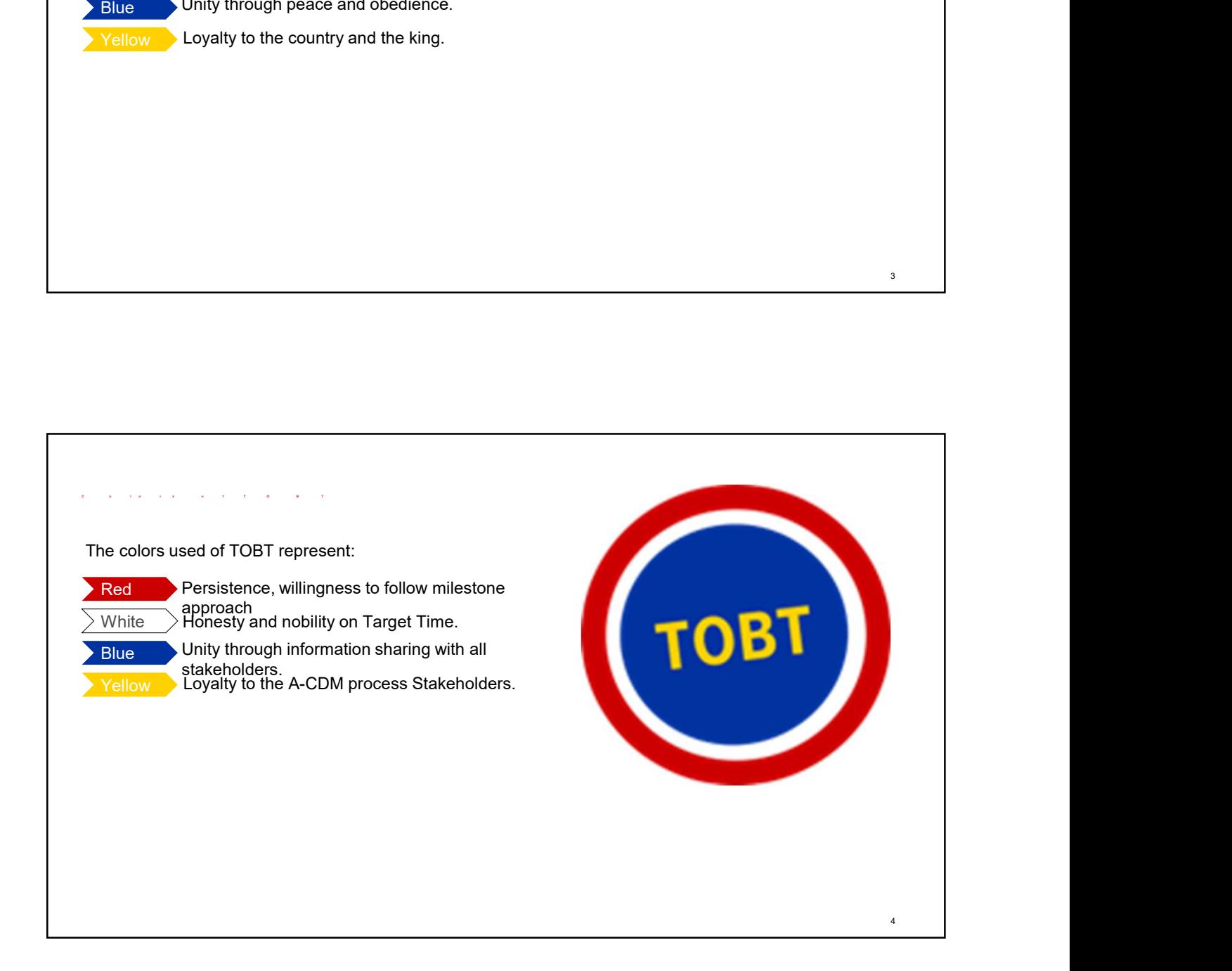

 $3 \qquad \qquad$ 

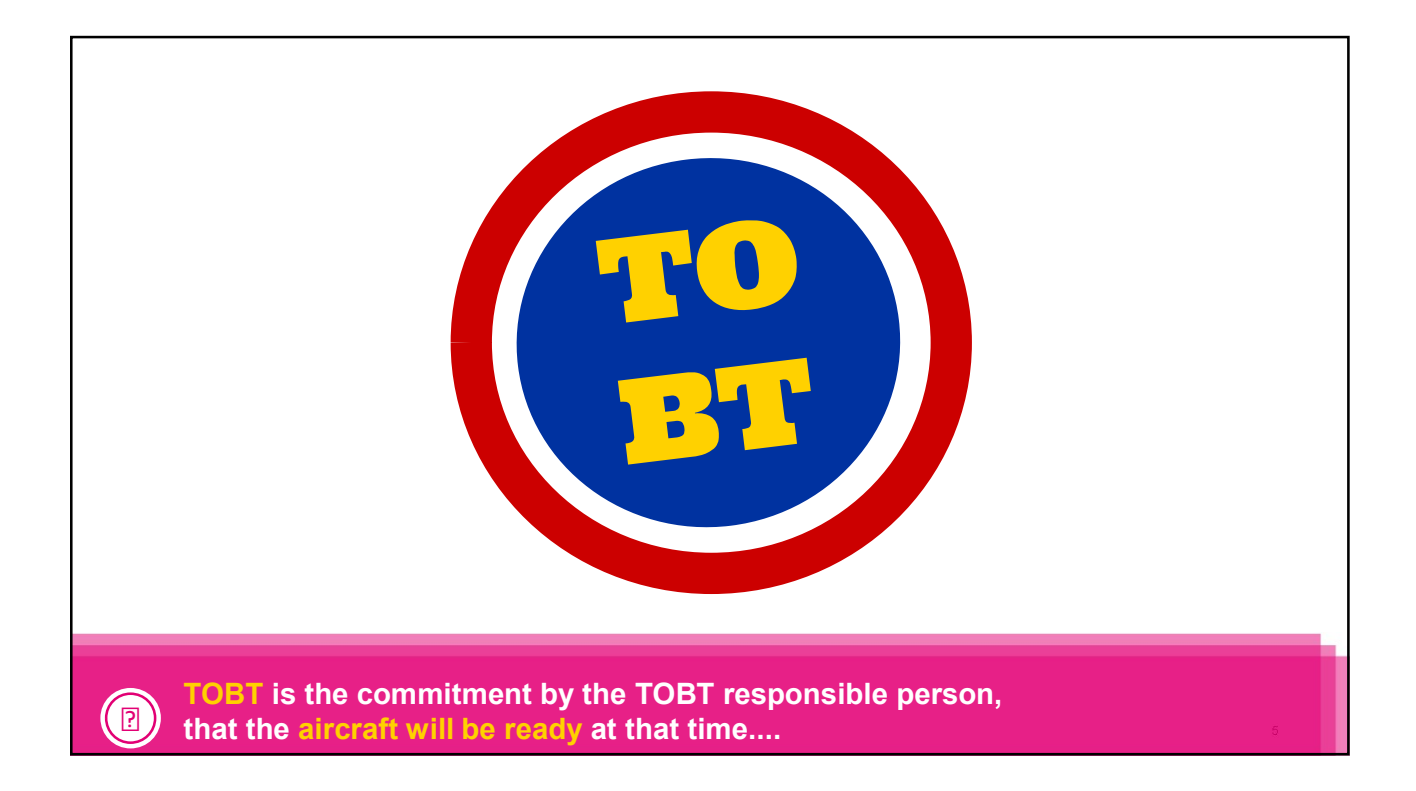

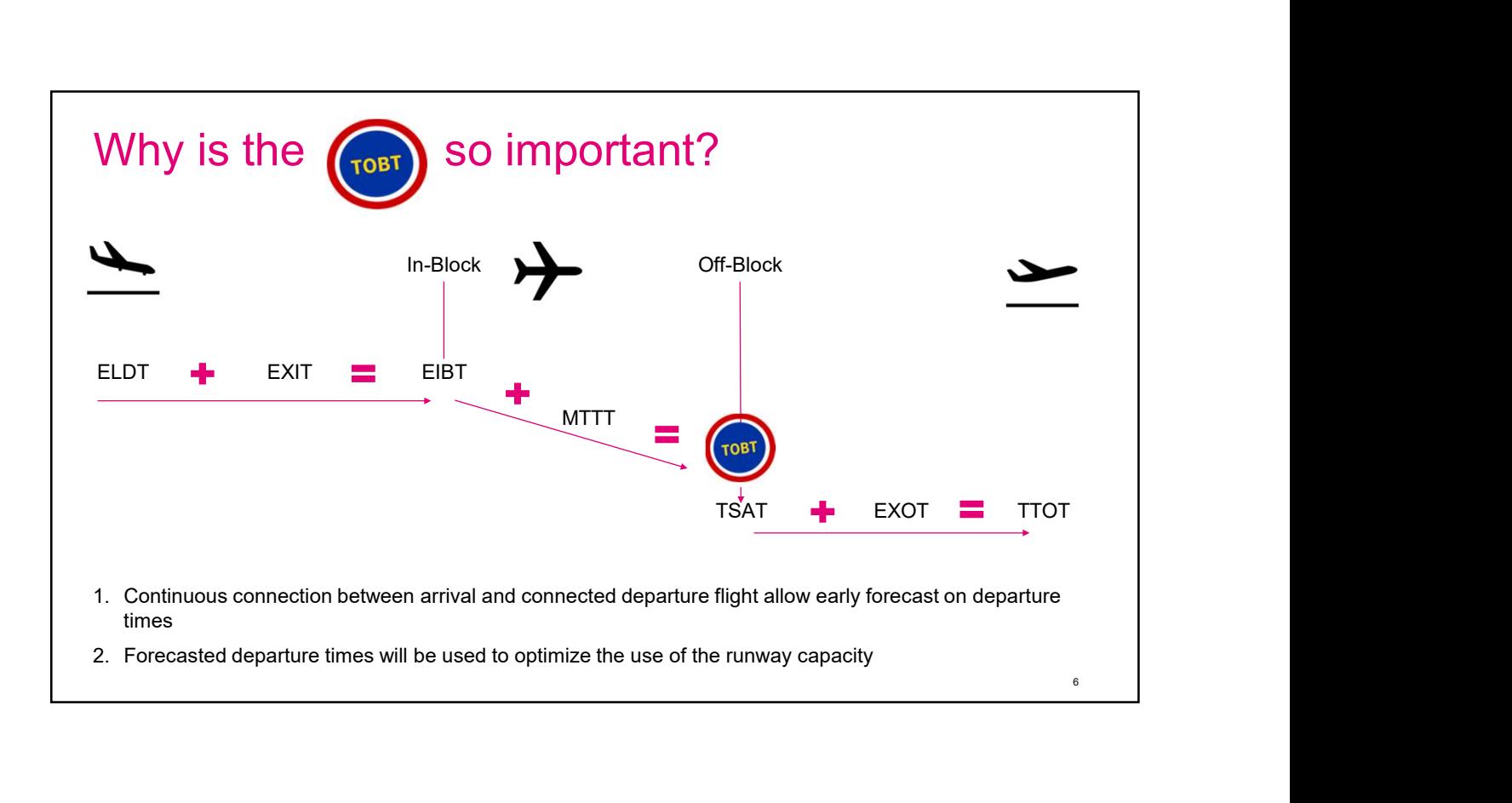

## Definition of the TOBT responsible person  $2.2.5$ **TOBT Responsible Person** The TOBT is considered to be an integral part of the A-CDM flight plan for flights being operated from an A-CDM airport. The ownership of flight operations and therefore also flight plans solely lies with aircraft operator. Therefore, the responsibility of keeping TOBT for a flight always up to date lies with the airline or <sup>7</sup> Source: KUL A-CDM ConOps

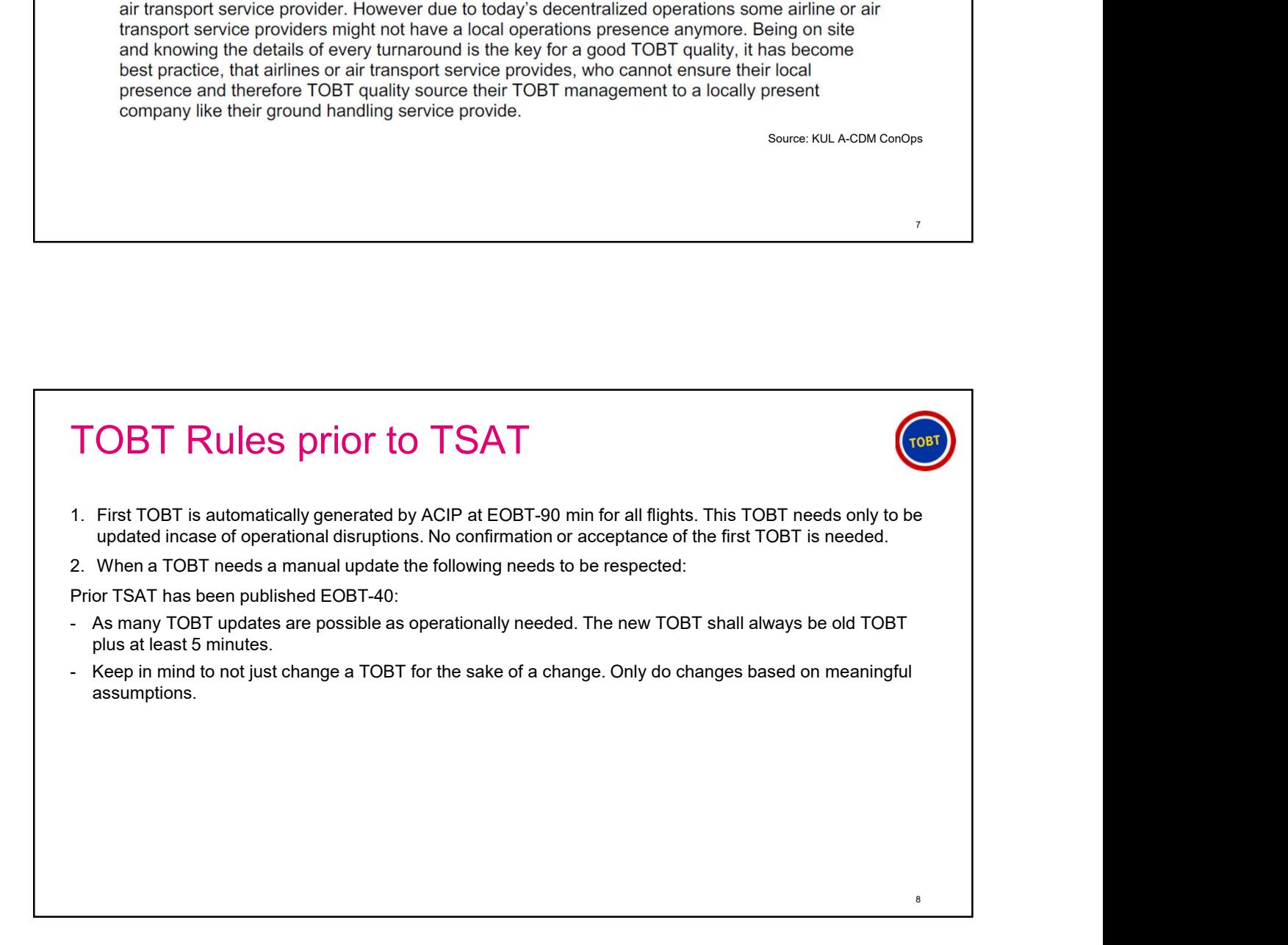

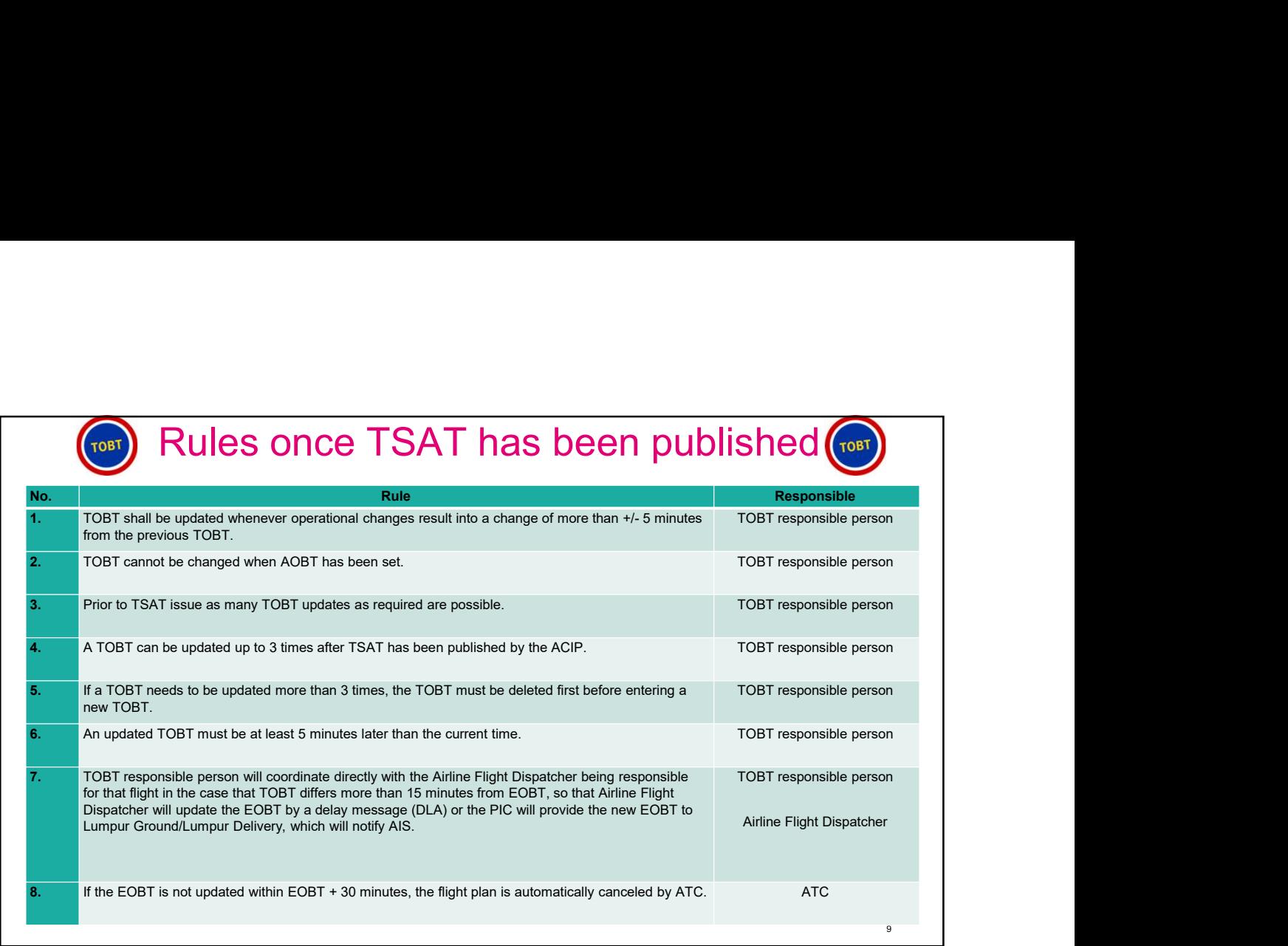

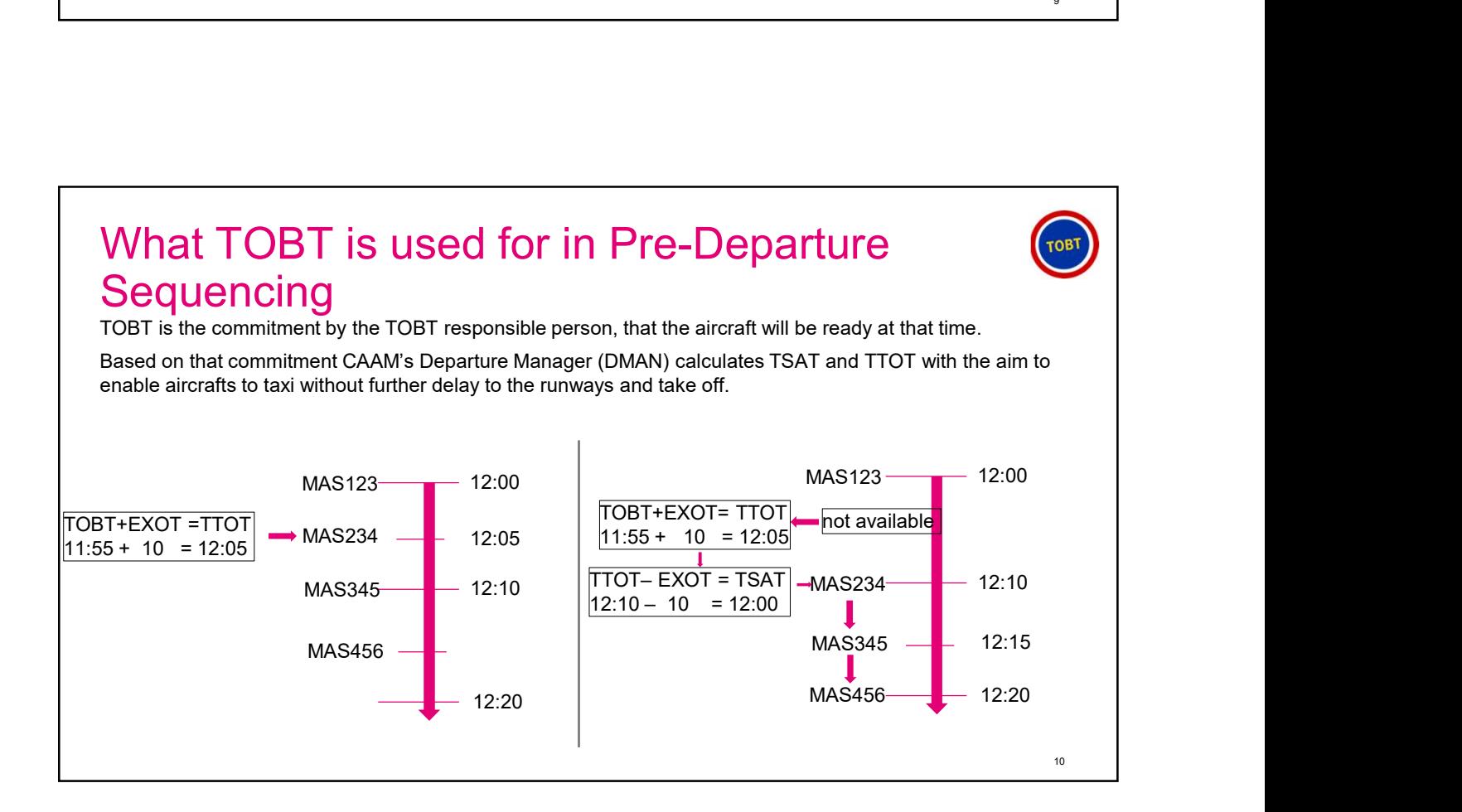

## KUL A-CDM: going into the details

## What do you need to do to manage a Happy Flight? <sup>1.</sup><br> **1. is a flight?**<br> **Flight, which planning data is 100% matching throughout the whole operational process**<br>
2. is a flight, which planning data is 100% matching throughout the whole operational process<br>
2. is a fligh What do you need to do to manage a Happy<br>Flight?<br>Definition of a Happy Flight:<br>1. Is a flight, that is not impacted by any operational disruptions (e.g., a delay in fueling)<br>2. Is a flight, that is not impacted by any oper <sup>3.</sup><br>3. The initial do you need to do to manage a Happy<br>Fight?<br>3. It is a fight, which planning data is 100% matching throughout the whole operational process<br>3. Its a fight, that is not impacted by any operational disrupt

11

12

Definition of a Happy Flight:

- 
- 
- workload

If you have a perfectly smooth-running turnaround you need to do nothing on top of what you do today!

## But Happy Flights are more exempt than usual

To support the KUL A-CDM stakeholders in their day-to-day operations ACIP will inform and alert if process variation based on the available data occur and inform on the steps to be taken to resolve the issue.

In the following slides the operational cases will be explained which impact KUL A-CDM operations. The cause of the disruption will be explained together with the reaction of ACIP.

In the end the solution to solve the topic will be given and explained.<br>
13

Aircraft diverts to alternative airport Cause: WMSA / SZA The arriving aircraft diverts to an alternative airport. VMKK / KUL Reaction by ACIP: Information, that the aircraft has diverted will be available in ACIP. Once the diverted aircraft is directed towards KUL, you will find the information as a usual arrival flight. Solution: There are no actions with regards to this process, but you will find information on this flight in the ACIP. 14

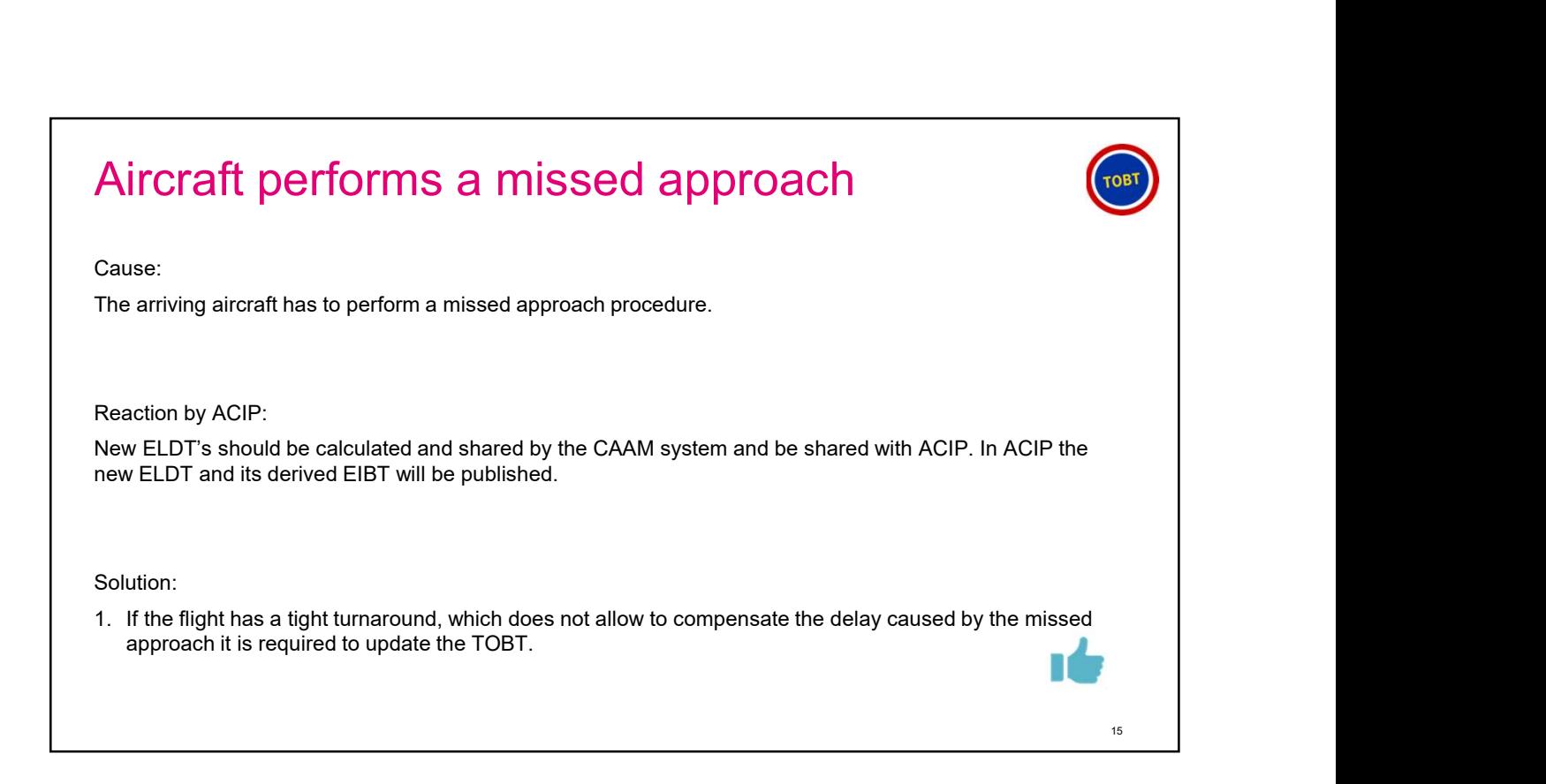

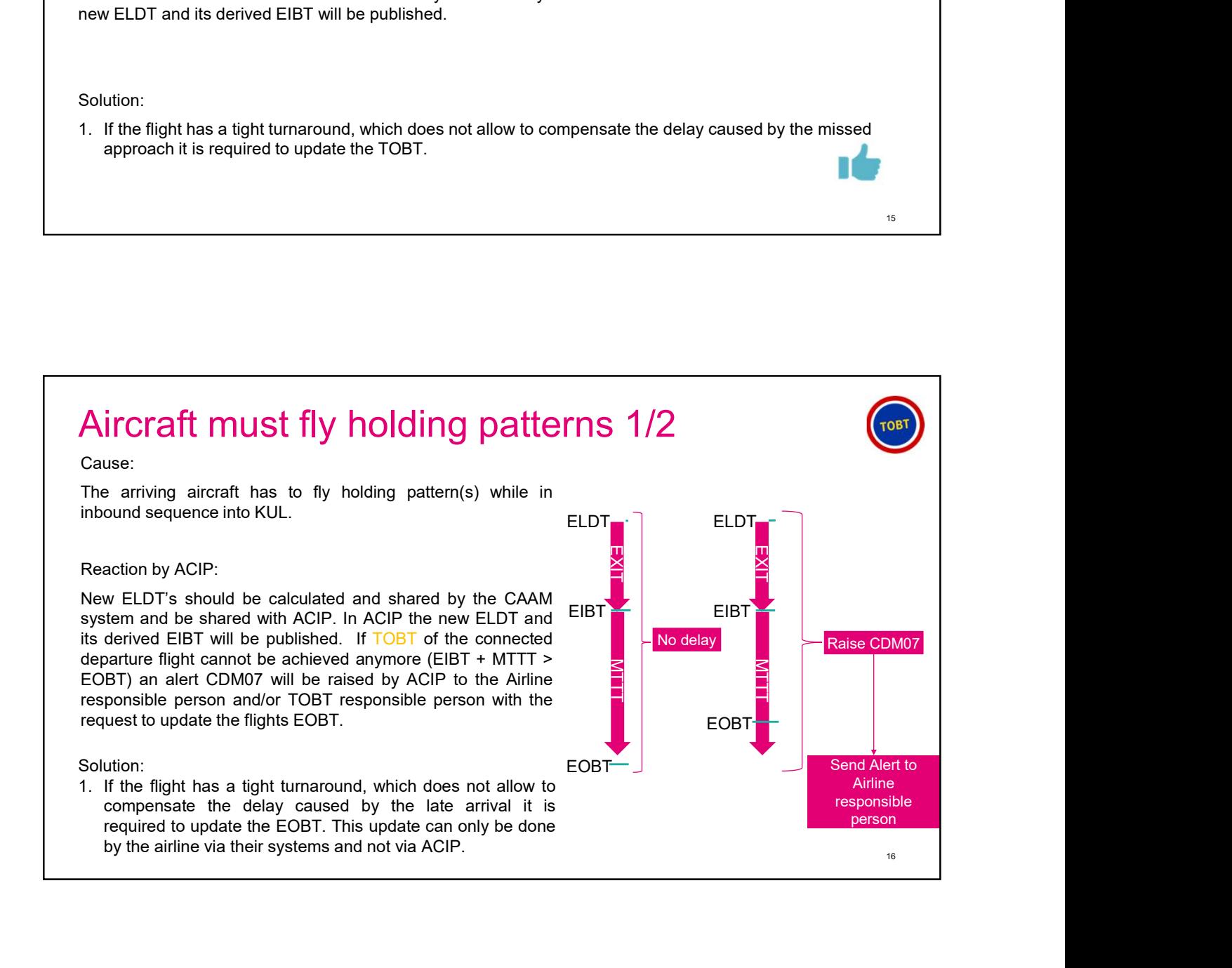

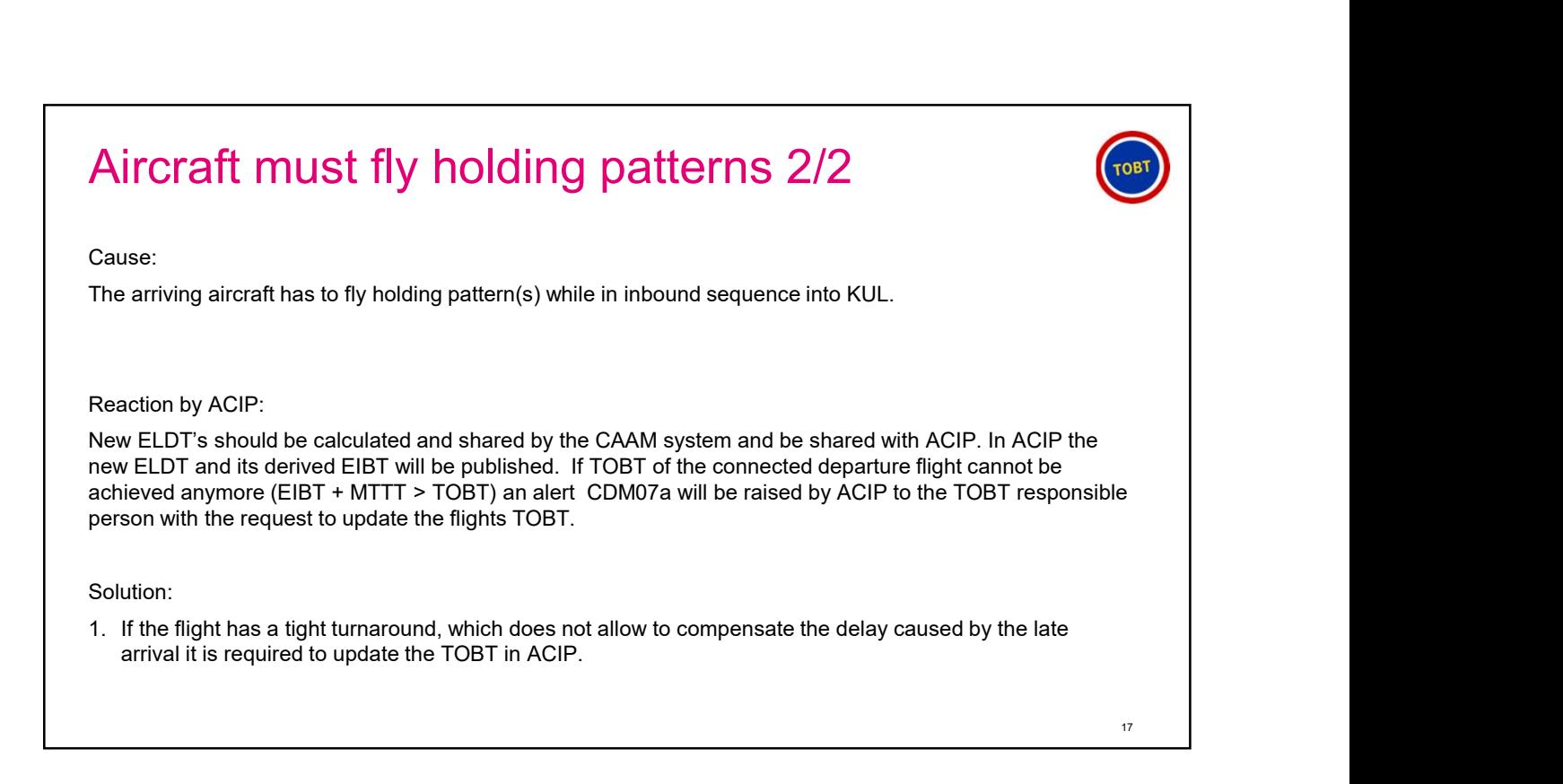

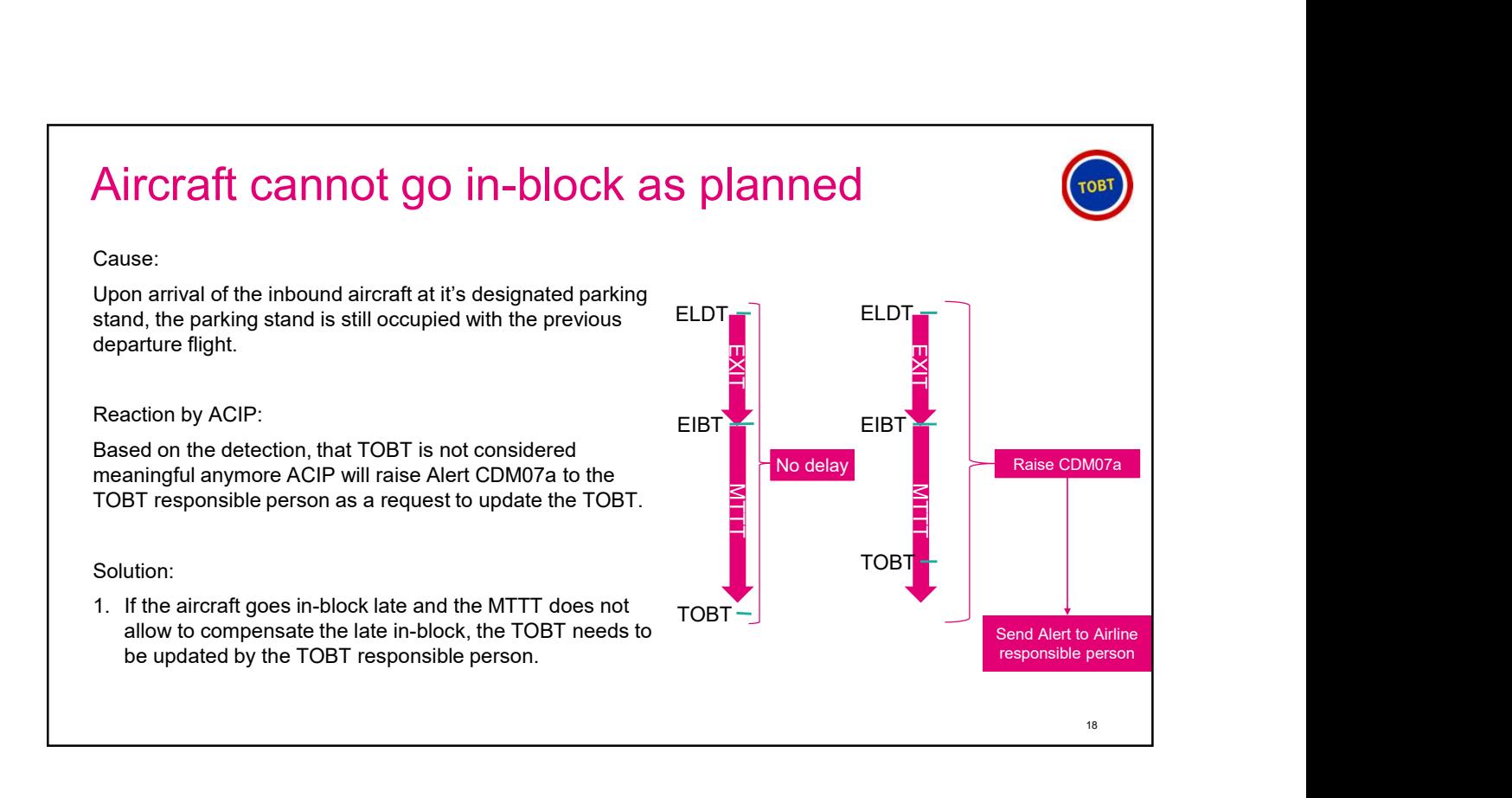

## Delay in the Turnaround Process

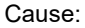

One or multiple sub-processes, e.g. catering, fueling, de-boarding, of the turnaround cannot be finished on time and no buffer time to compensate the delay is left

#### Reaction by ACIP:

The ACIP can only react to the delay once the TOBT is outdated, which is to late. Therefore, every TOBTresponsible person needs to monitor the turnaround closely and update the TOBT when ever needed **1. TOBT responsible person to use the preferred software function (AOE mobile or native apps) to update the preferred software function is to use the preferred software function (AOE mobile or native apps) to update the T** 

#### Solution:

the TOBT respecting the TOBT Rules.

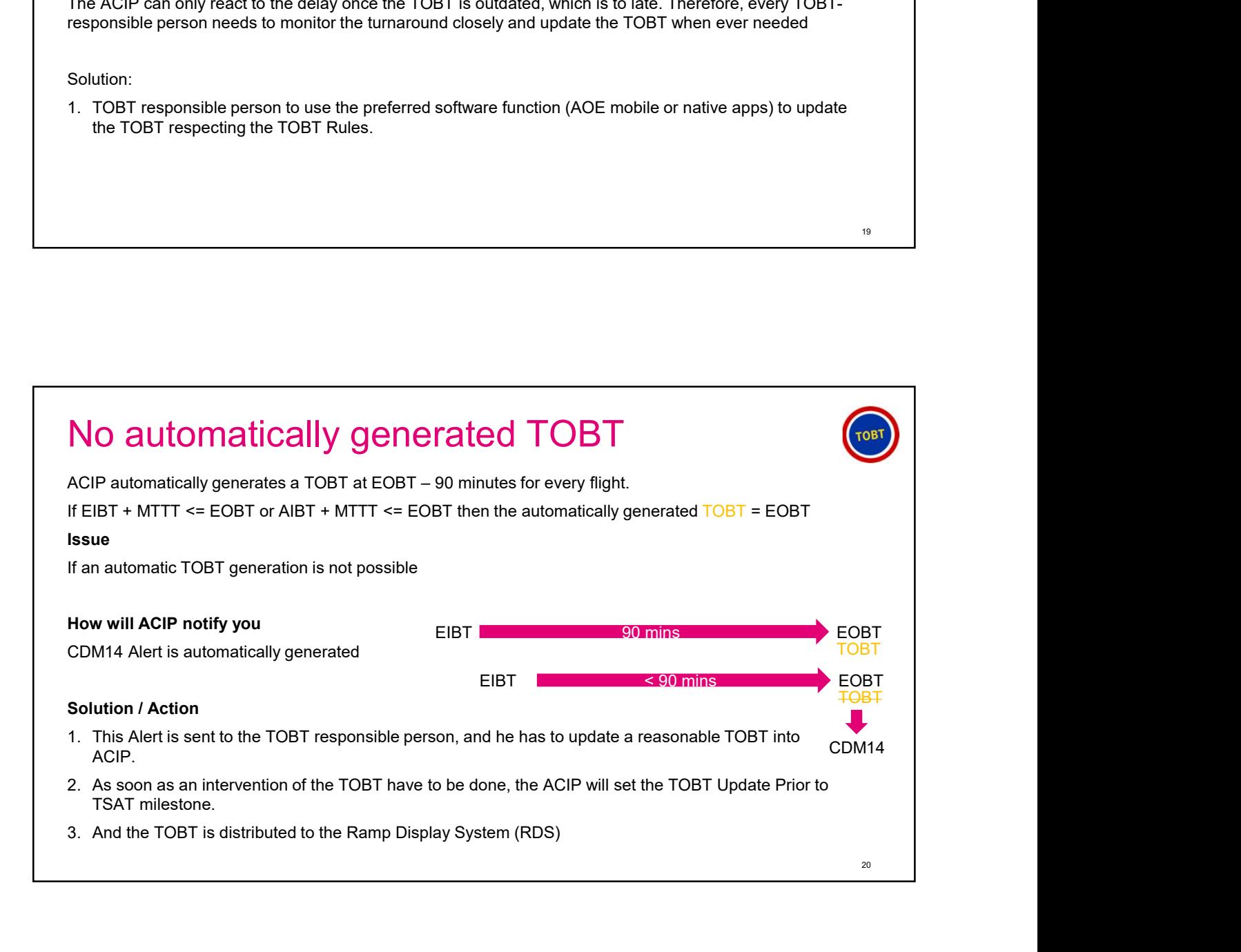

## Outdated TOBT or not meaningful TOBT

#### Cause:

ACIP detects, that TOBT is not considered to be meaningful anymore. E.g., an aircrafts needs to perform a missed approach procedure and therefore will arrive 10 minutes later than planned. If the Minimum Turnaround Time (MTTT) is limited to minimum service to turn the aircraft and no buffer is available, the system will detect (EIBT+ MTTT > TOBT) that the given TOBT is not achievable anymore. **COURCE CONSTRANGE CONSTRANGE CONSTRANGE CONSTRANGE CONSTRANGE CONSTRANGE CONSTRANGE CONSTRANGE CONSTRANGE CONSTRANGE CONSTRANGE CONSTRANGE CONSTRANGE CONSTRANGE CONSTRANGE CONSTRANGE CONSTRANGE CONSTRANGE CONSTRANGE CONST** 

#### Reaction by ACIP:

Based on the detection, that TOBT is not considered meaningful anymore ACIP will raise Alert CDM07a to the TOBT responsible person to update the TOBT.

#### Solution:

the TOBT respecting the TOBT Rules.

## Boarding has not been started on time Cause: Ideally this should never happen, as the TOBT responsible persons are well trained and do their best to always provide a meaningful TOBT to prevent this situation. But sometimes something goes wrong in the last minute and the boarding cannot start as needed. ACIP will detect that the boarding has not started and raise a CDM alert. Reaction by ACIP: acuse:<br>
Cause:<br>
Cause:<br>
Cause:<br>
Many his should never happen, as the TOBT responsible persons are well trained and do their best to<br>
always provide a meaning in TOBT to prevent this situation. But sconciliers something goe Solution: 1. As soon as the TOBT responsible persons are well trained and do their best to cheap this should never happen, as the TOBT responsible persons are well trained and do their best to always provide a meaningful TOBT to pre TOBT via the preferred software functions (AOE mobile or native app) to inform the stakeholders about this change. Please keep in mind: A very short notice update is always much better than having no update! 22

## TOBT rejected or deleted

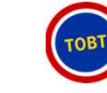

23

#### Cause:

A TOBT can be rejected by ACIP, if it is not following the in this presentation given TOBT rules. Other reasons for a rejection do not exist for KUL A-CDM.

A TOBT responsible person can decide to delete a TOBT, even though not recommended, in cases where no new TOBT can be estimated, like a physical damage to the airframe due to a collision with a catering truck.

#### Reaction by ACIP:

#### Solution:

TOBT rejected or deleted<br>
Cause:<br>
A TOBT can be rejected by ACIP. If it is not following the in this presentation given TOBT rules. Other<br>
A TOBT responsible person can decide to delete a TOBT, even though not recommended, 1. As soon as the ToBT responsible person gets aware of this situation given TOBT rules. Other<br>A TOBT ran be rejected by ACIP, if it is not following the in this presentation given TOBT rules. Other<br>A TOBT responsible pers TOBT via the preferred software functions (AOE mobile or native app) to inform the stakeholders about this change. 1. As soon as the TOBT responsible person gets aware of this situation, even very short notice, update the Society COM11 – Flight not compliant with TOBT to the TOBT responsible person to alert on<br>this charge.<br>A TOBT canno

Please keep in mind: A very short notice update is always much better than having no update!

## TOBT rejected or deleted

Cause:

A TOBT cannot be achieved anymore, e.g. due to a late arrival of the aircraft.

#### Reaction by ACIP:

this topic

#### Solution:

1. Associated any more active of a solution of the aircraft.<br>
1. A TOBT cannot be achieved anymore, e.g. due to a late arrival of the aircraft.<br>
1. As soon as the TOBT responsible person gets aware of this situation, even TOBT via the preferred software functions (AOE mobile or native app) to inform the stakeholders about this change.

Please keep in mind: A very short notice update is always much better than having no update!

## Pilot missed to Call for start up

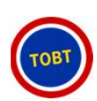

#### Cause:

The turnaround process went as expected and the TOBT has been achieved successfully, but for some reason, like issue during the pilots pre-flight check, the startup cannot be requested by the pilot in command Pilot missed to Call for start up<br>Cause:<br>The turnaround process went as expected and the TOBT has been achieved successfully, but for some<br>meanon, like issue during the pilots pre-flight check, the startup cannot be reques Especially, if the request comes after the TSAT window. ATC will reject the request and inform the pilot in command to request a new TOBT from the TOBT responsible person. **1.** As soon as the ToBT responsible person gets aware of this situation engage with the pilot incomment ensemble person, like is such a some perficit responsible person and within the TSAT window (TSAT +/- 5 mina). ATC wi

Side note: if a pilot in command requests TSAT before the TSAT window, ATC will inform the pilot in command to request again during the TSAT window.

#### Reaction by ACIP:

ACIP will raise Alert CDM12a –missed TSAT' to the TOBT responsible person to alert on this topic

#### Solution:

obtain information on when he will be ready and enter this time as new TOBT into ACIP via the preferred software functions (AOE mobile or native app) to inform the stakeholders about this change. Reaction by ACIP:<br>
ACIP will raise Alert CDM12a –missed TSAT to the TOBT responsible person to alert on this topic<br>
Solution:<br>
1. As soon as the TOBT responsible person gets aware of this situation engage with the pilot in ACIP will raise Alert CDM12a -missed TSAT to the TOBT responsible person to alert on this topic<br>
Solution:<br>
1. As soon as the TOBT responsible person gets aware of this situation engage with the pilot in command to<br>
obtain

## Aircraft ready but not allowed to go off-block

#### Cause:

- 
- standard procedure. Aircraft will start-up once approval is given and blocks off.

Reaction by ACIP:

No reaction by ACIP as both are standard operational procedures.

Solution:

No action needed from the TOBT responsible person

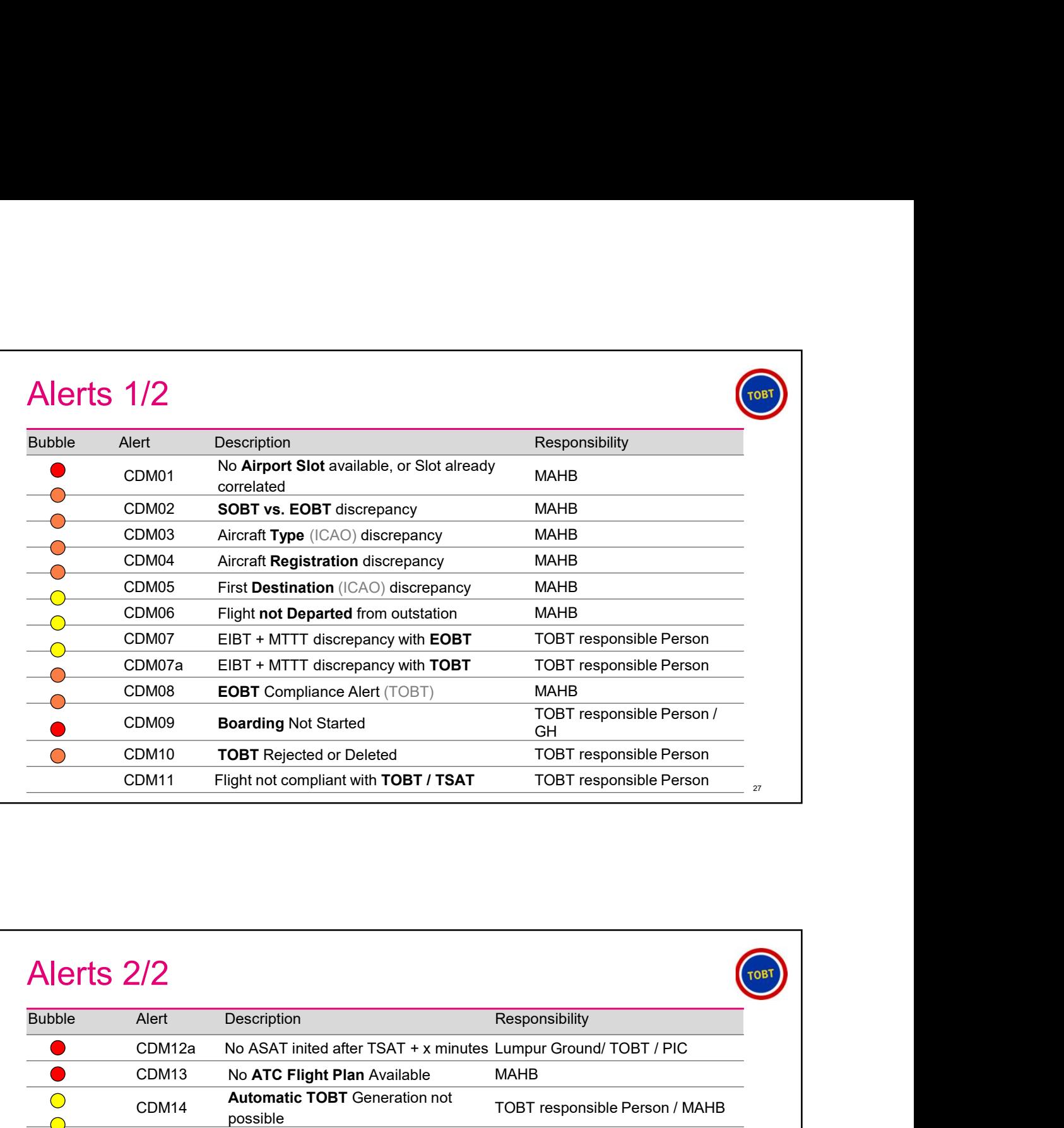

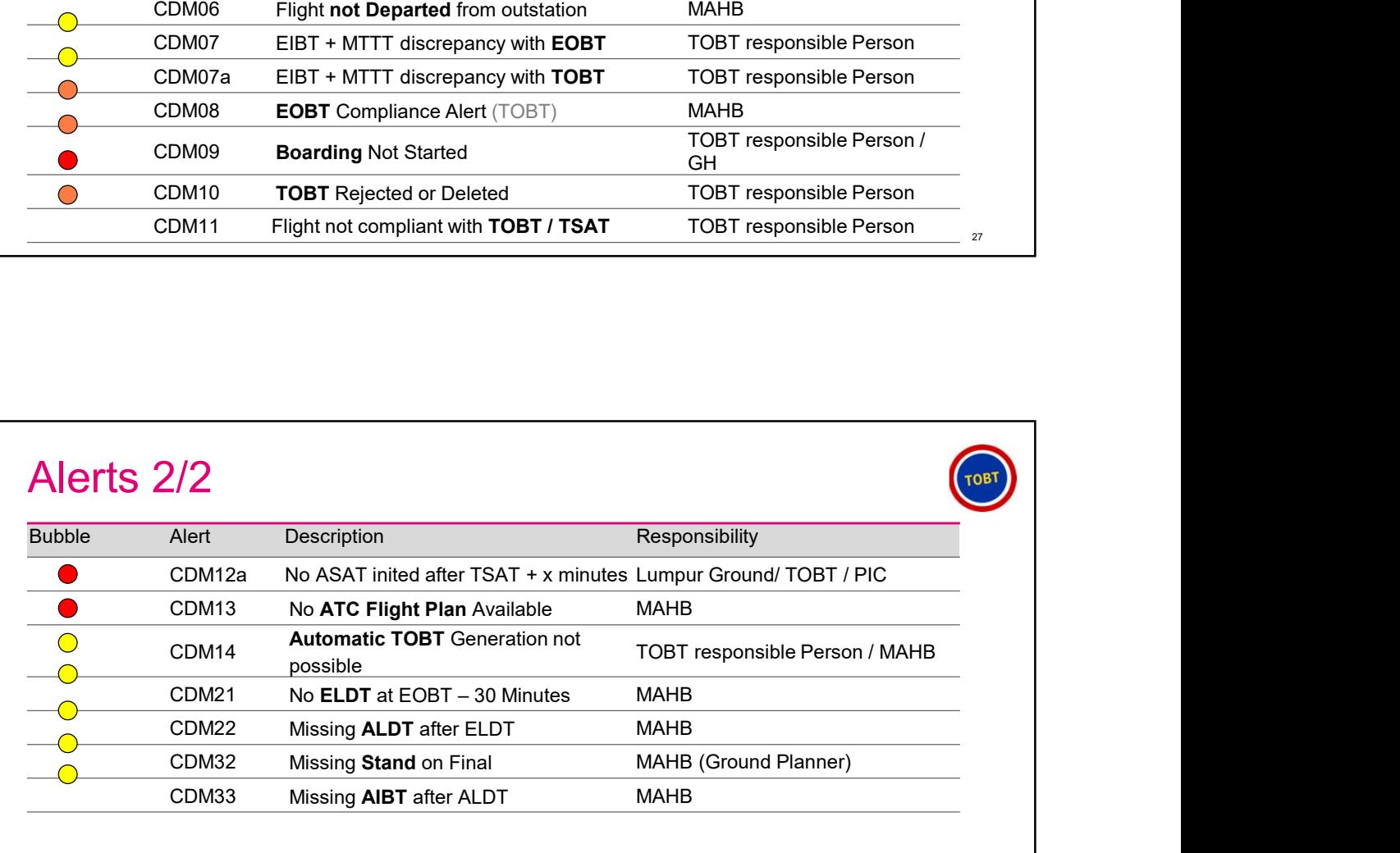

## KUL A-CDM Abbreviations 1/2

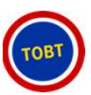

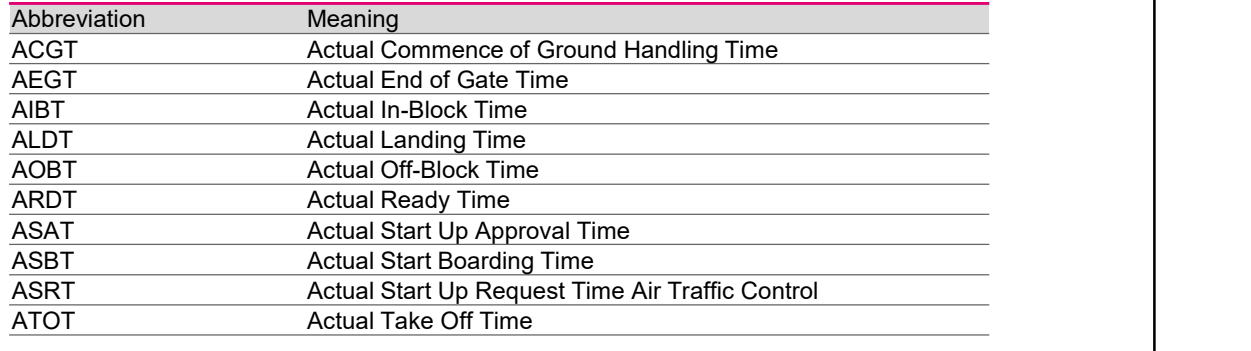

### KUL A-CDM Abbreviations 2/2

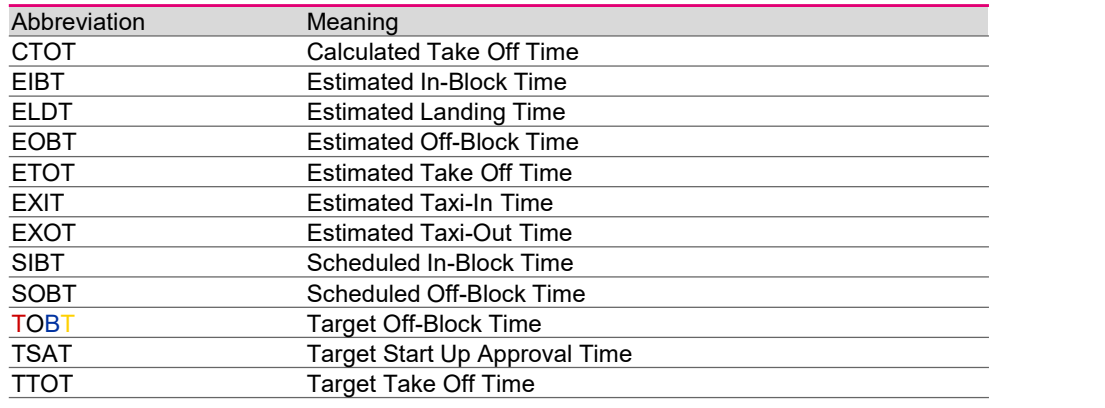

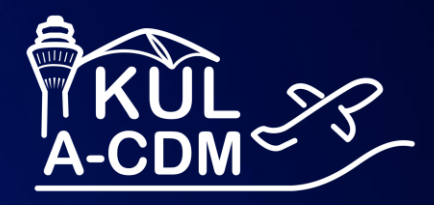

## **A-CDM Native APP training**

T Systems

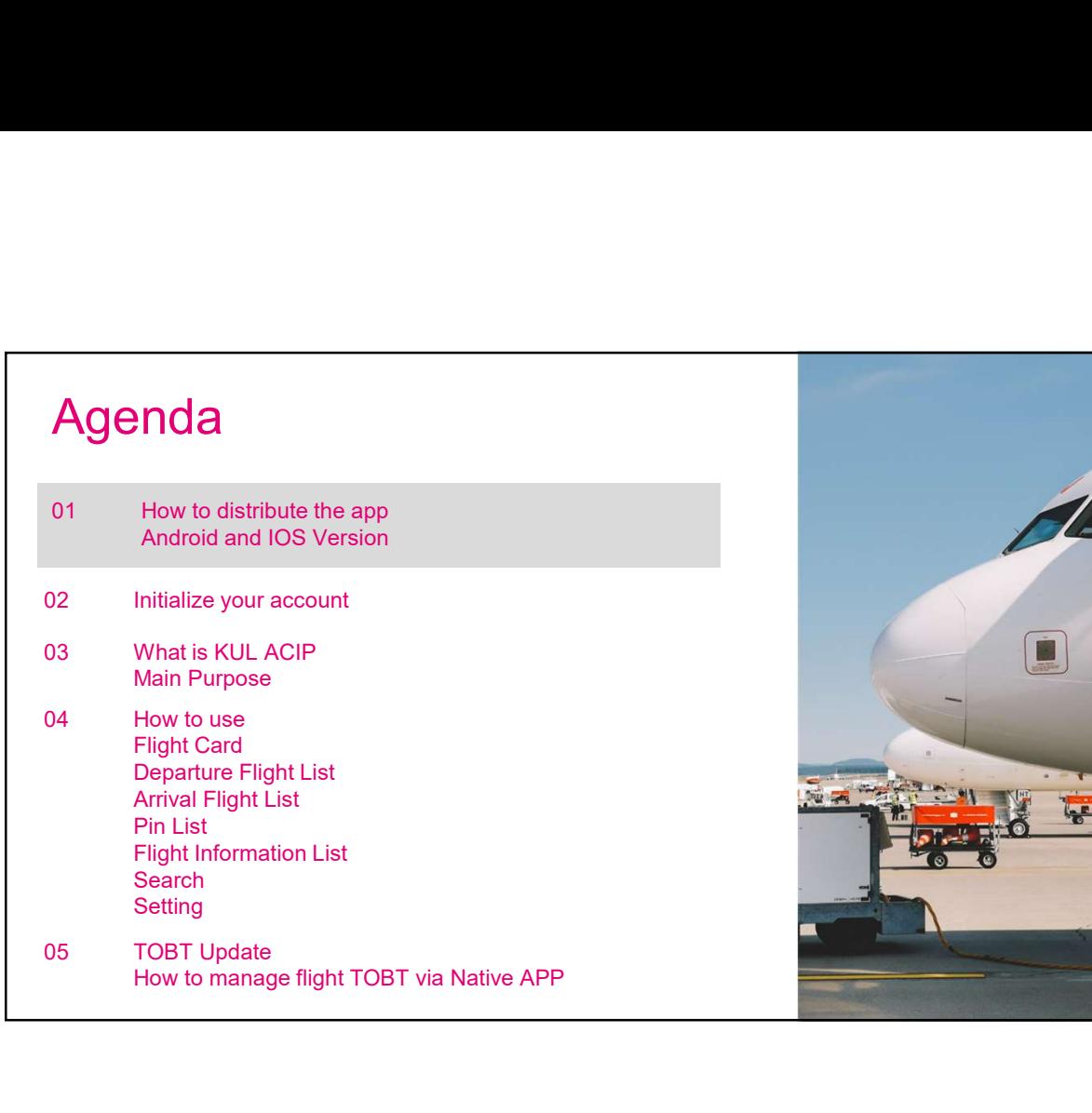

r

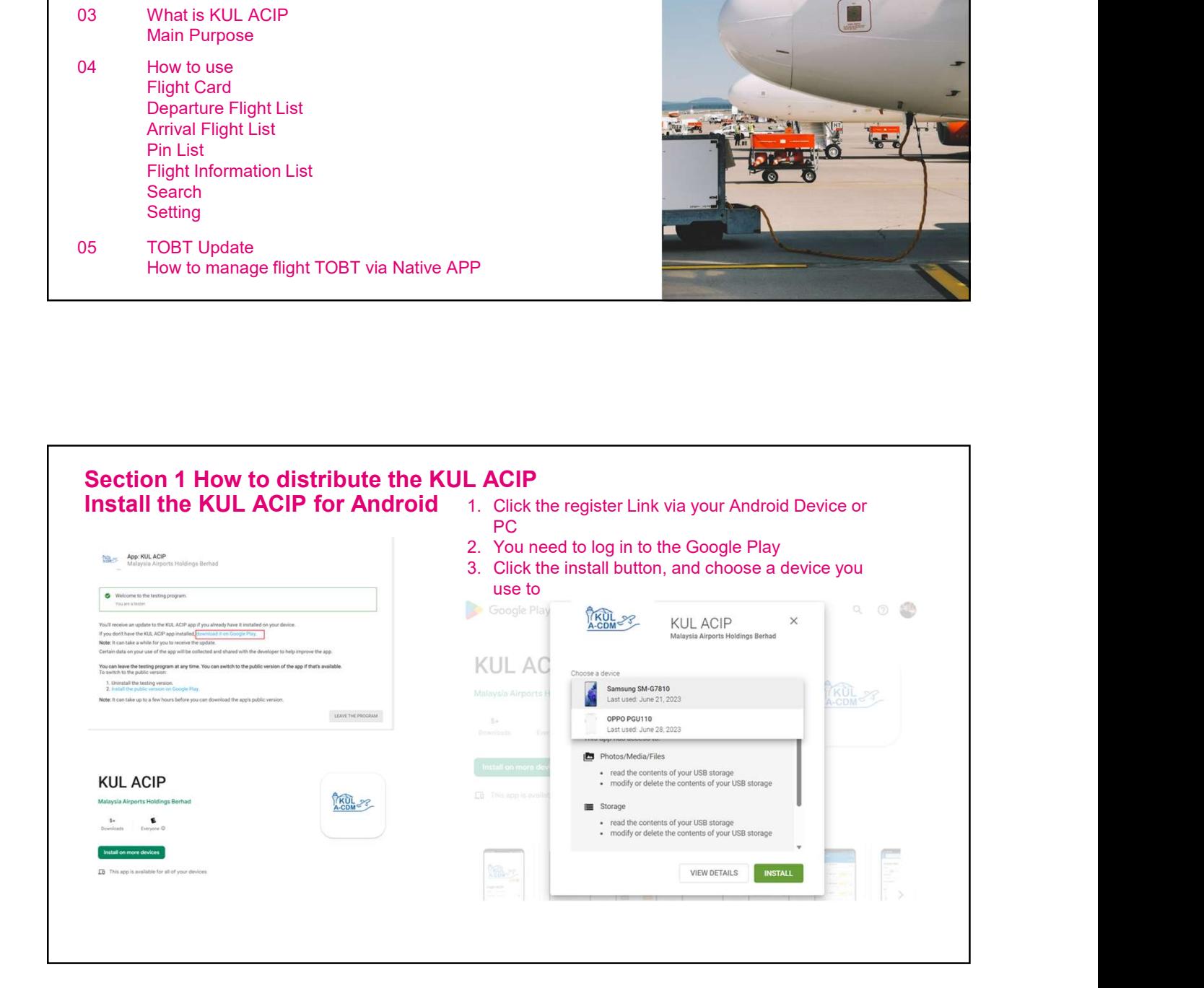

<u>1980 - Carl Communication and the communication of the communication of the communication of the communication</u>

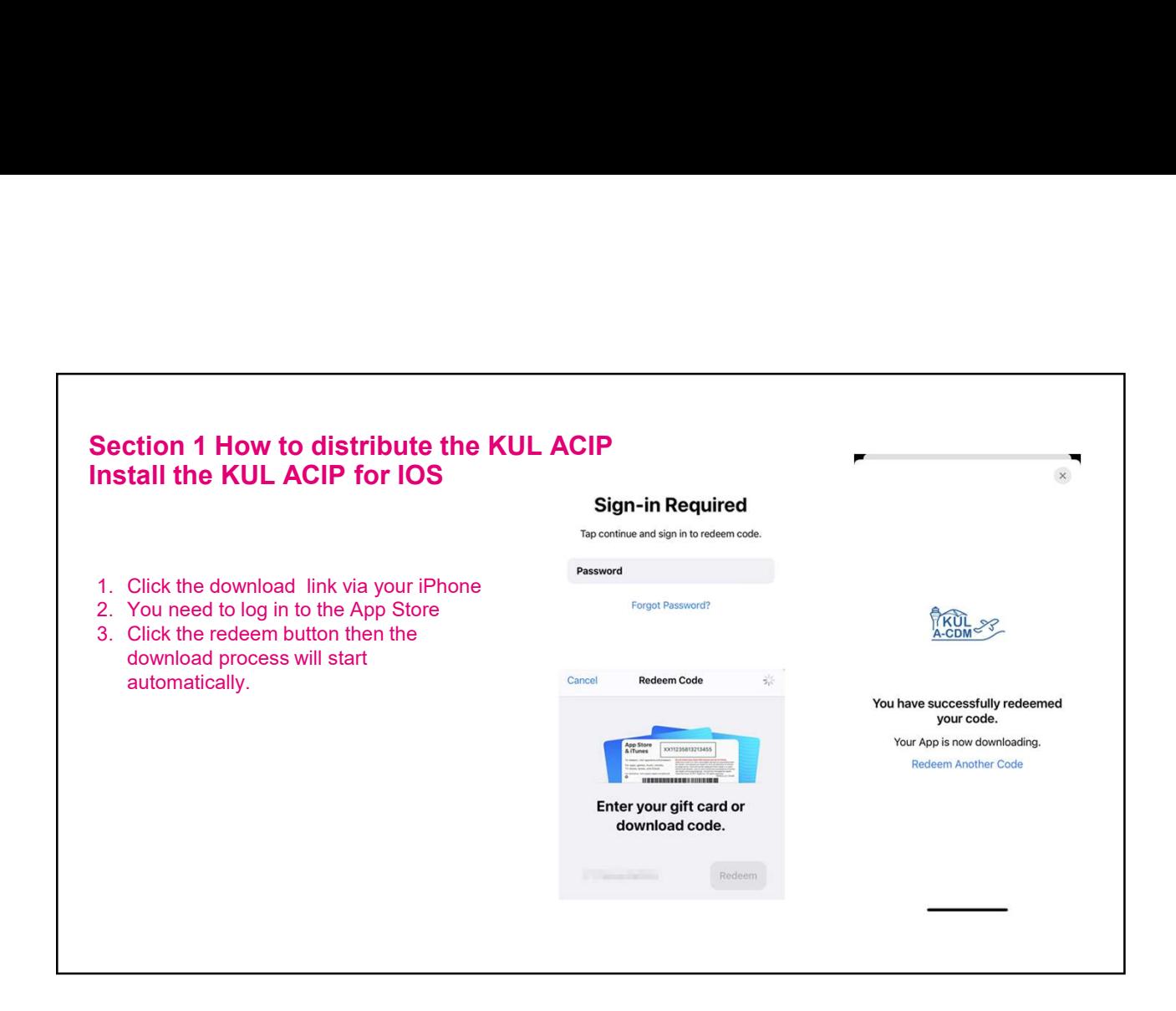

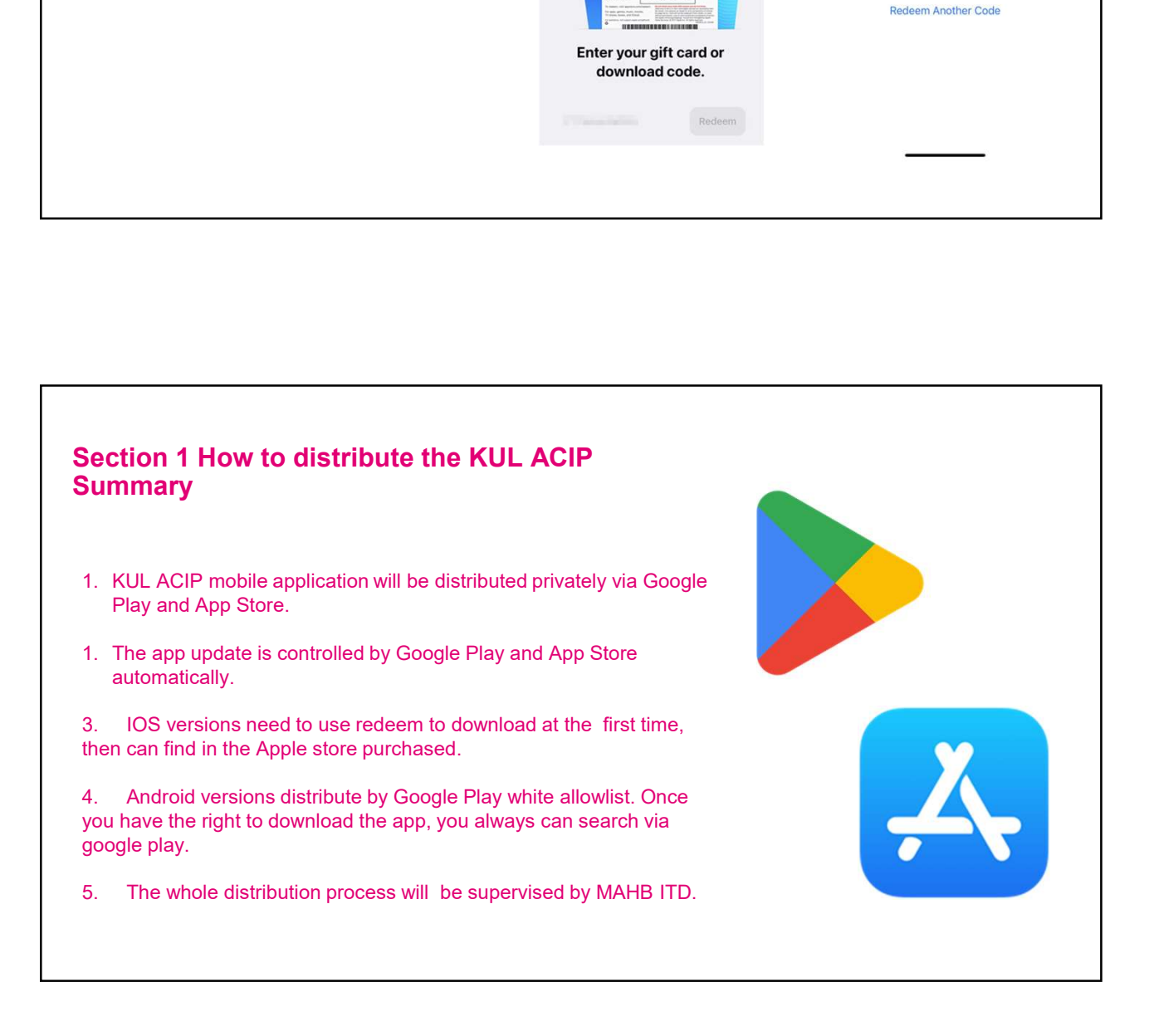

## Agenda

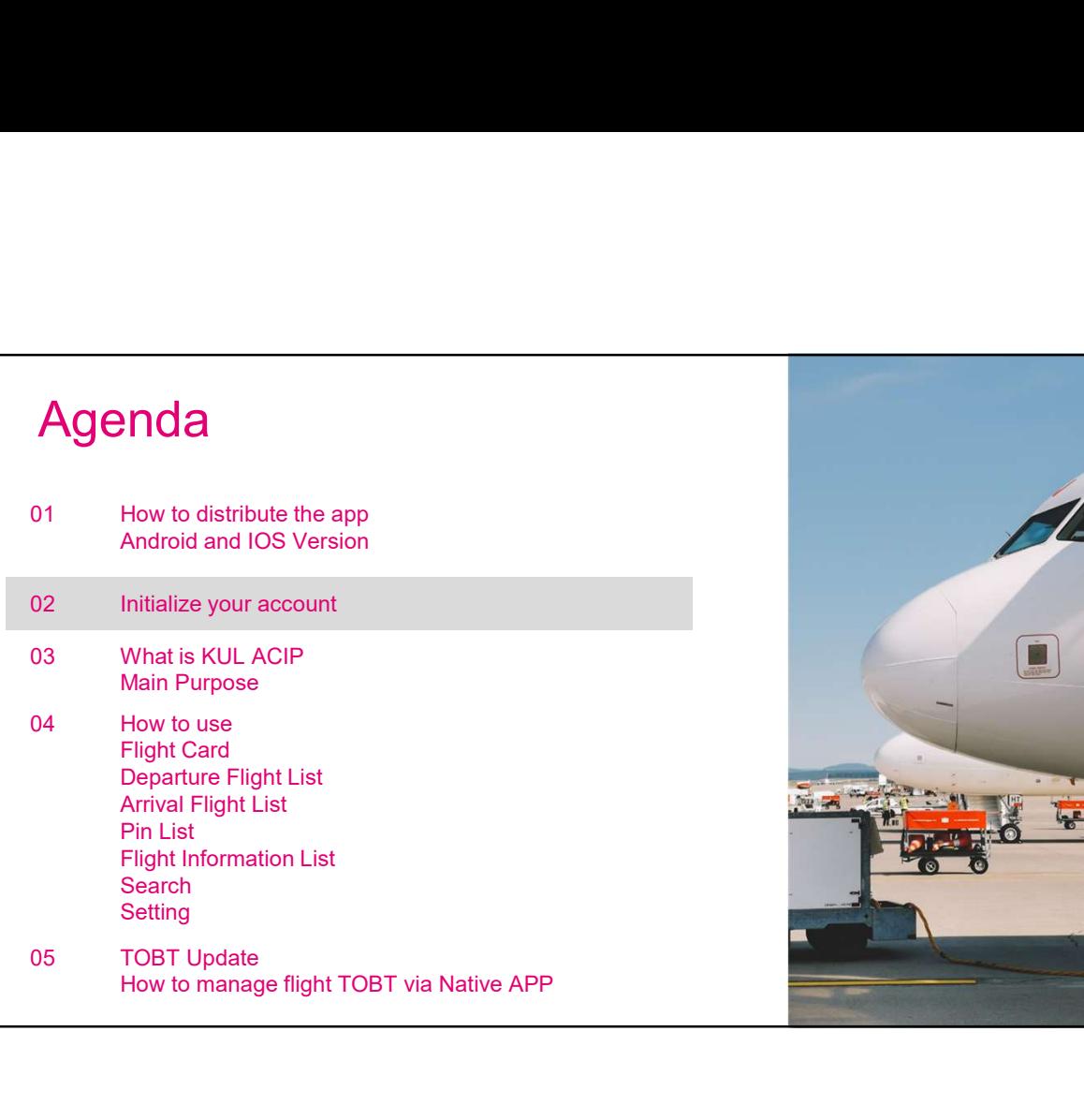

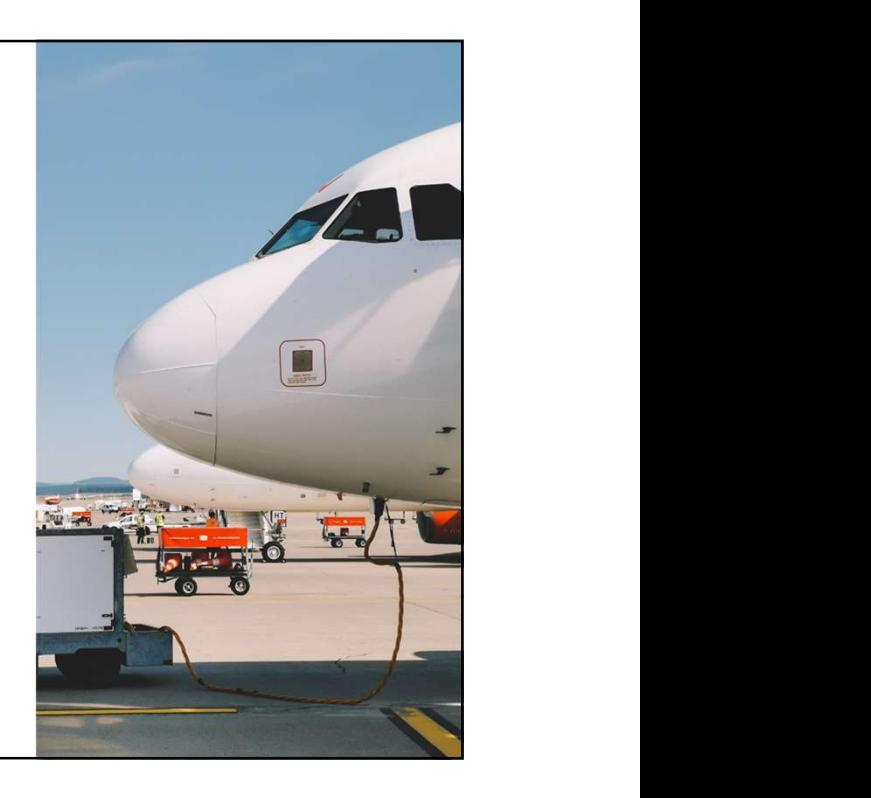

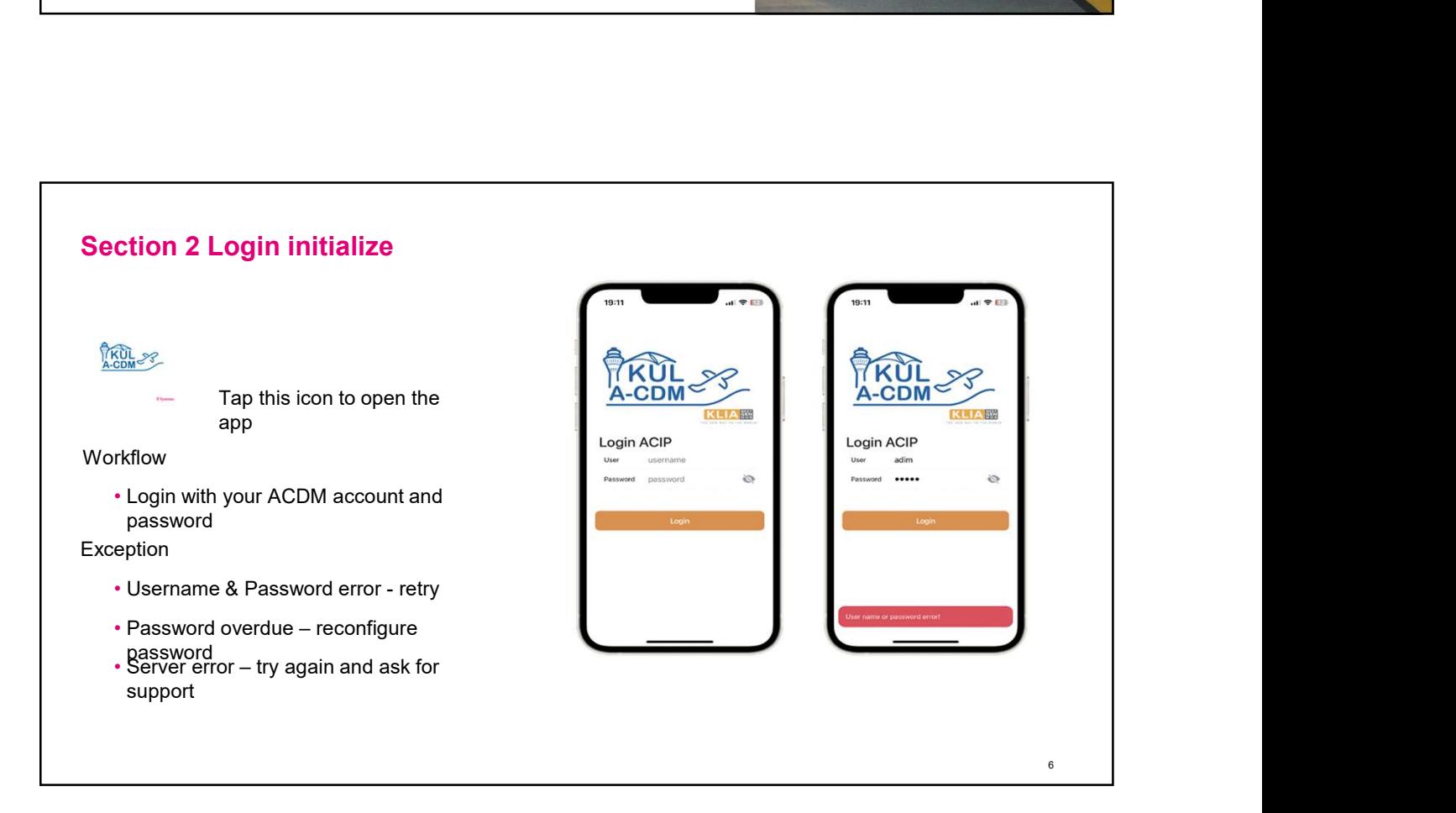

#### Section 2 Login initialize

**Workflow** 

password

Each new account need initializes its password at the  $\left[\begin{array}{ccc} \mathsf{L}\mathsf{c} & \begin{array}{ccc} \mathsf{Message} \\ \mathsf{first}\end{array} \end{array}\right]$ first login

MAHB Password Policy:

Every 45 days need reconfigure the password

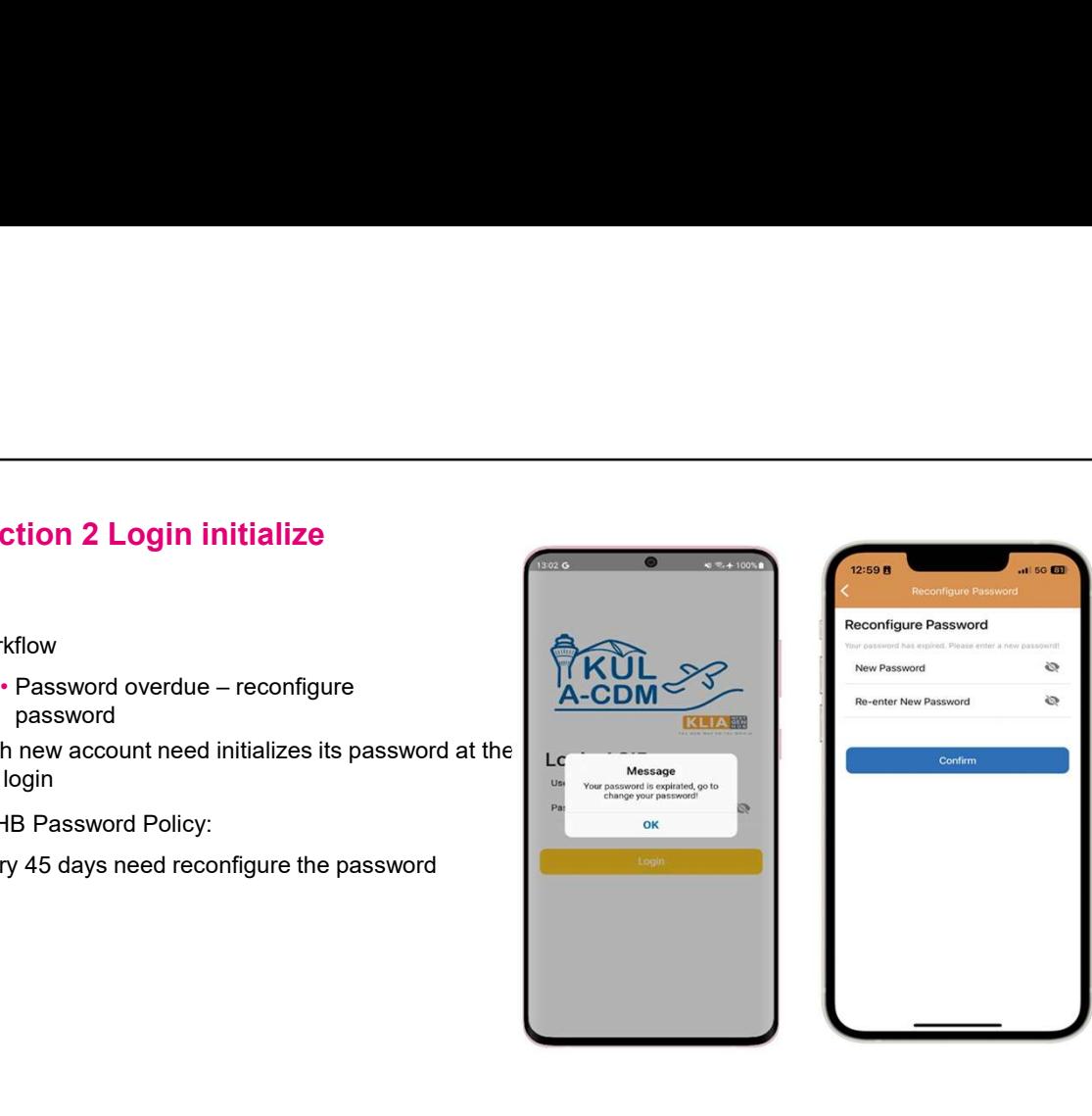

7

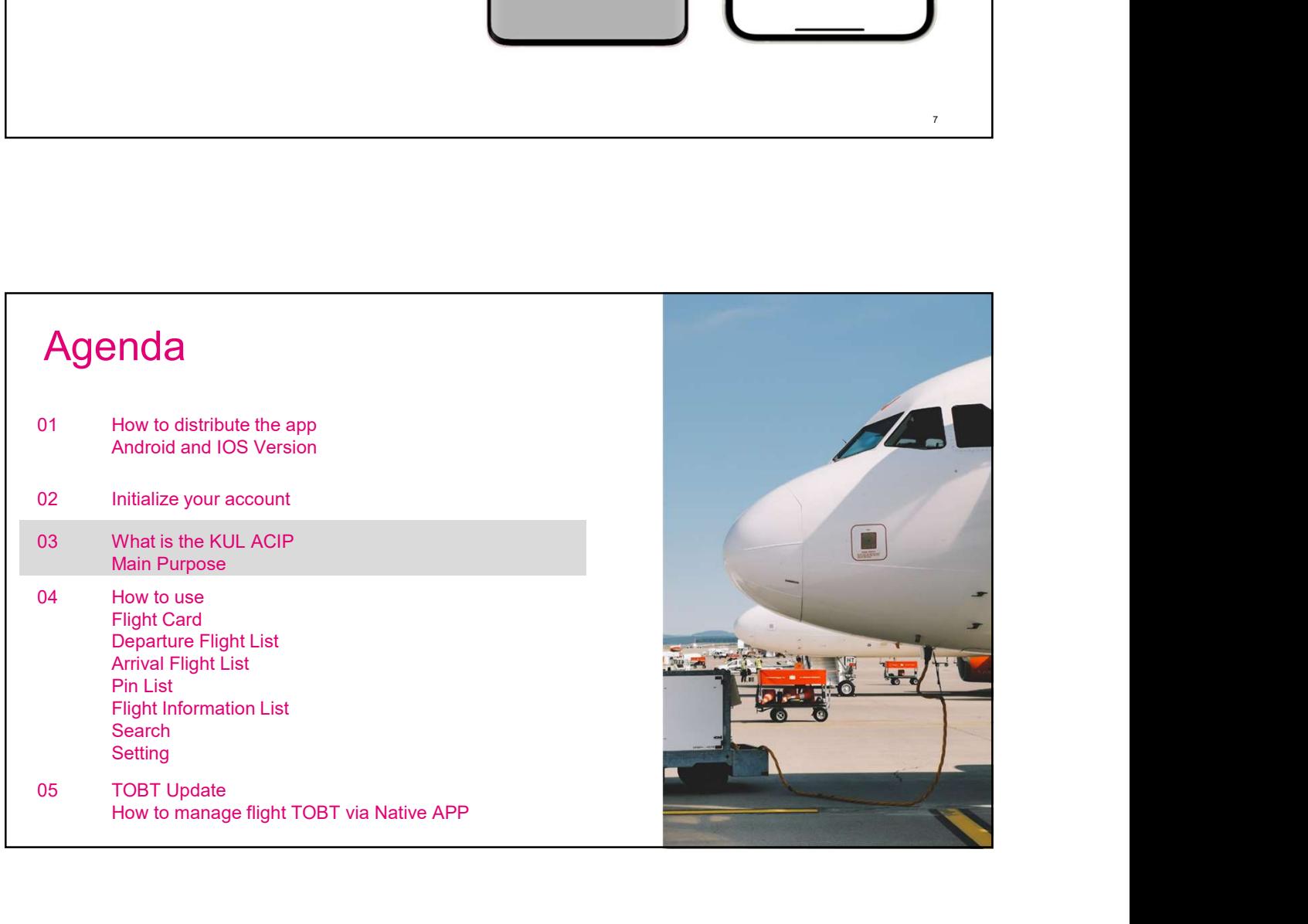

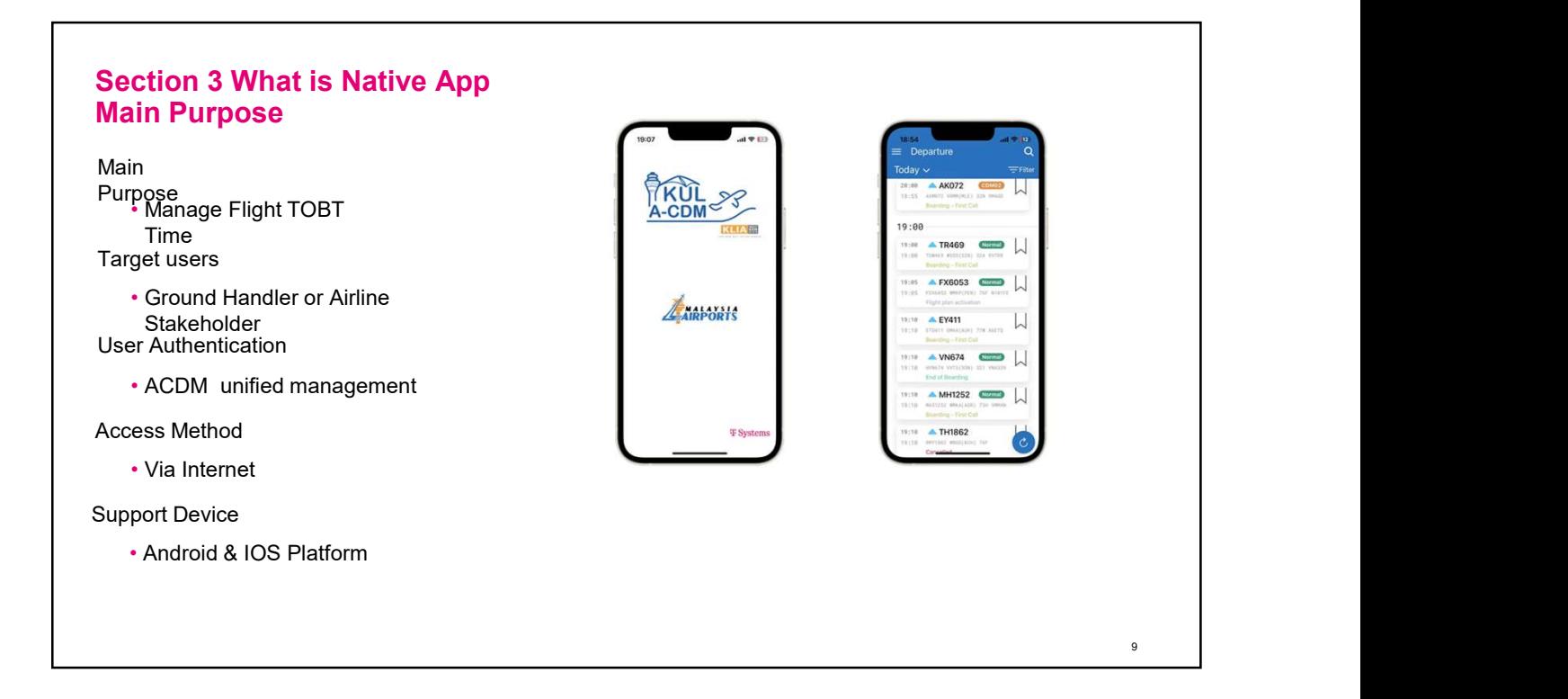

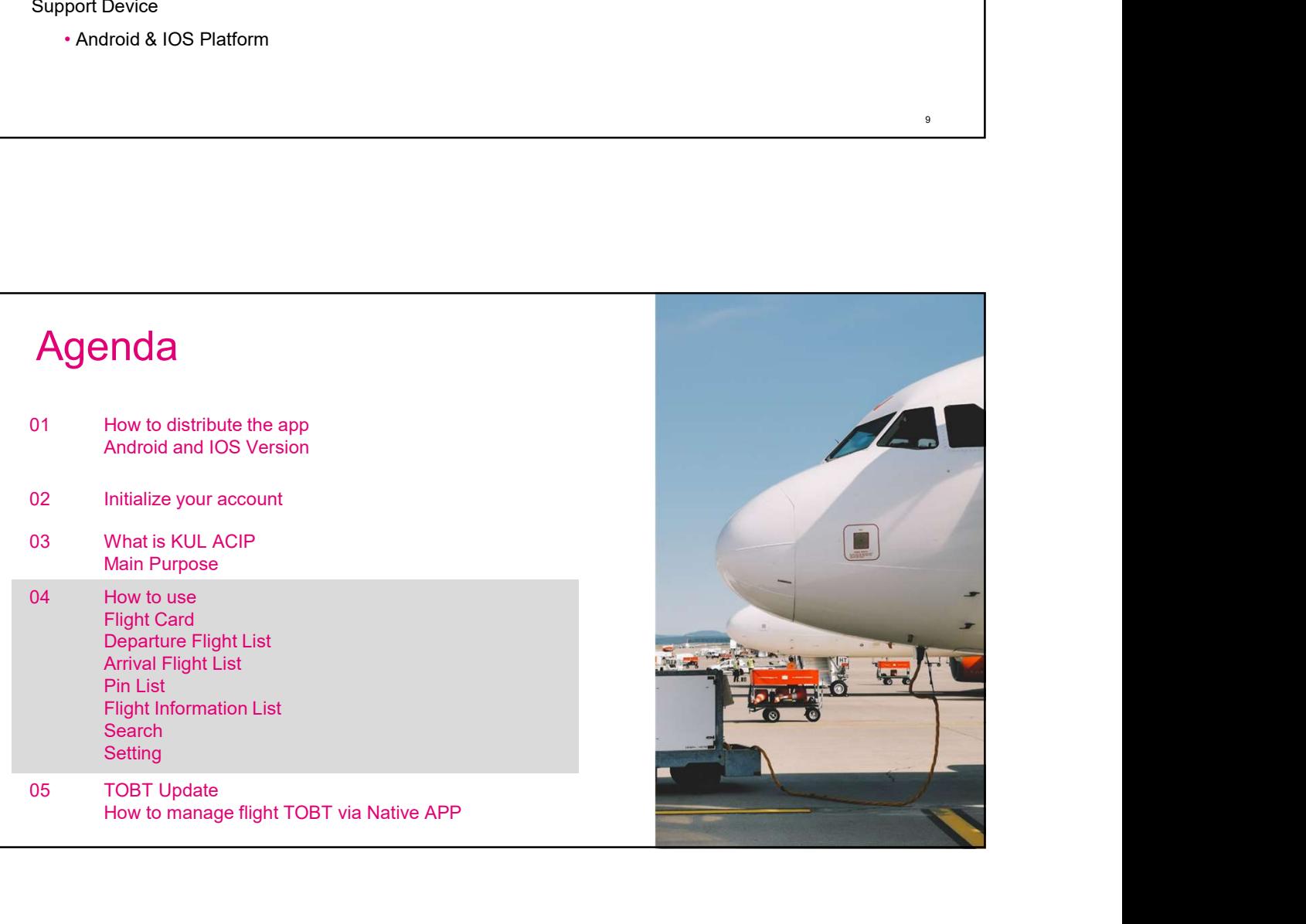

#### Section 4 How to use Departure Flight List

- Default D0 only shows flights that have been activated by ATC FPL **19760**
- Default view of flights for the current time period
- View Departure flights for D-1,D0,D+1
- Flight can be filtered via the filter
- Tap on the flight card to get the flight details
- Flight can be pinned in the list

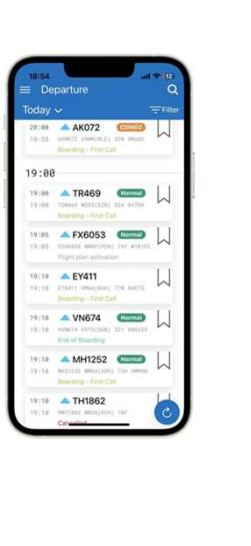

11

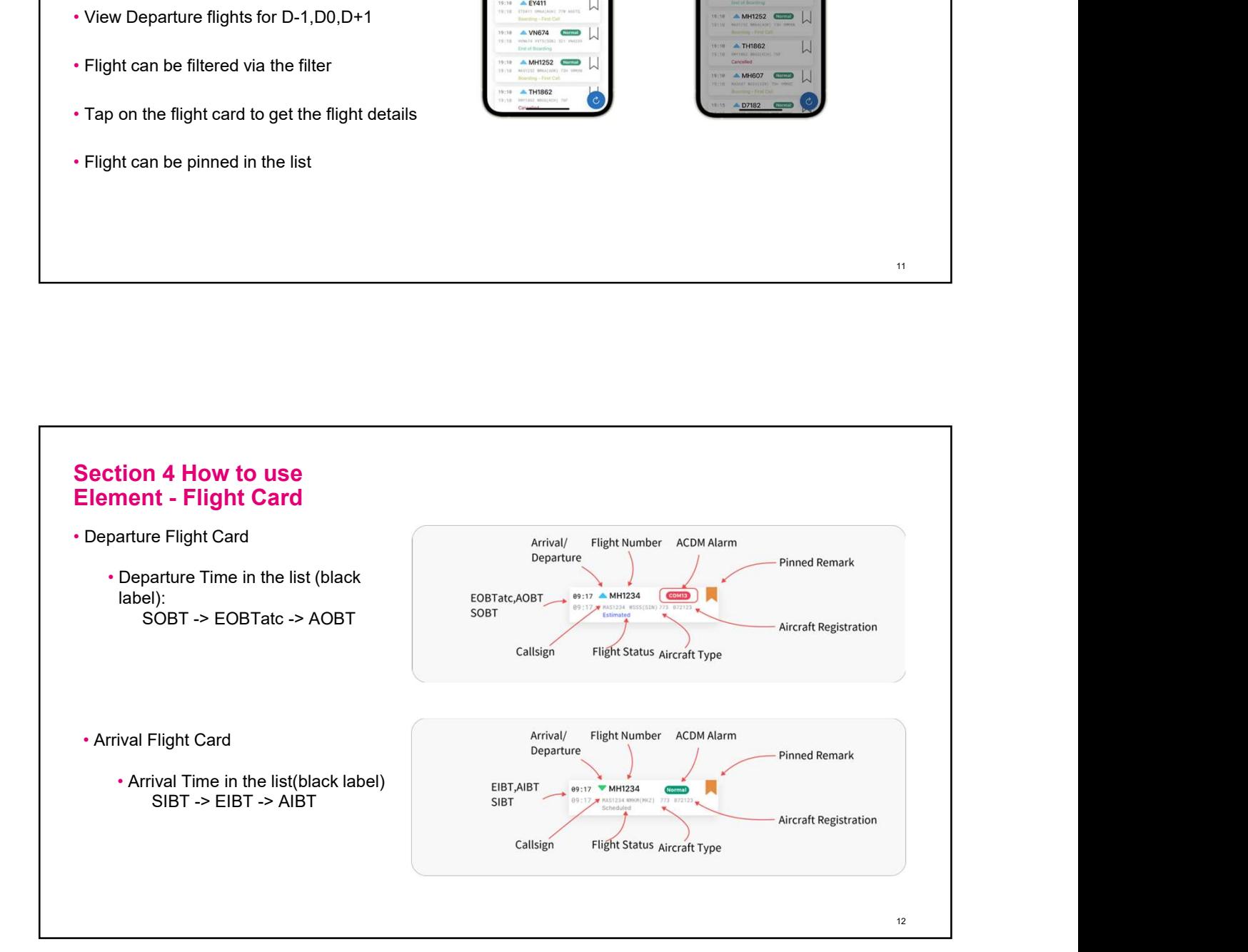

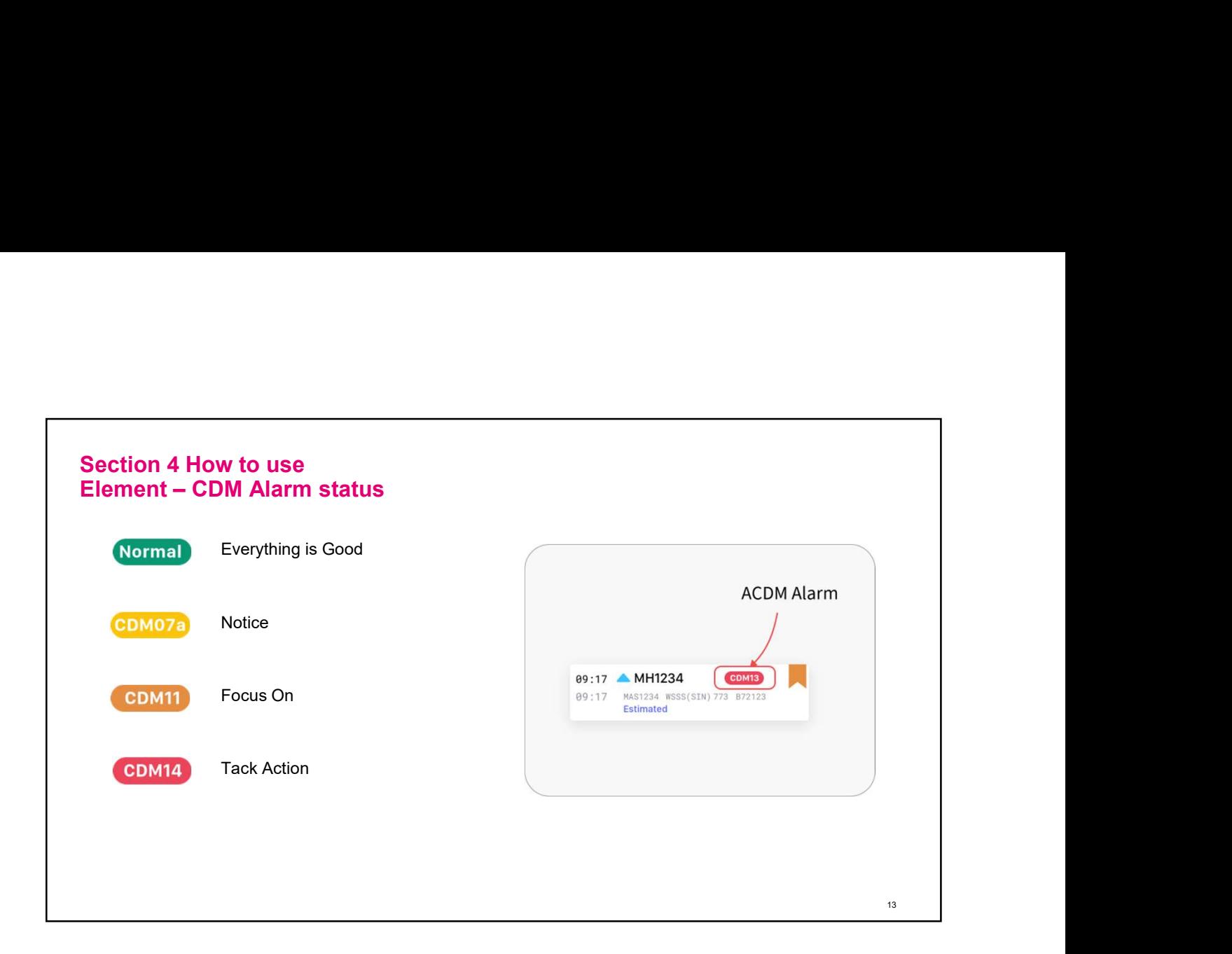

#### Section 4 How to use Arrival Flight List

- Default D0 only shows flights that have been activated by ATC FPL
- Default view of flights for the current time period
- View Arrival flights for D-1,D0,D+1
- Flight can be filtered via the filter **Filter Fight** can be filter **Fight**
- Tap on the flight card to get the flight details
- Flight can be pinned in the list

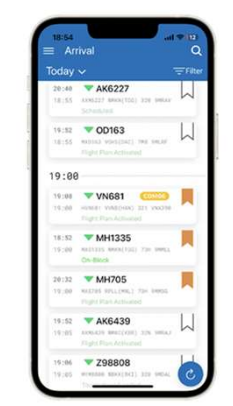

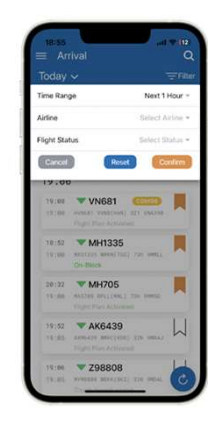

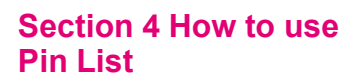

- Pined flight will be shown in the list
- Flights that have been labeled completed **that in the set of the set of the set of the set of the set of the set of the set of the set of the set of the set of the set of the set of the set of the set of the set of the s** will be displayed in the Archive segment
- Flights will be automatically deleted after 48 hours.

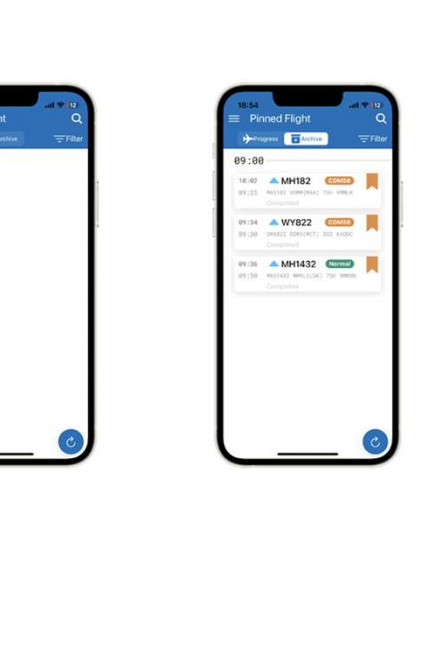

#### Section 4 How to use Flight Detailed Information

- View details information of arrival/departure flights<br>
 Jump to the linked flight<br>
\* Jump to the linked flight
- Jump to the linked flight
- Pin flight
- Manage the TOBT

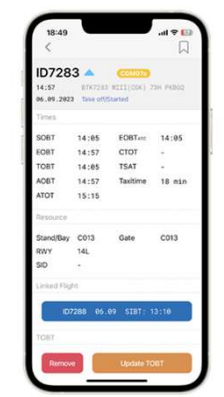

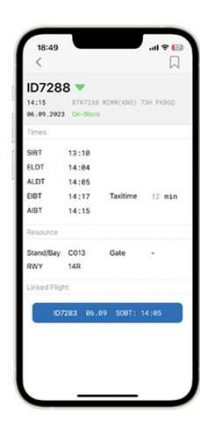

15

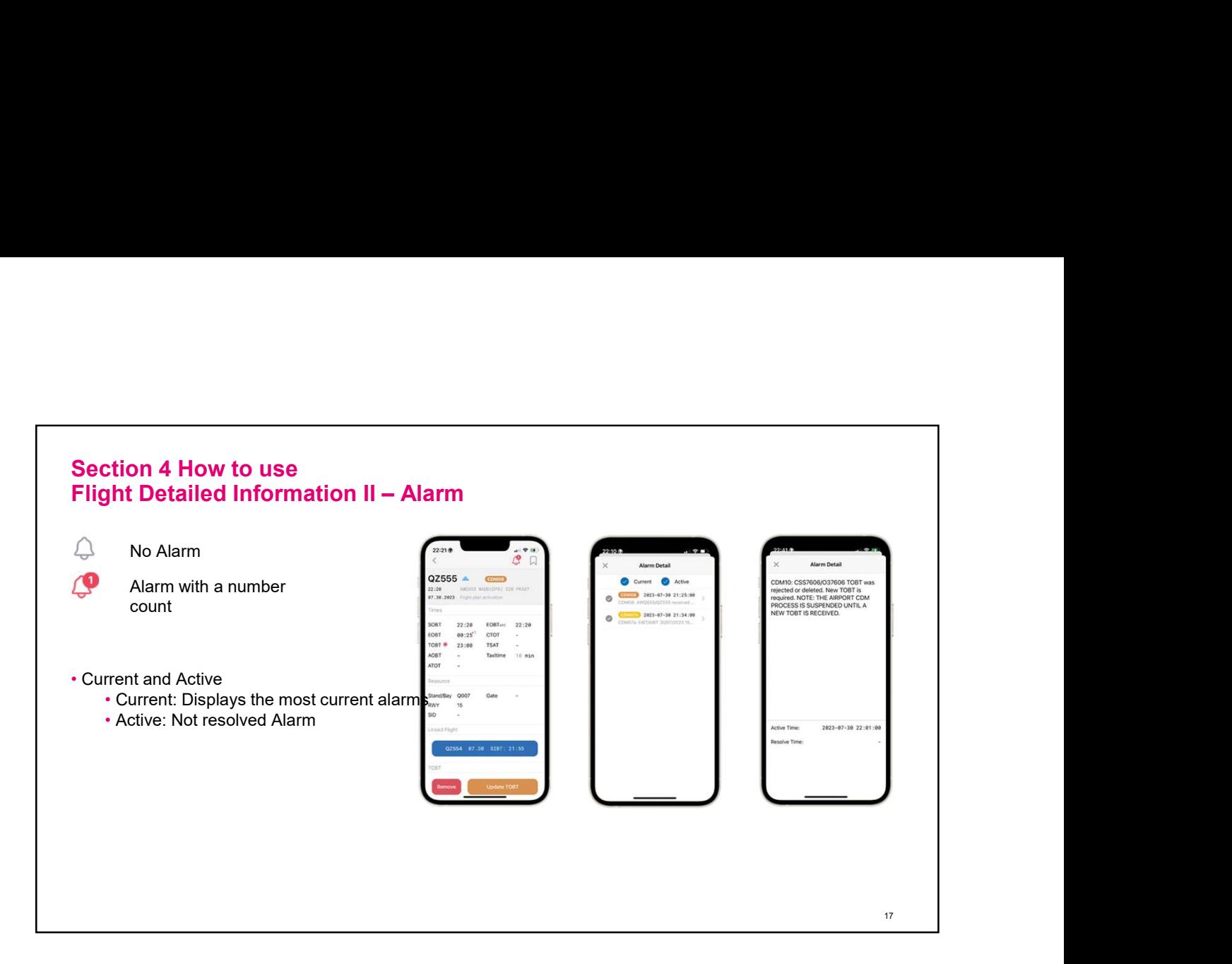

## • TOBT and TSAT color • TOBT marked red: Current time > TOBT + APP\_TOBTHighlightThreshold and AOBT empty<br>• TSAT marked green: • TSAT marked green: Current time between TSAT – TSAT\_UpperLimit and ASAT is enough.<br>
Current time between TSAT – TSAT\_UpperLimit and TSAT +  $\frac{1}{2}$ <br>
Current time between TSAT – TSAT\_UpperLimit and TSAT +<br>
Current time between TSAT – TSAT\_U TSAT\_UperLimit FSAT marked red:<br>
Current time > TSAT + TSAT\_UperLimit and ASAT is empty<br>
Current time > TSAT + TSAT\_UperLimit and ASAT is empty Section 4 How to use TOBT and TSAT Color • TOBT mark red: If AOBT is empty, the current time exceeds TOBT plus 10 minutes (APP\_TOBTHighlightThreshold). The TOBT timestamp will mark red in KUL ACIP mobile application. • TSAT mark red: If the current time exceeds TSAT plus 10 minutes (TSAT\_UpperLimit) and ASAT is empty. The TSAT timestamp will mark red in KUL ACIP mobile application.

18

#### Section 4 How to use **Setting**

- 
- Use Dark Theme
- Only ACDM Flight In progress(Arr)
- Only ACDM Flight In progress(Dep)
- Arrival List Offset
- Departure List Offset
- Change Password

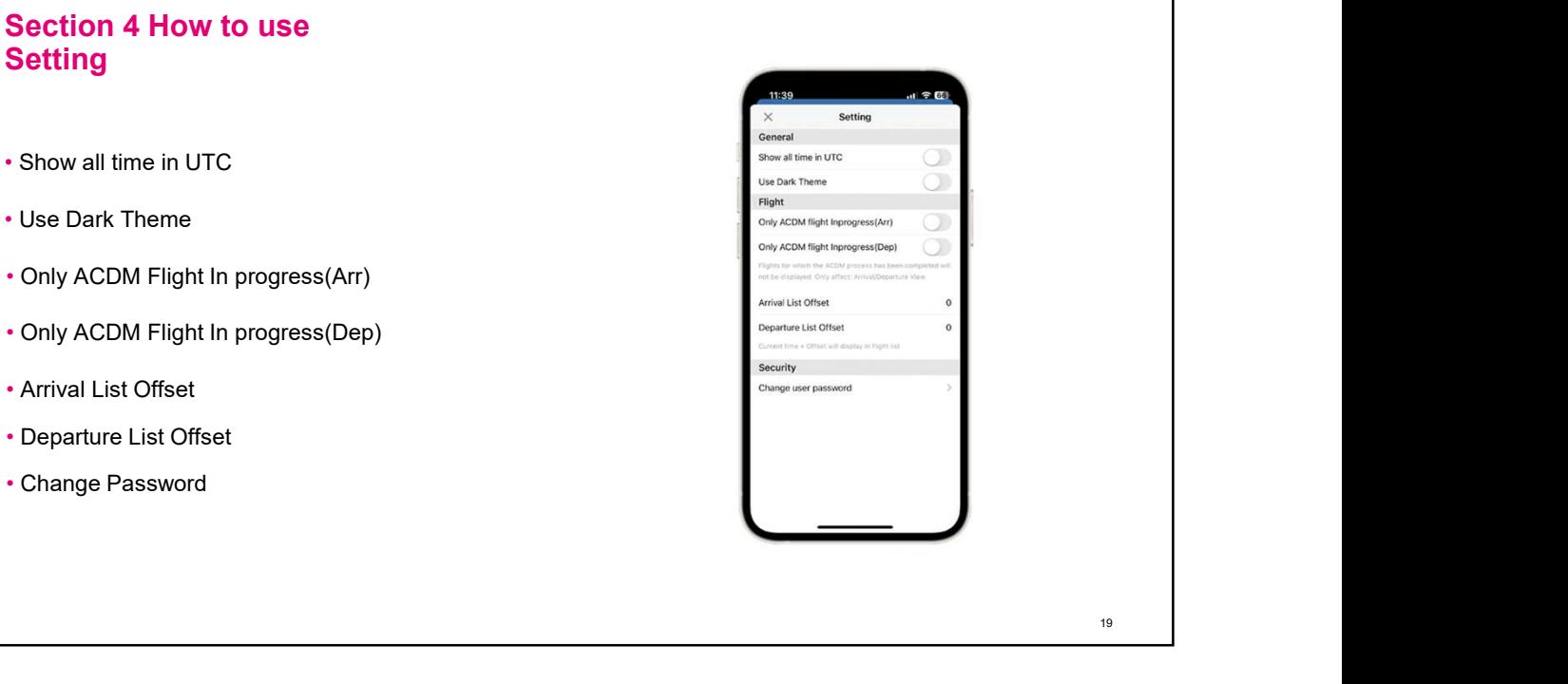

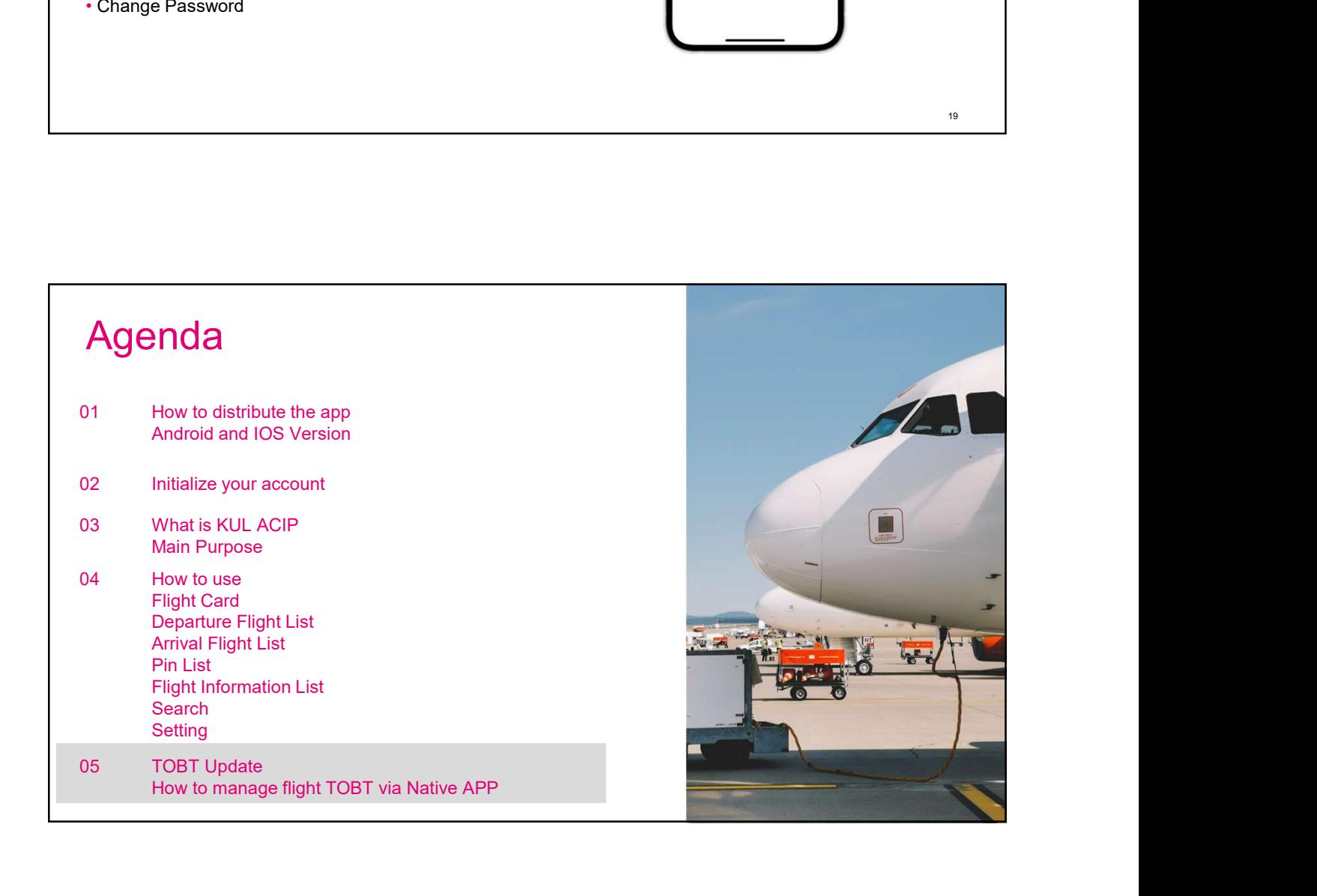

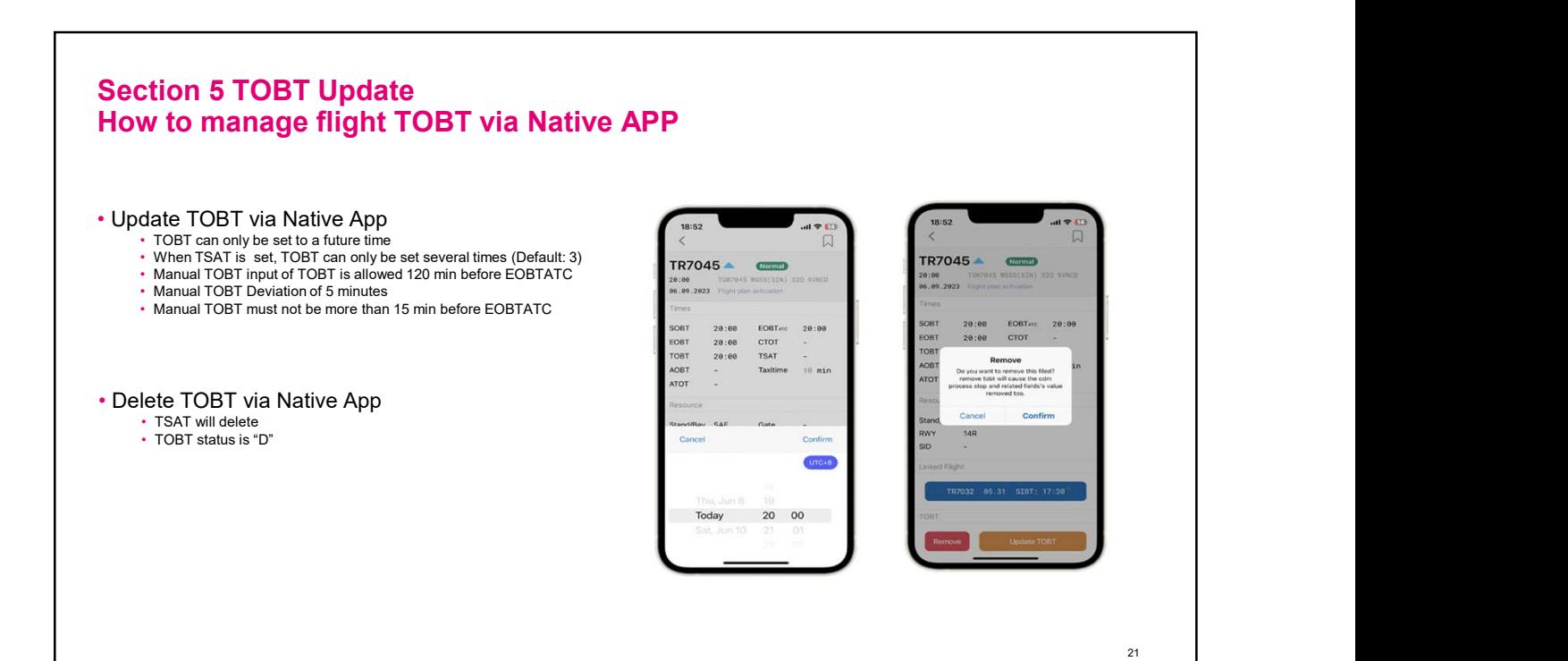

 $9 - 57$ 

TR7045

20 00

Today

**COL** 

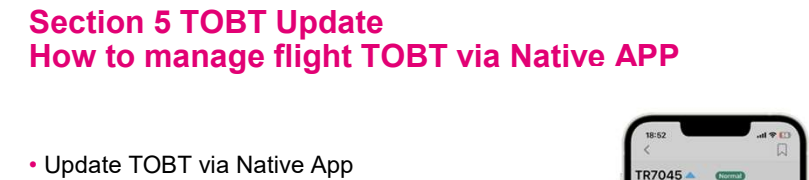

- - TOBT can only be set to a future time
	- When TSAT is set, TOBT can only be set several times (Default: 3)
	-
	- Manual TOBT input of TOBT is allowed 120 min before EOBTATC<br>• Manual TOBT Deviation of 5 minutes<br>• Manual TOBT must not be more than 15 min before EOBTATC • Manual TOBT Deviation of 5 minutes • Manual TOBT DEVIATION OF DITINUES **CONTRACT AND CONTRACT CONTRACT OF A CONTRACT CONTRACT CONTRACT CONTRACT CONTRACT CONTRACT CONTRACT CONTRACT CONTRACT CONTRACT CONTRACT CONTRACT CONTRACT CONTRACT CONTRACT CONTRACT CONTR**

• Delete TOBT via Native App

- TSAT will delete TOBT status is "D"
	-

#### • TOBT Indicator

- Remind the user needs to update TOBT CDM07a,CDM09,CDM10,CDM11,CDM12a,CDM14
- 

 $\mathbf{A}$ 

ca

QZ555

 $00:25'$ 

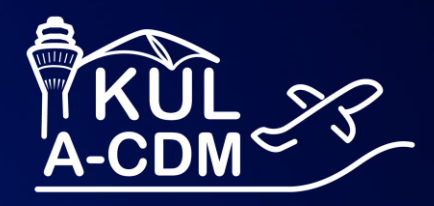

## **AOE Mobile User Training**

ACIP Web Application

T Systems

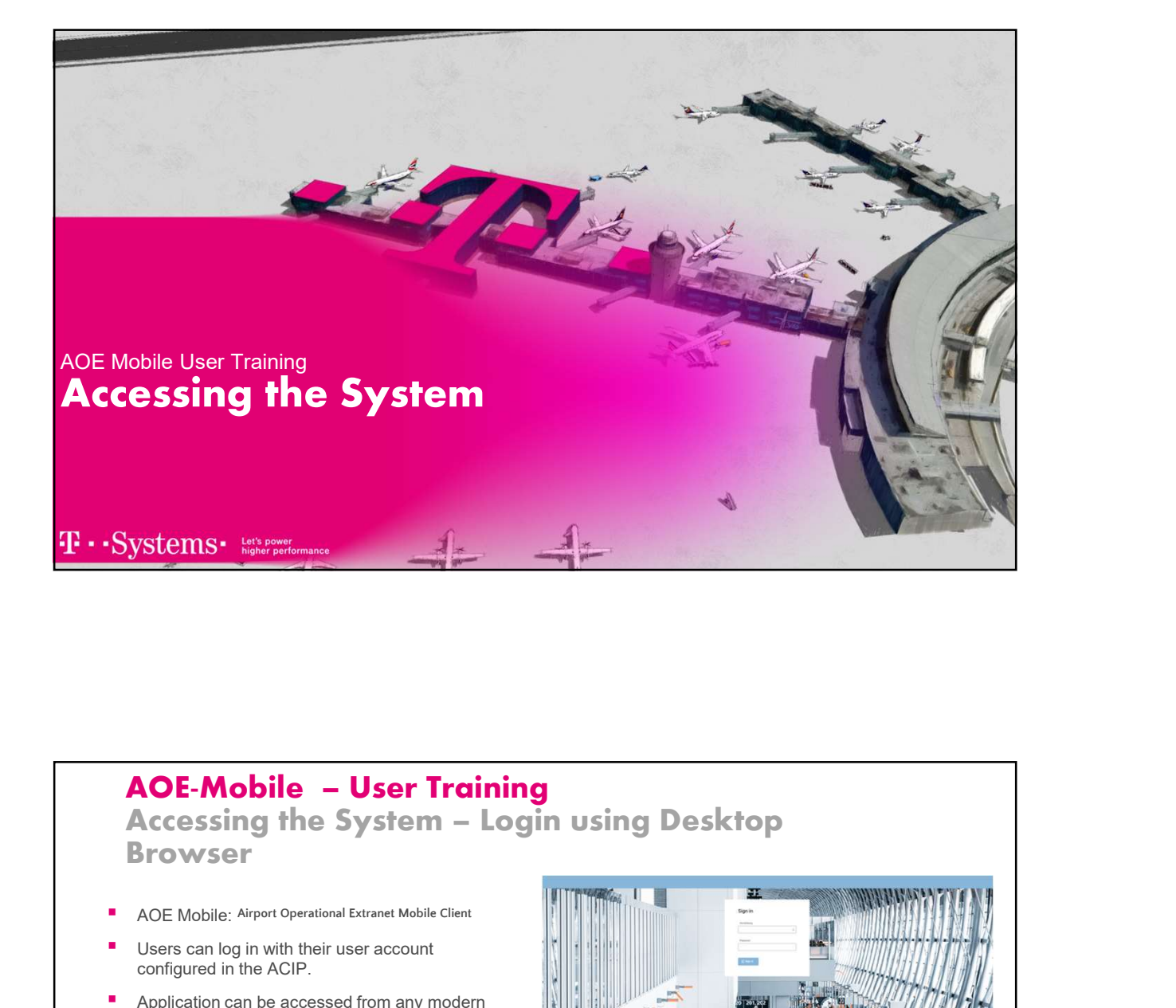

AOE-Mobile - User Training<br>Accessing the System - Login using Desktop<br>Browser

- AOE Mobile: Airport Operational Extranet Mobile Client
- Users can log in with their user account configured in the ACIP.
- **•** Application can be accessed from any modern browser
- directly enter the URL in the browser:

#### https://webapplication.kul-acdm.com/webappaoemobile/

you can click via the shortcut on the desktop.

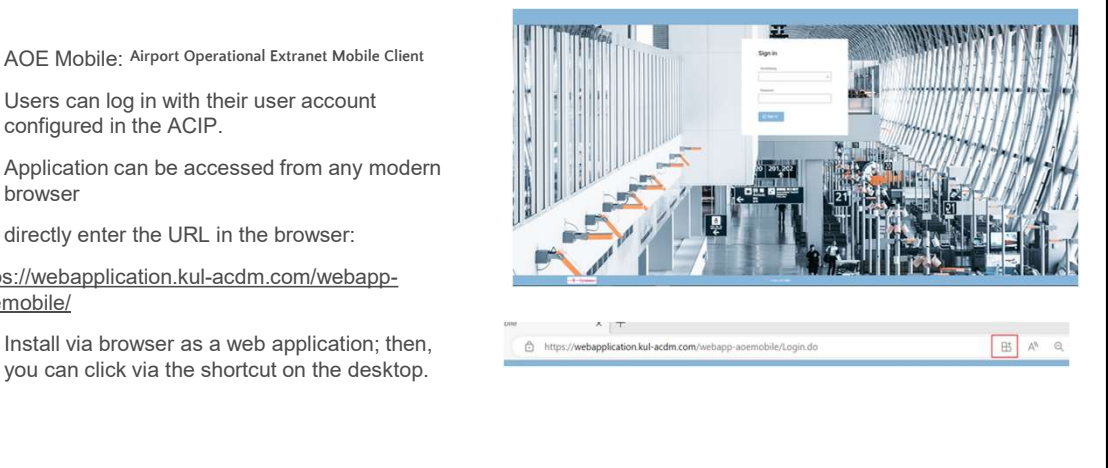

T · · Systems · Let's power

AOE Mobile 2 and 2 and 2 and 2 and 2 and 2 and 2 and 2 and 2 and 2 and 2 and 2 and 2 and 2 and 2 and 2 and 2 and 2 and 2 and 2 and 2 and 2 and 2 and 2 and 2 and 2 and 2 and 2 and 2 and 2 and 2 and 2 and 2 and 2 and 2 and 2

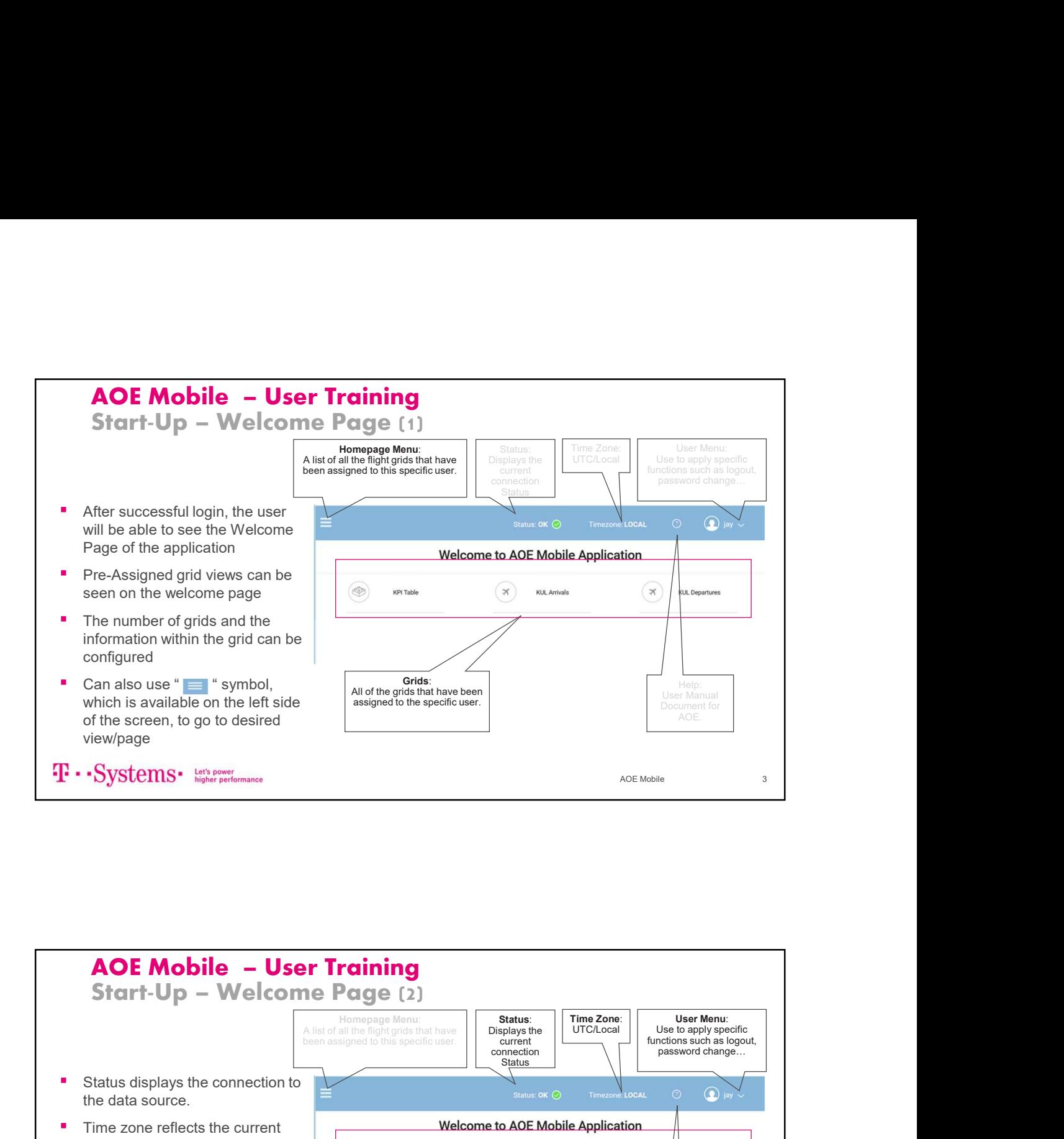

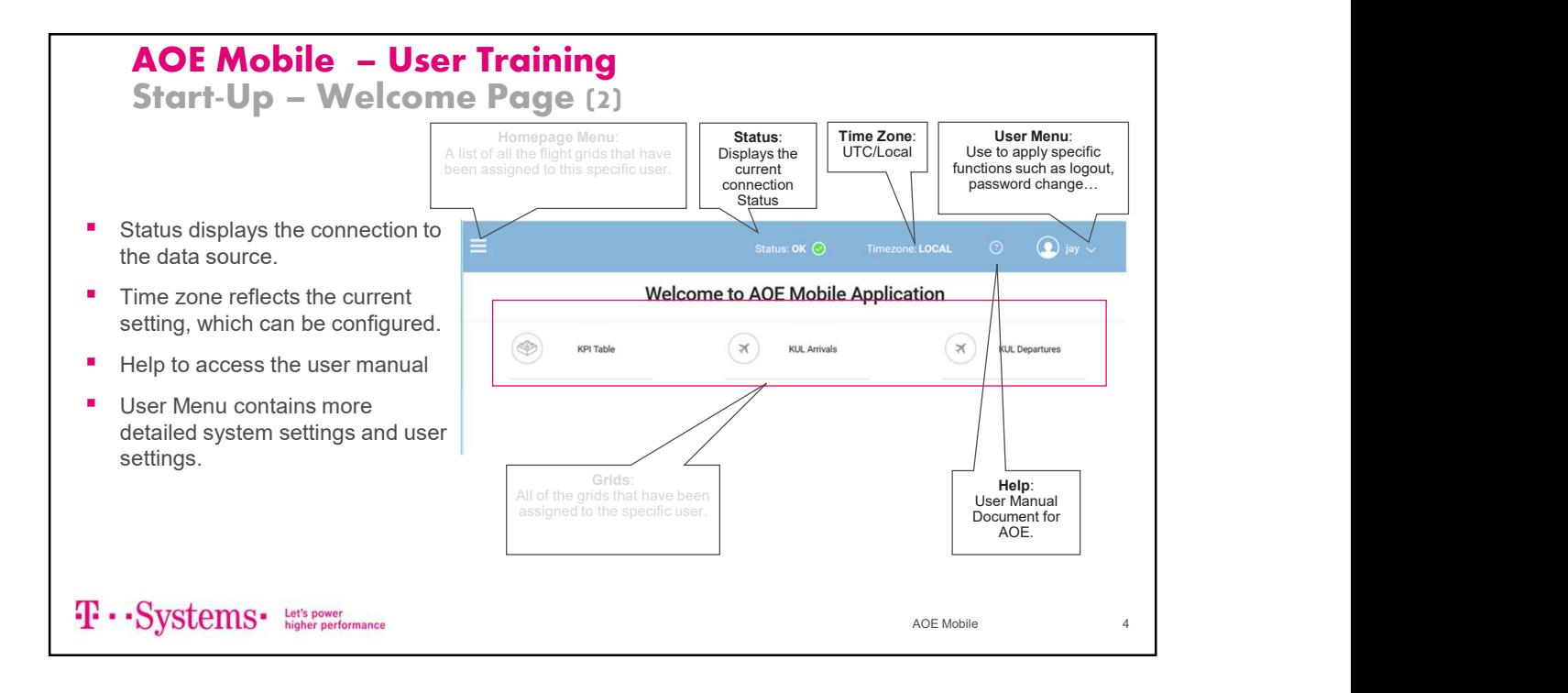

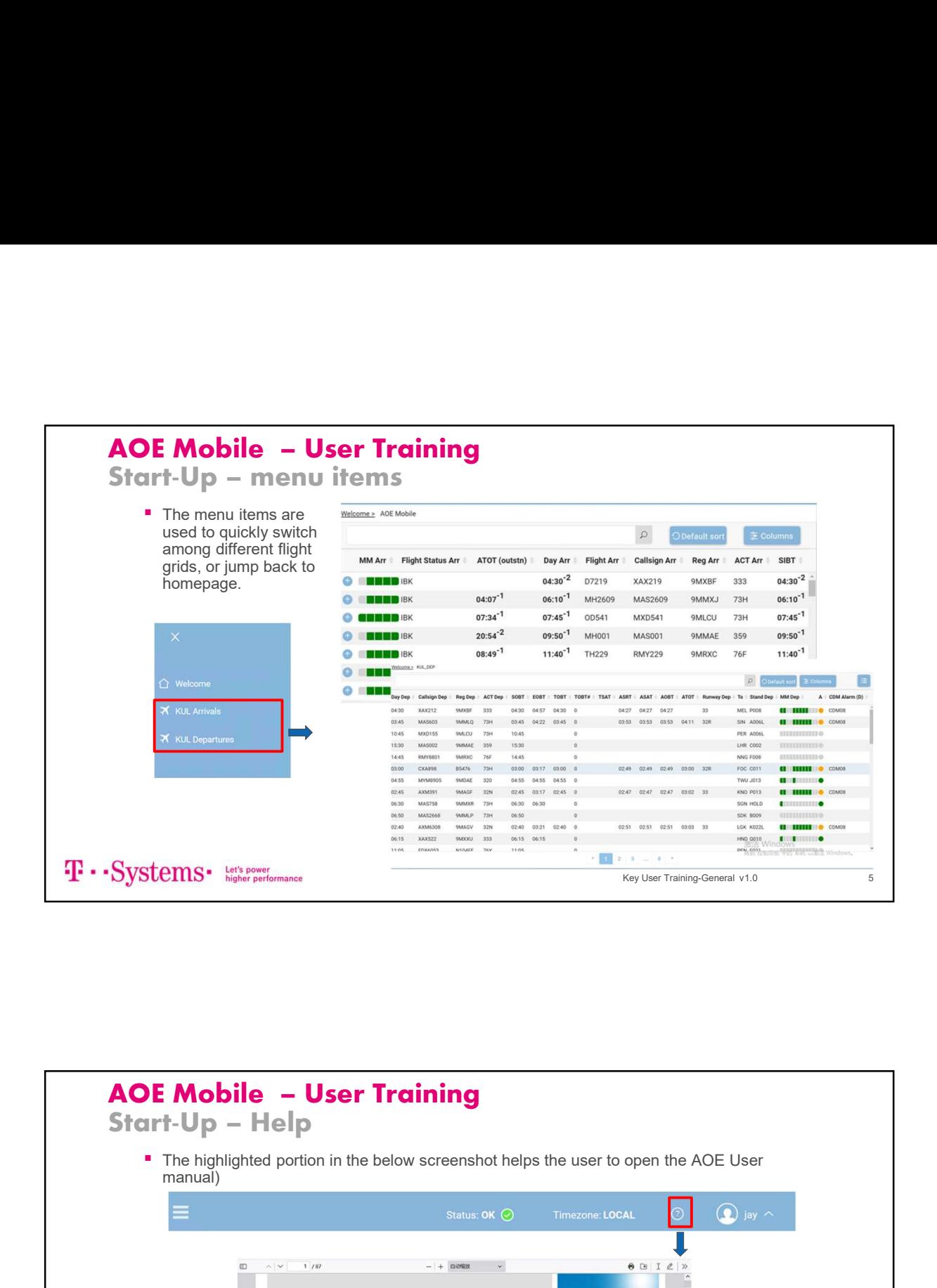

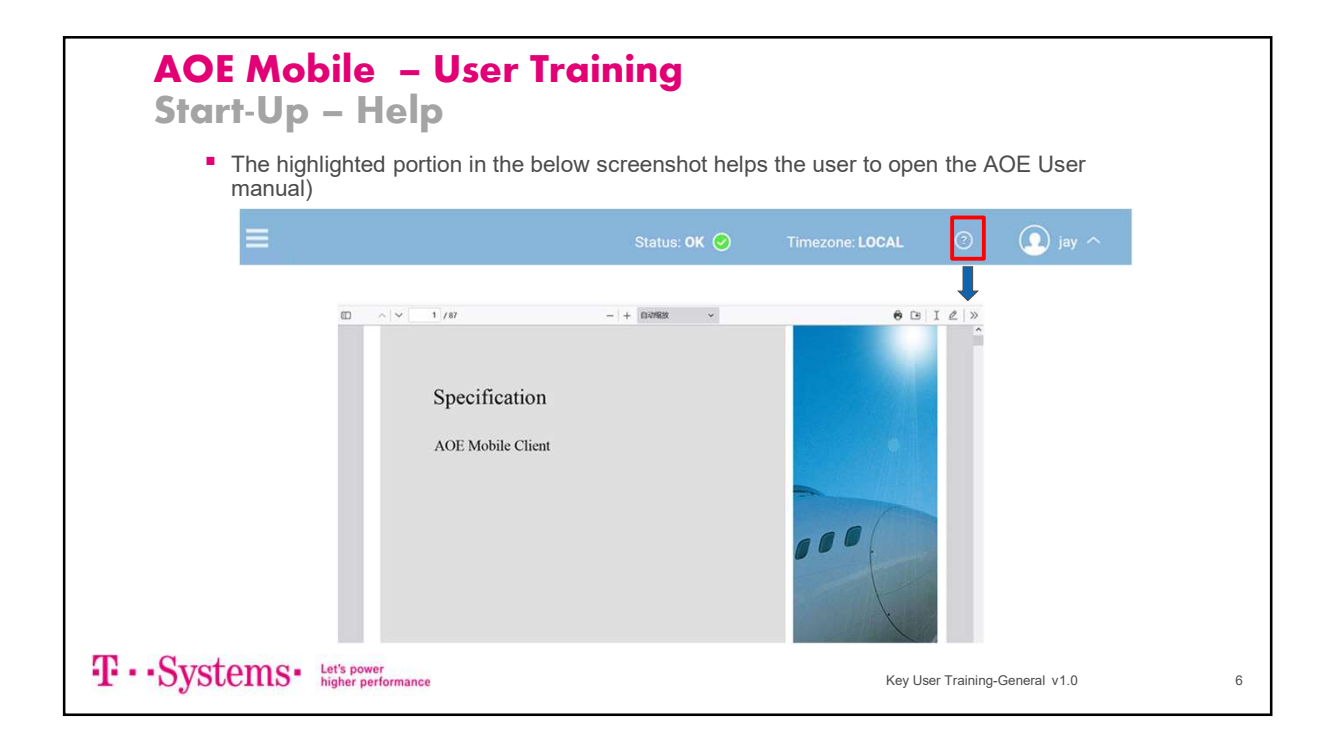

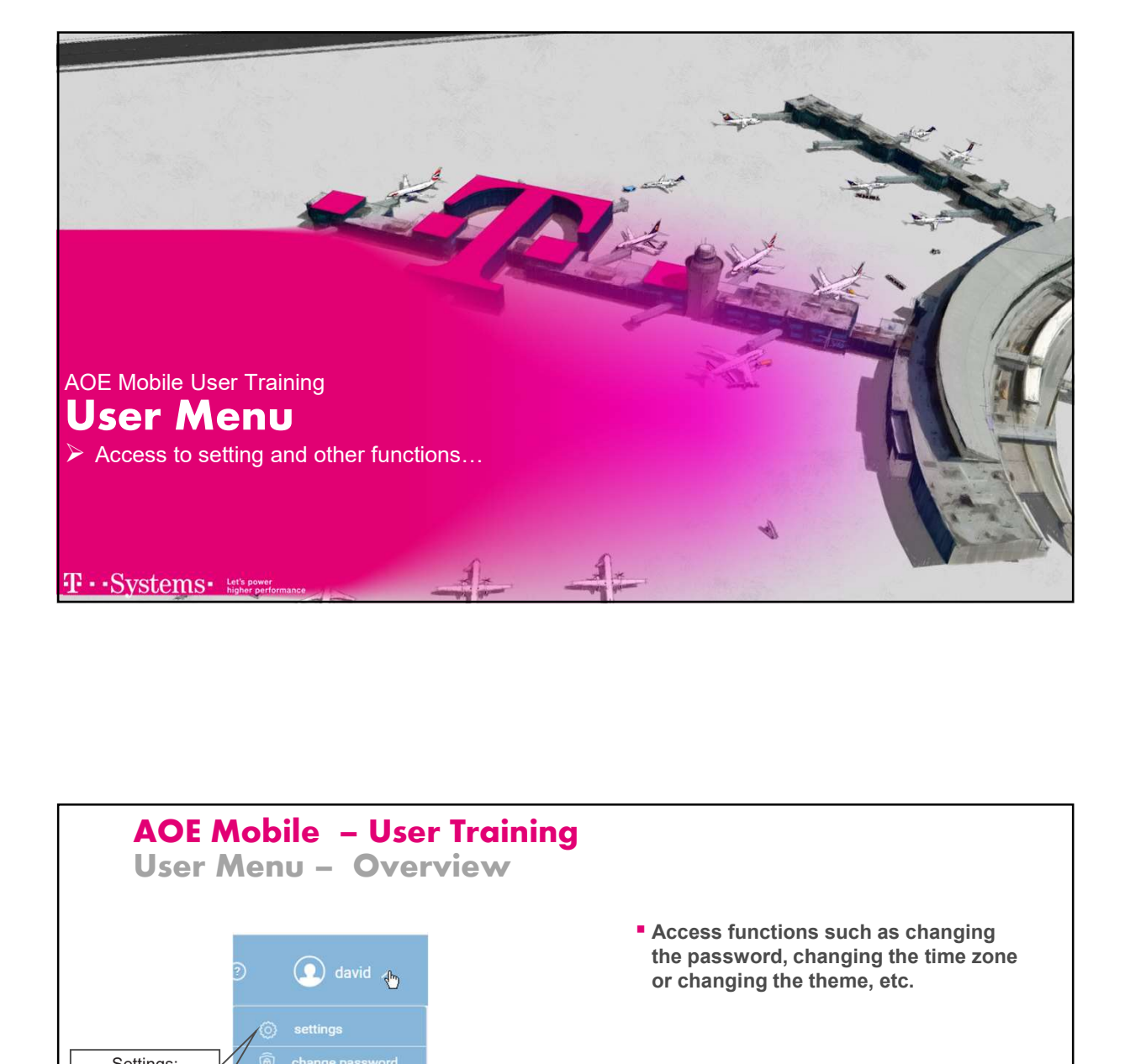

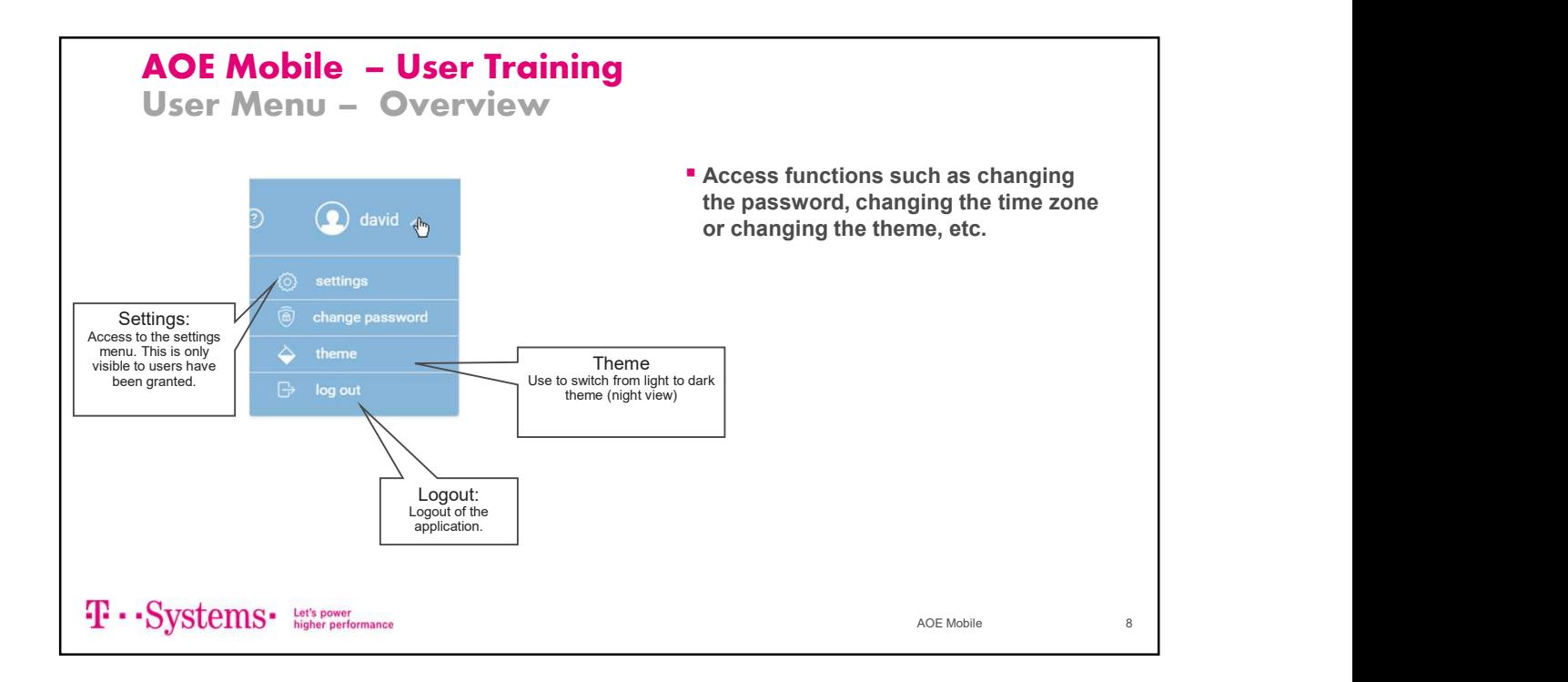

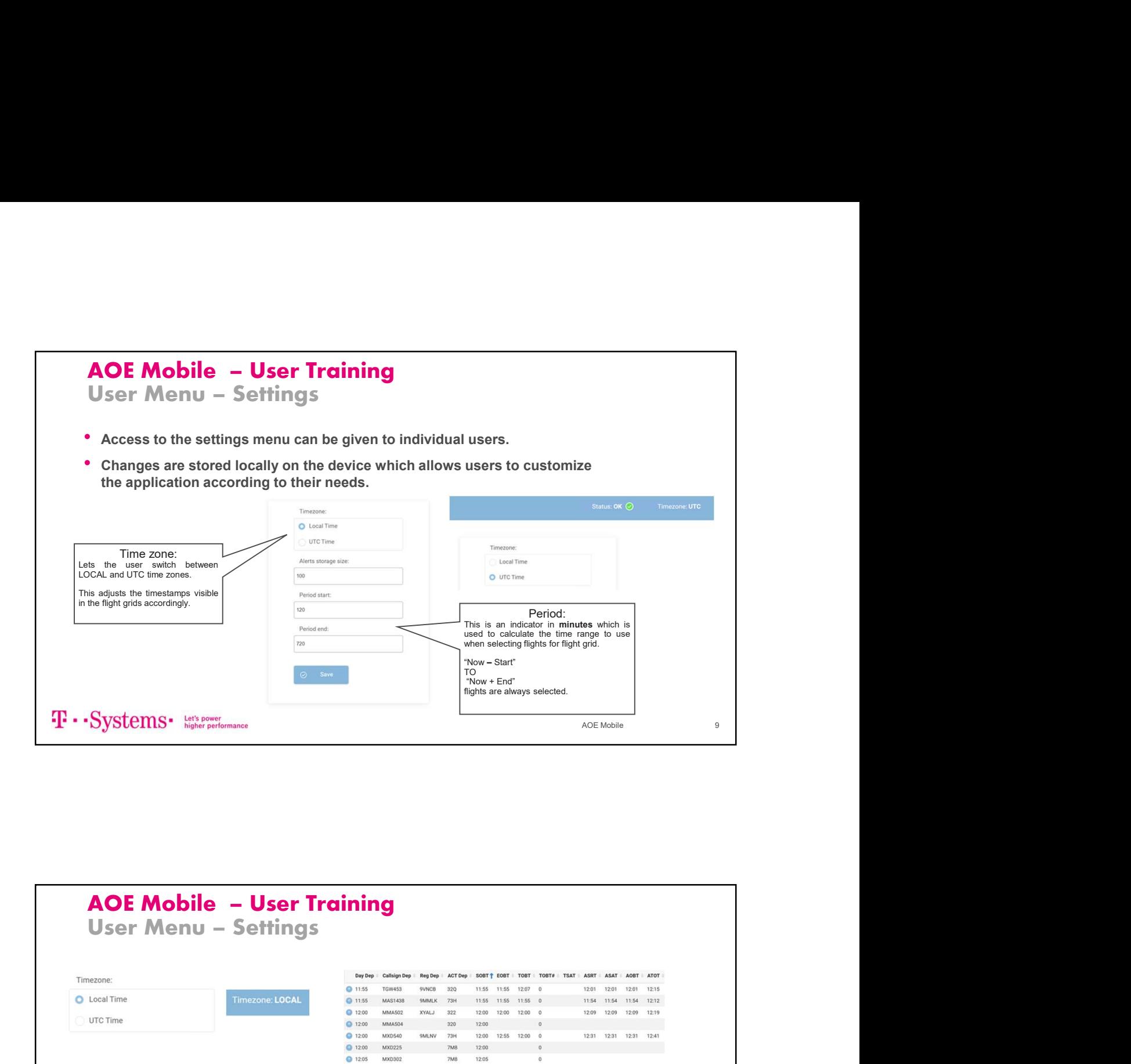

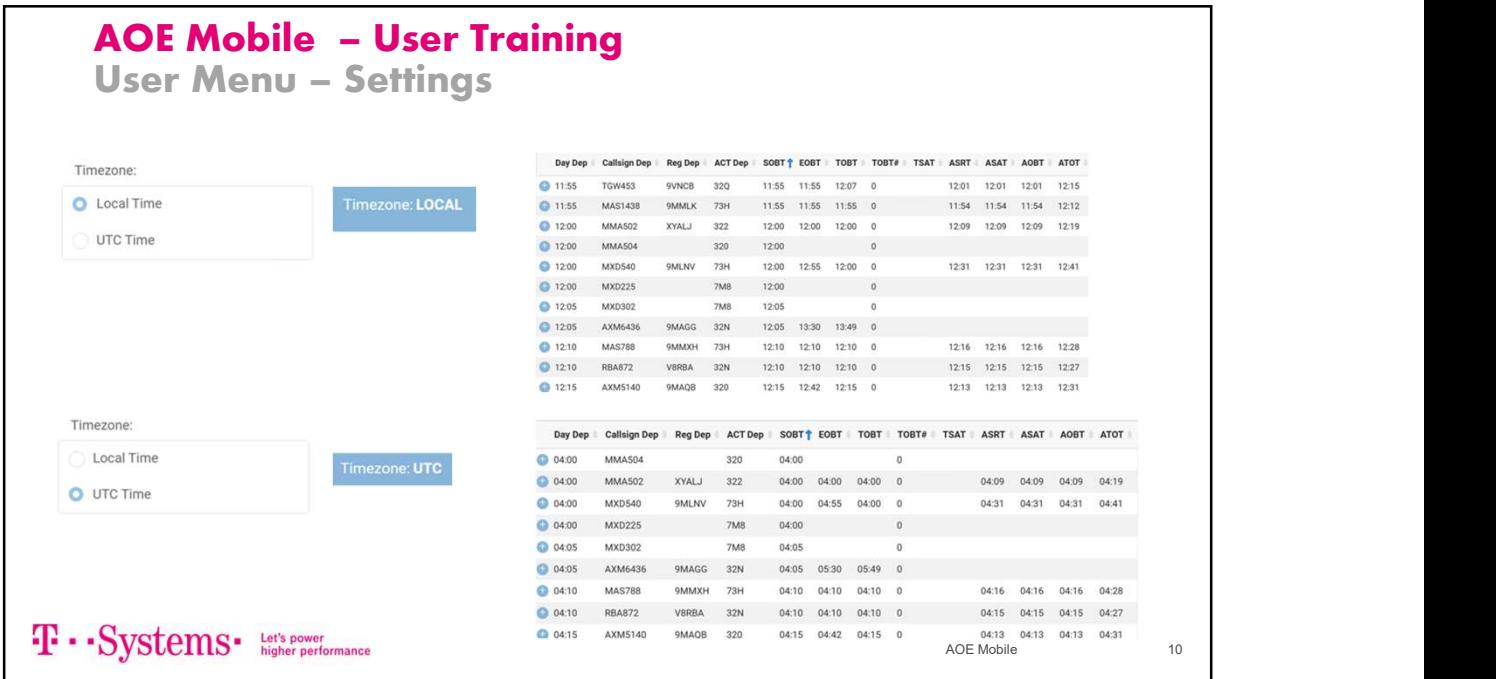

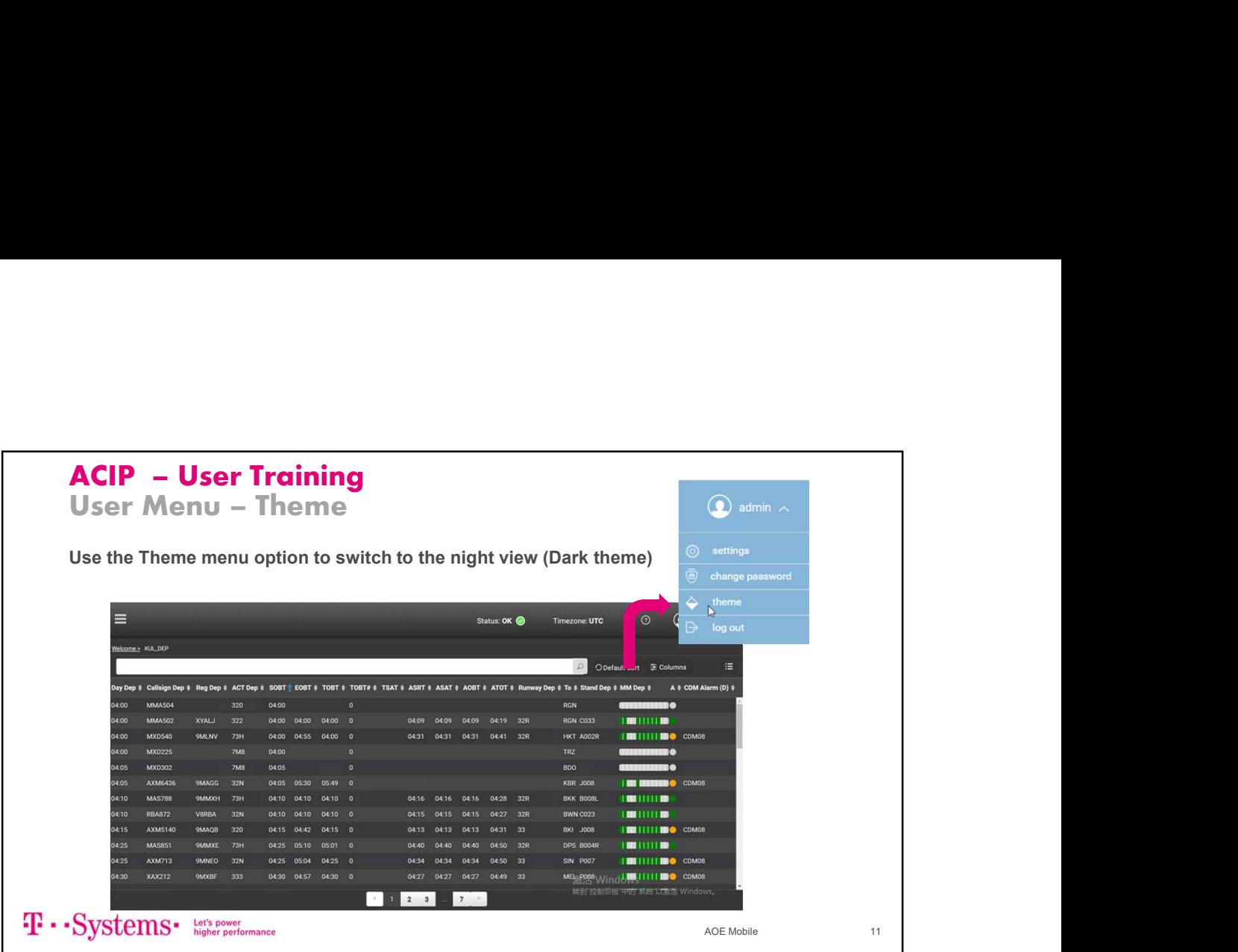

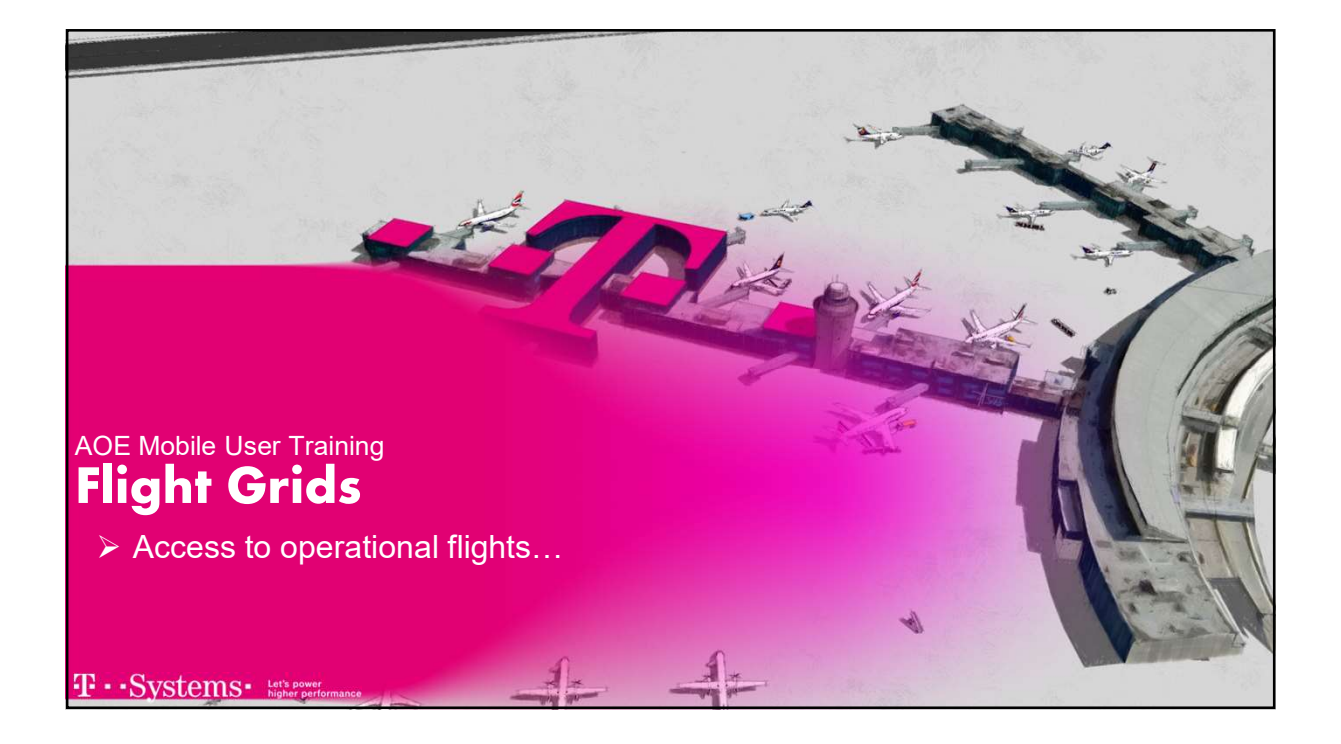

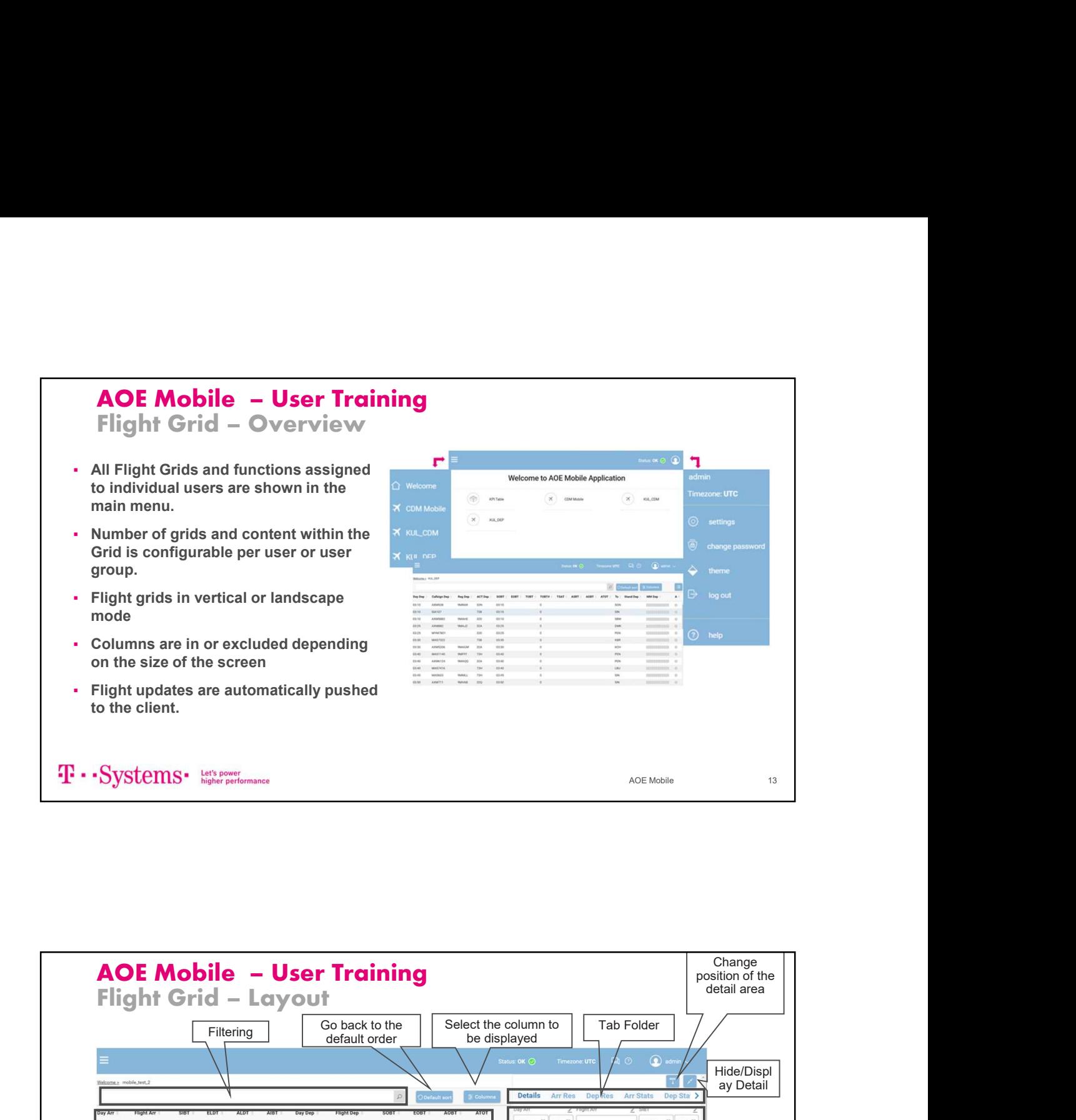

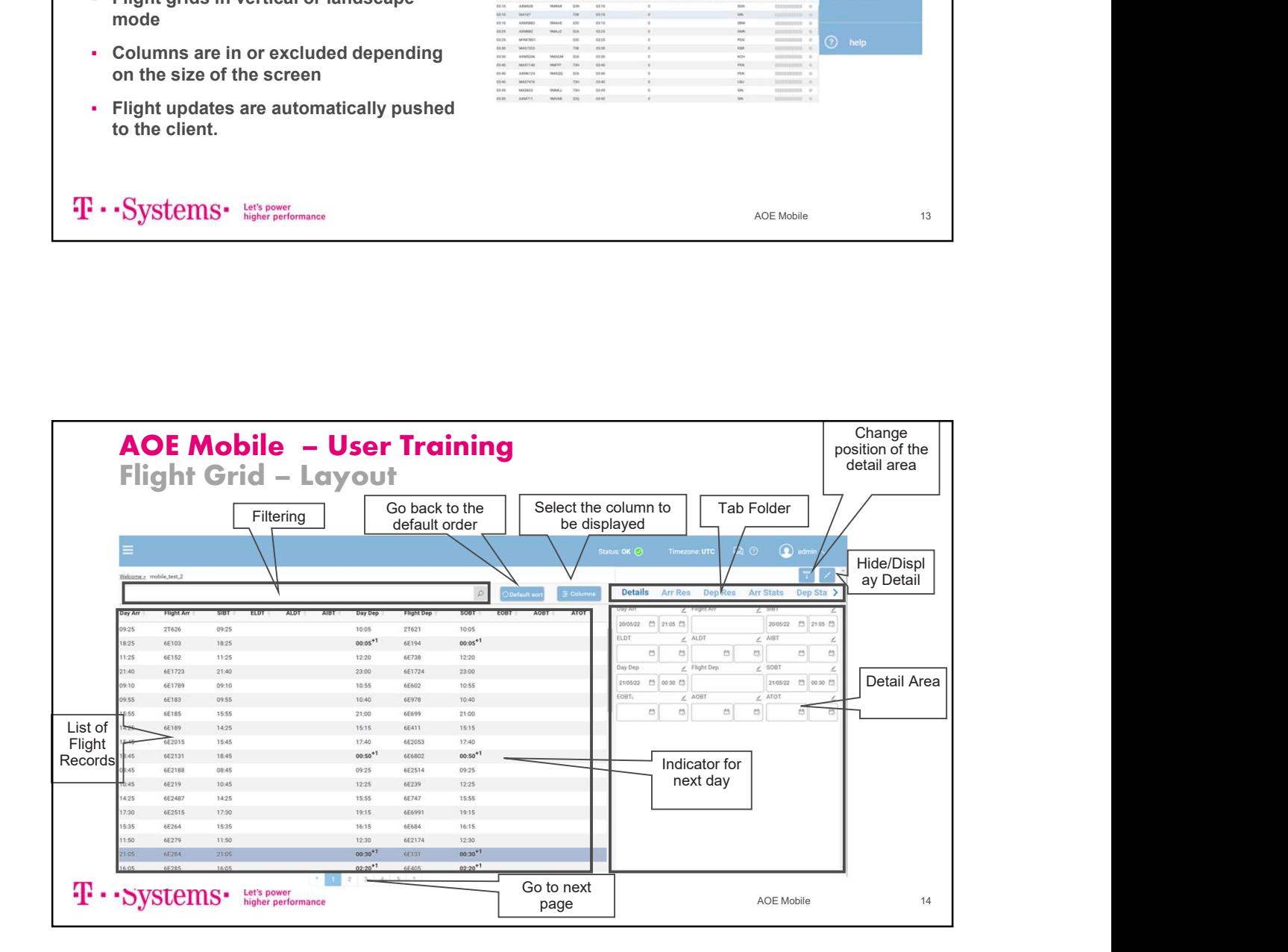

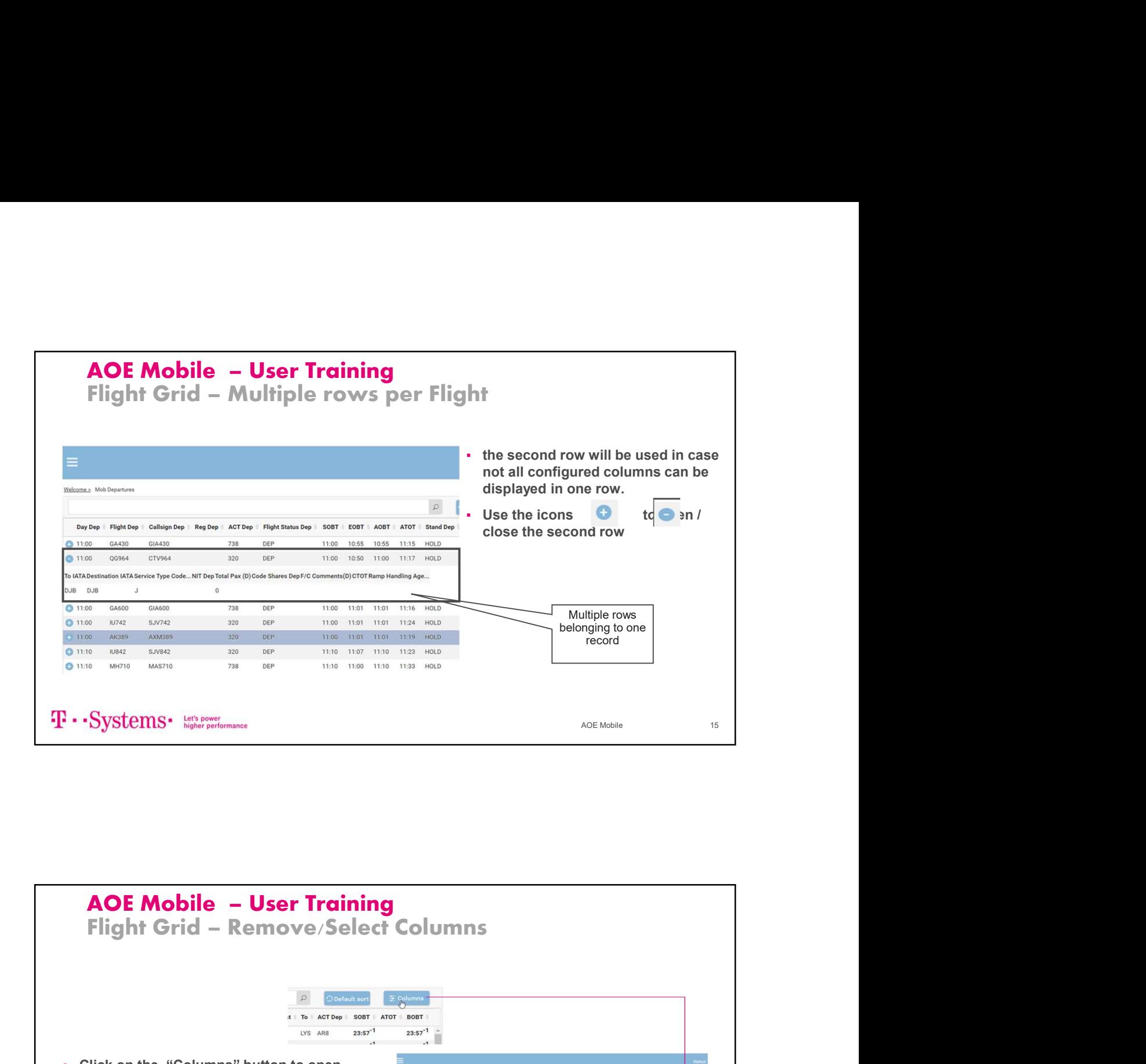

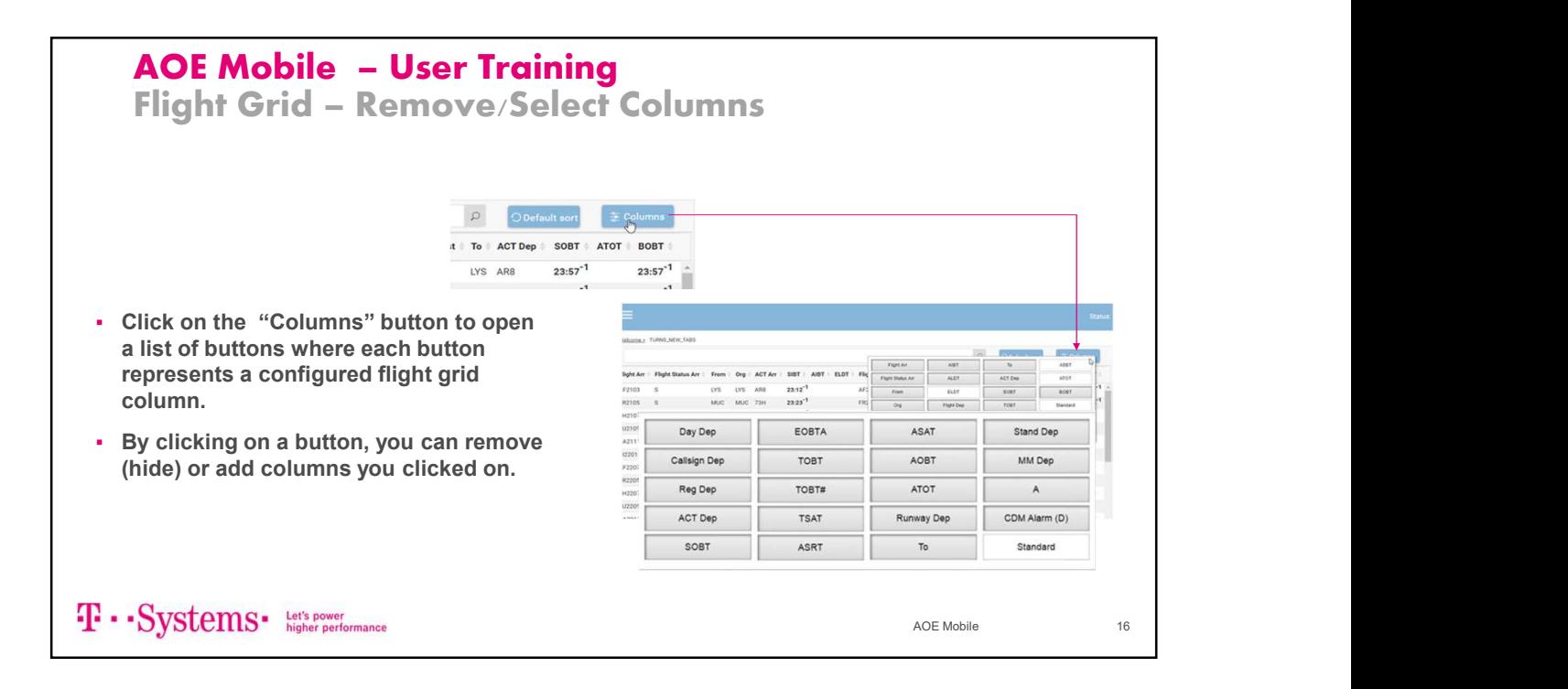

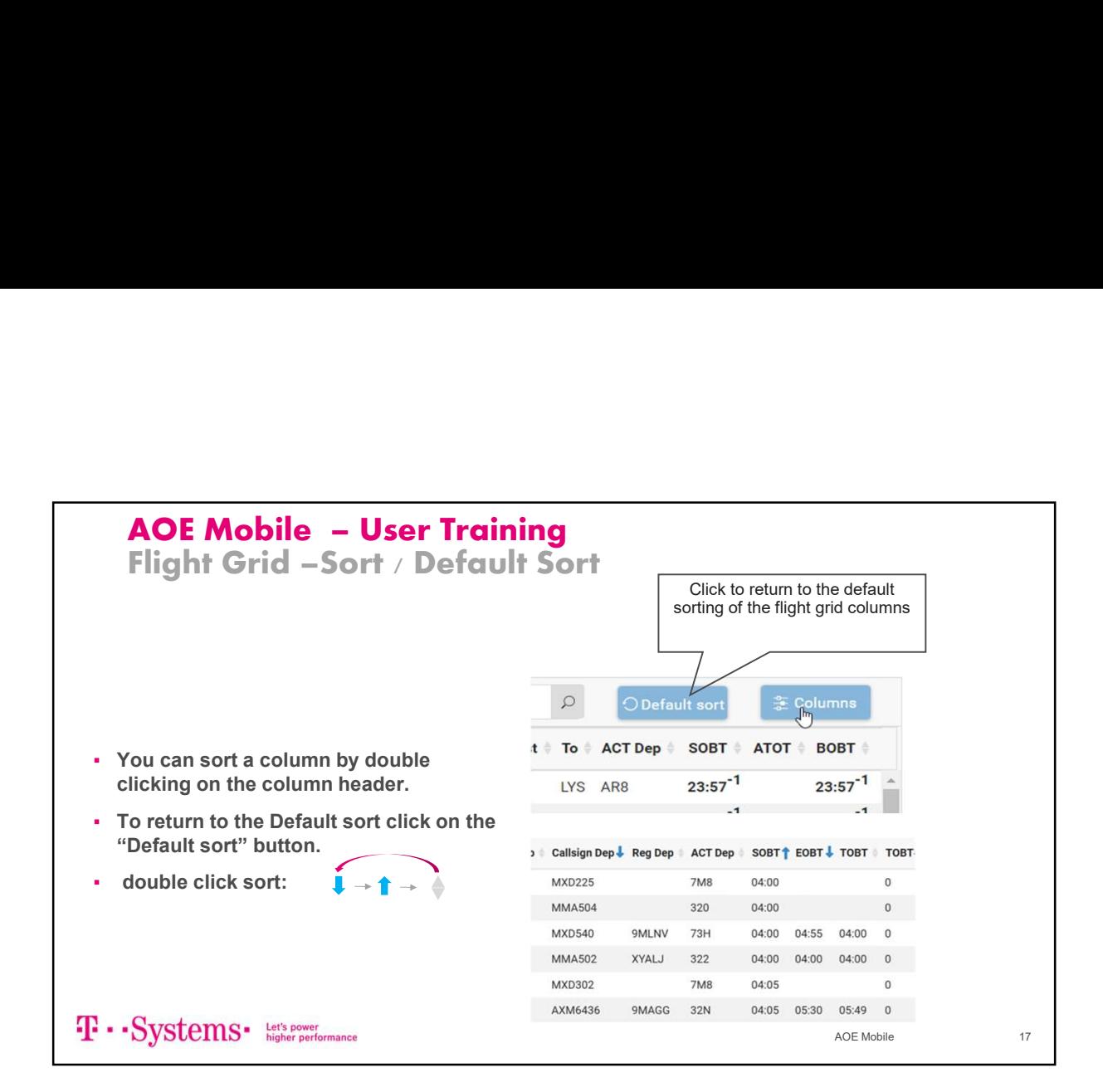

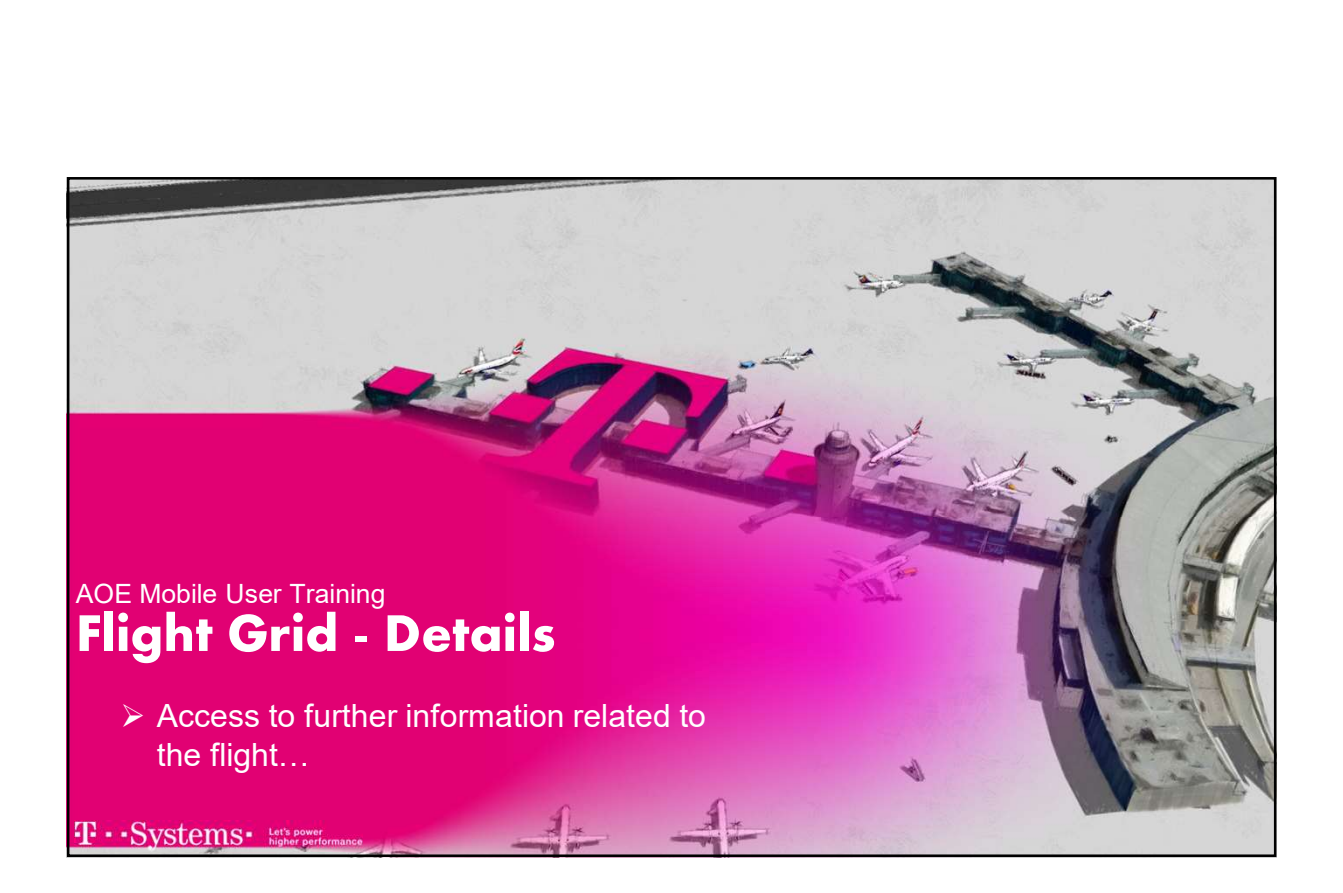

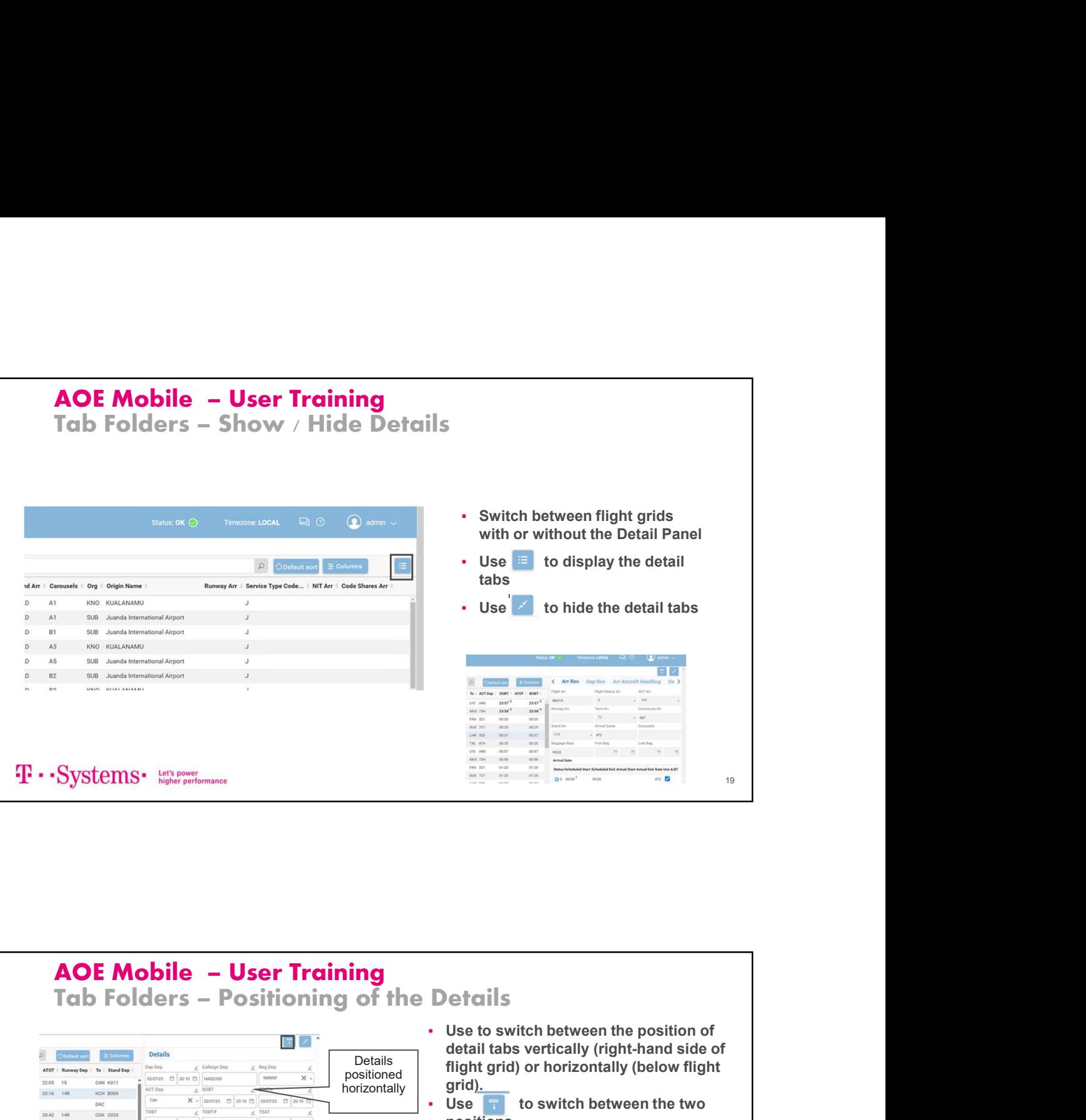

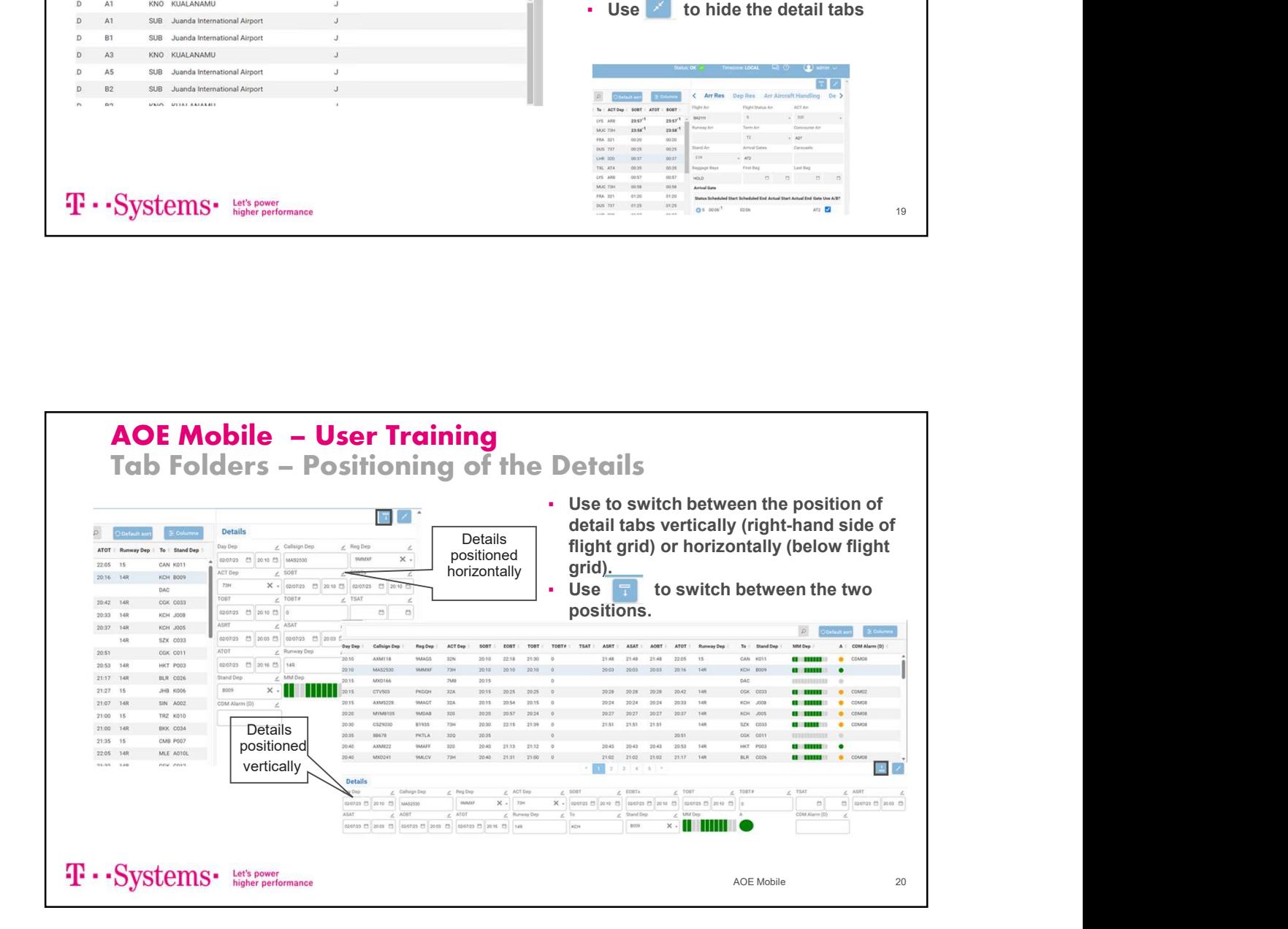

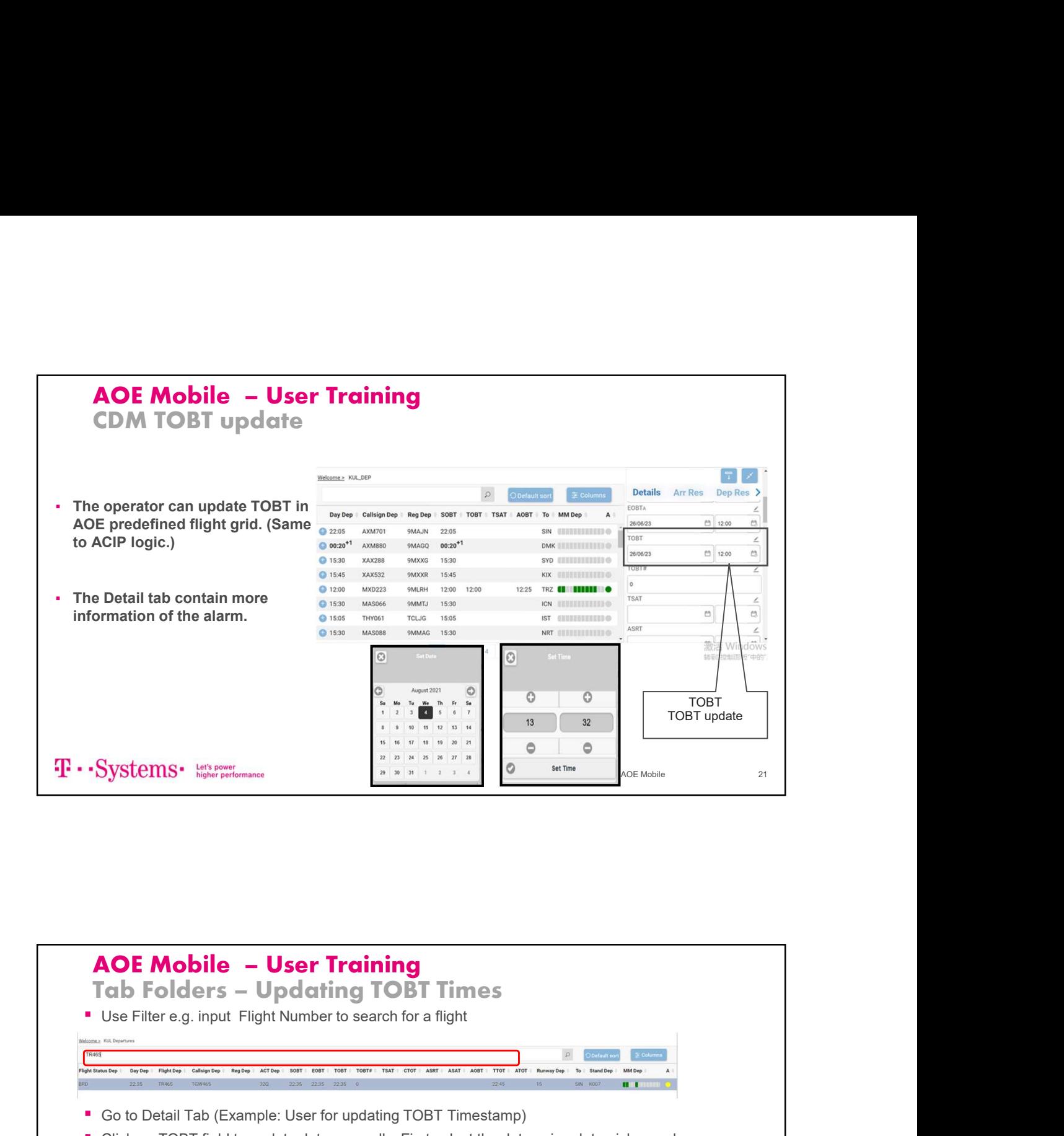

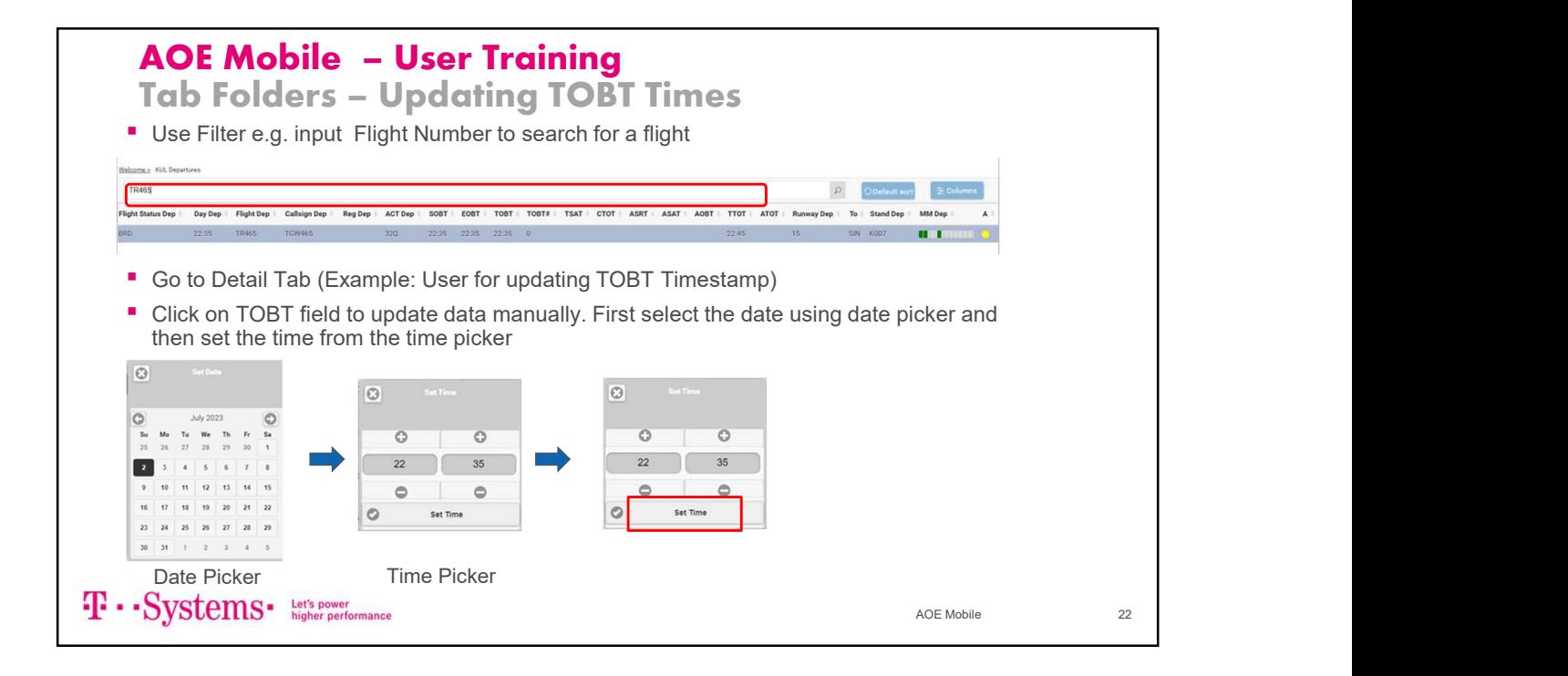

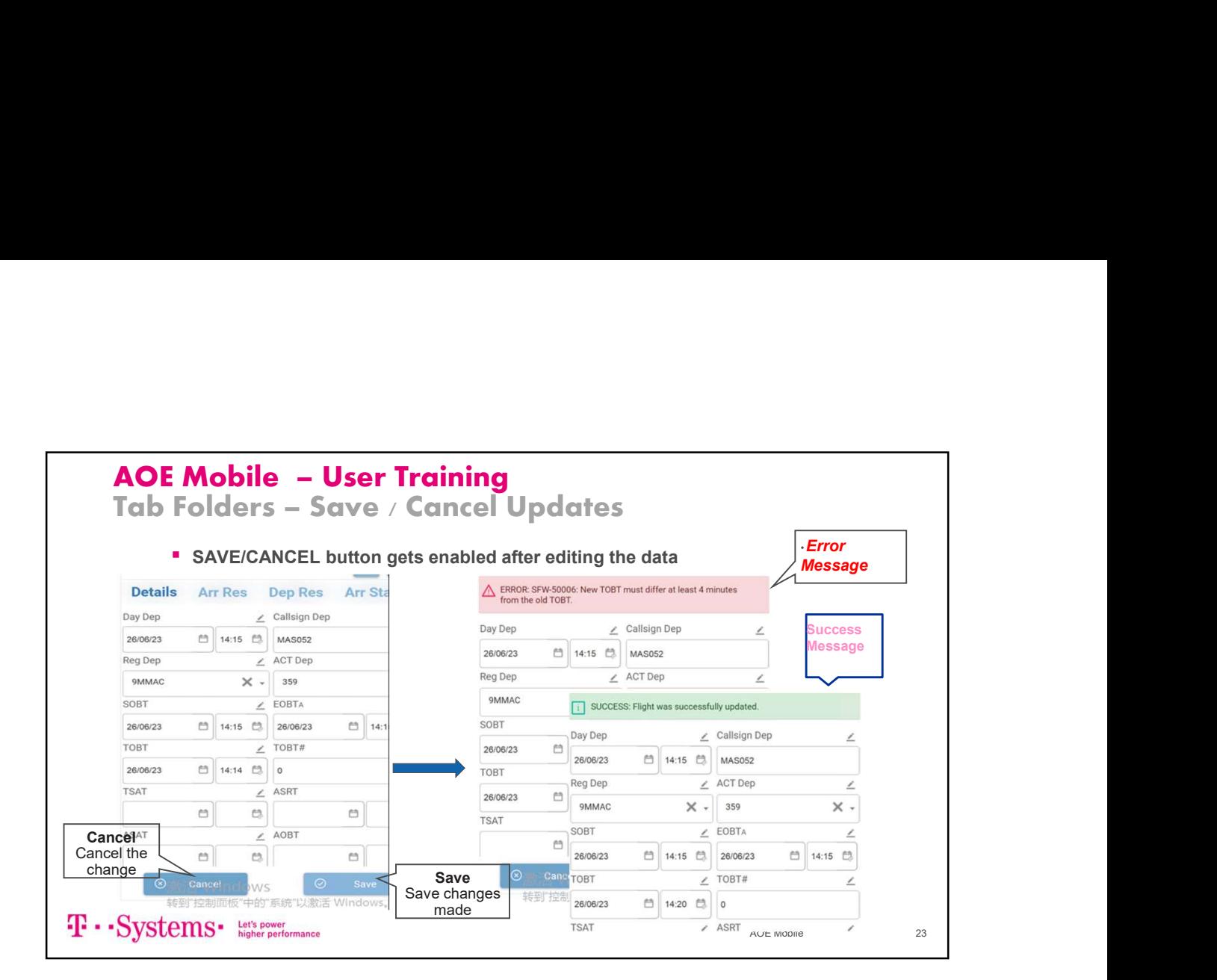

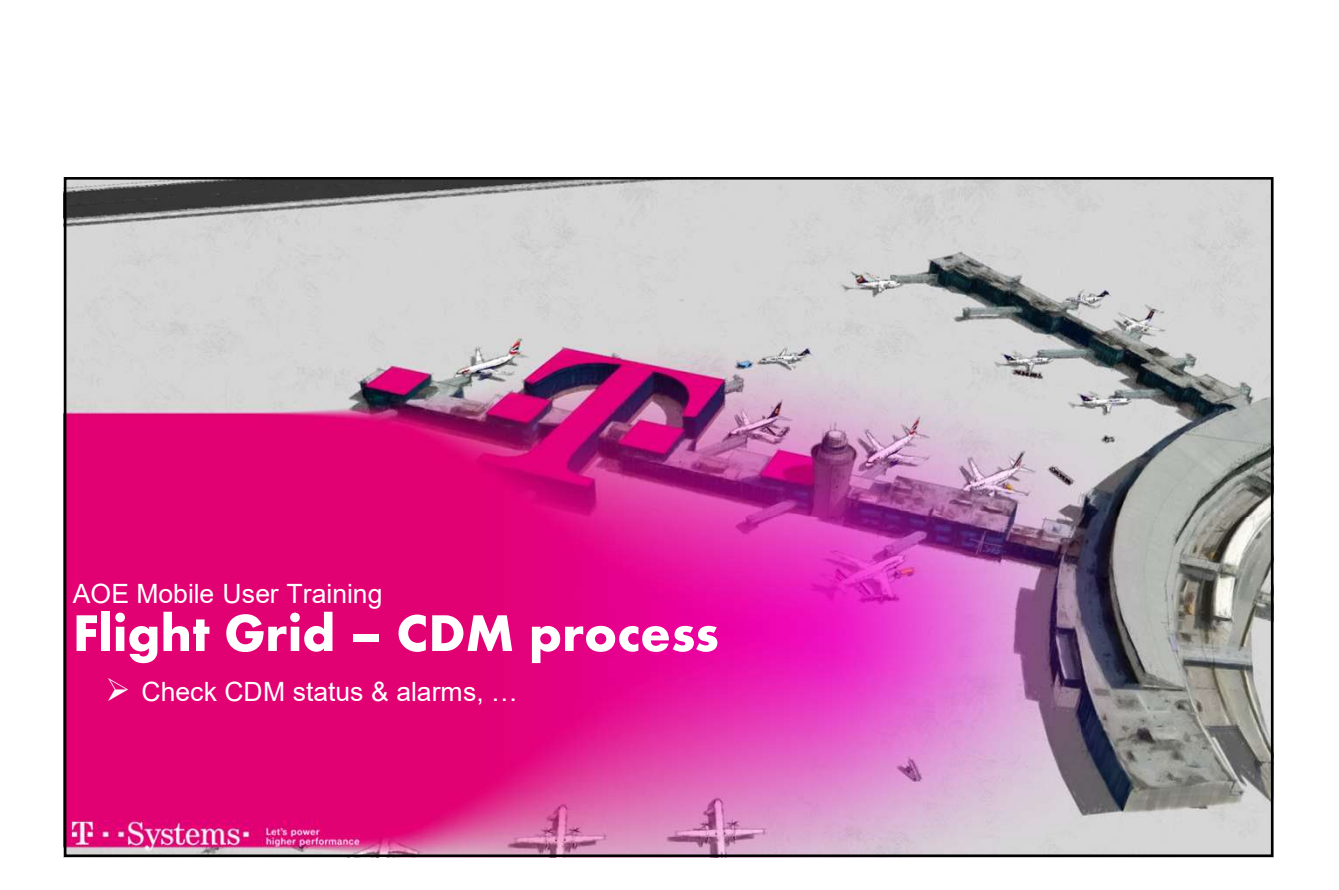

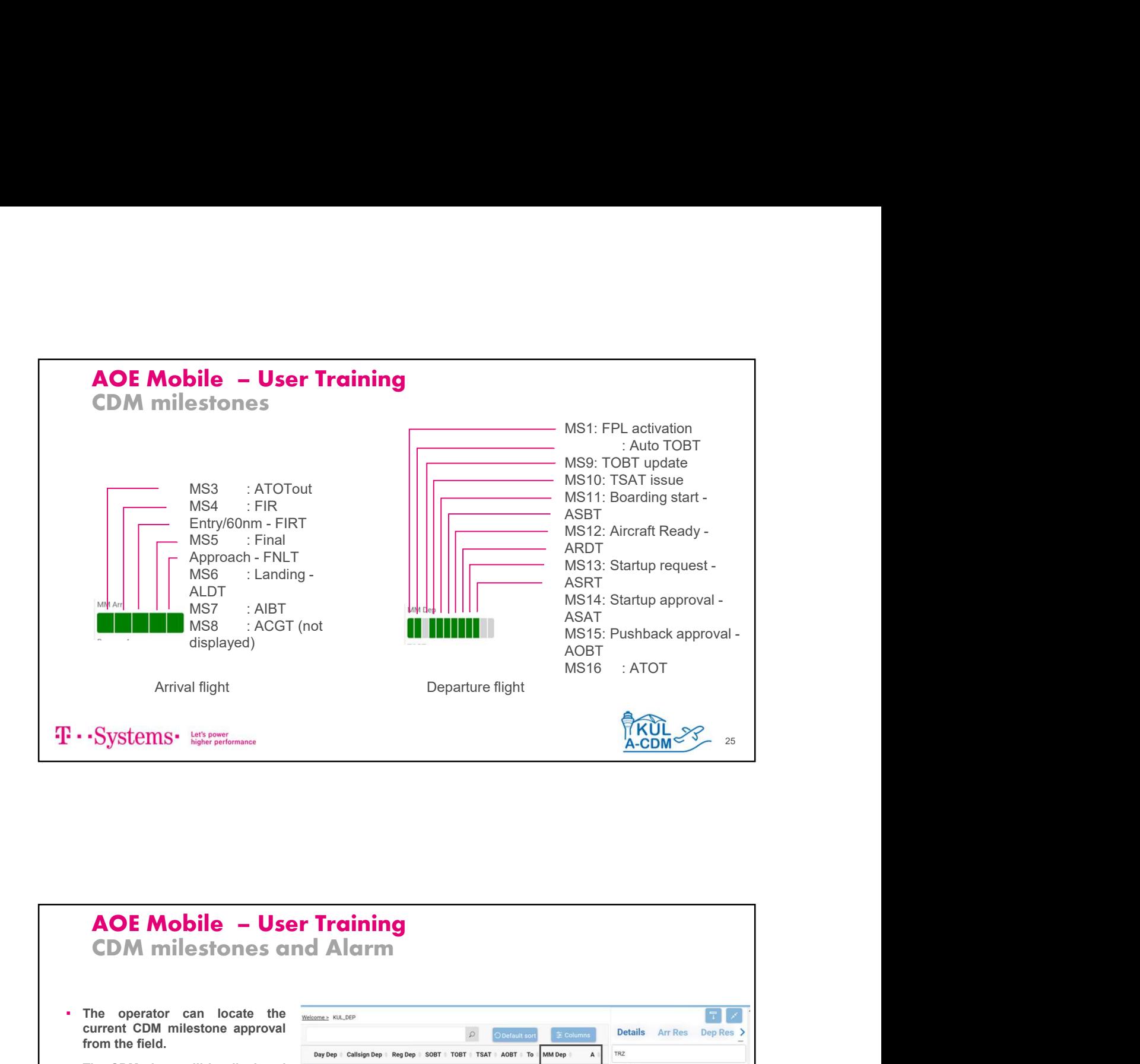

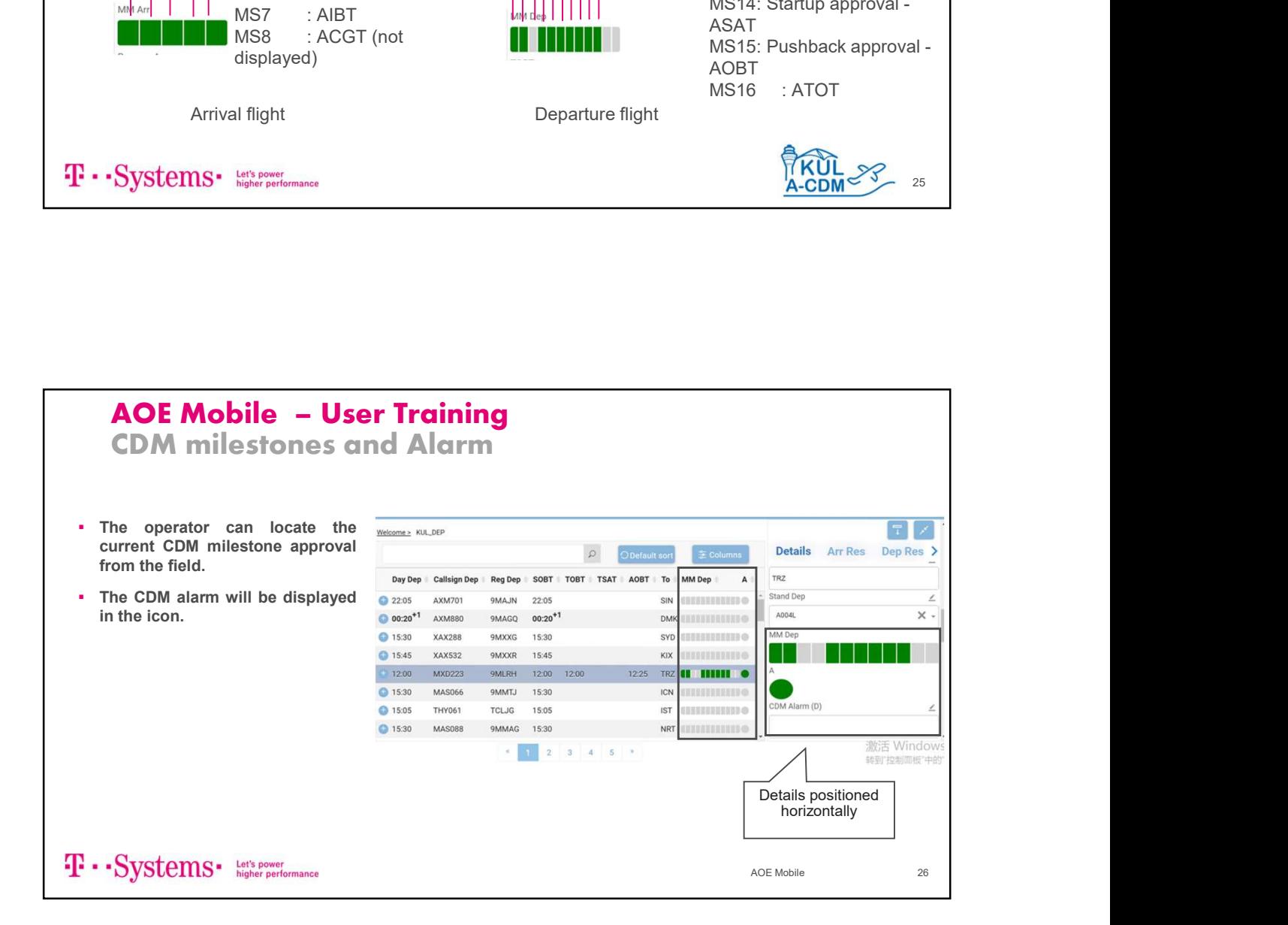

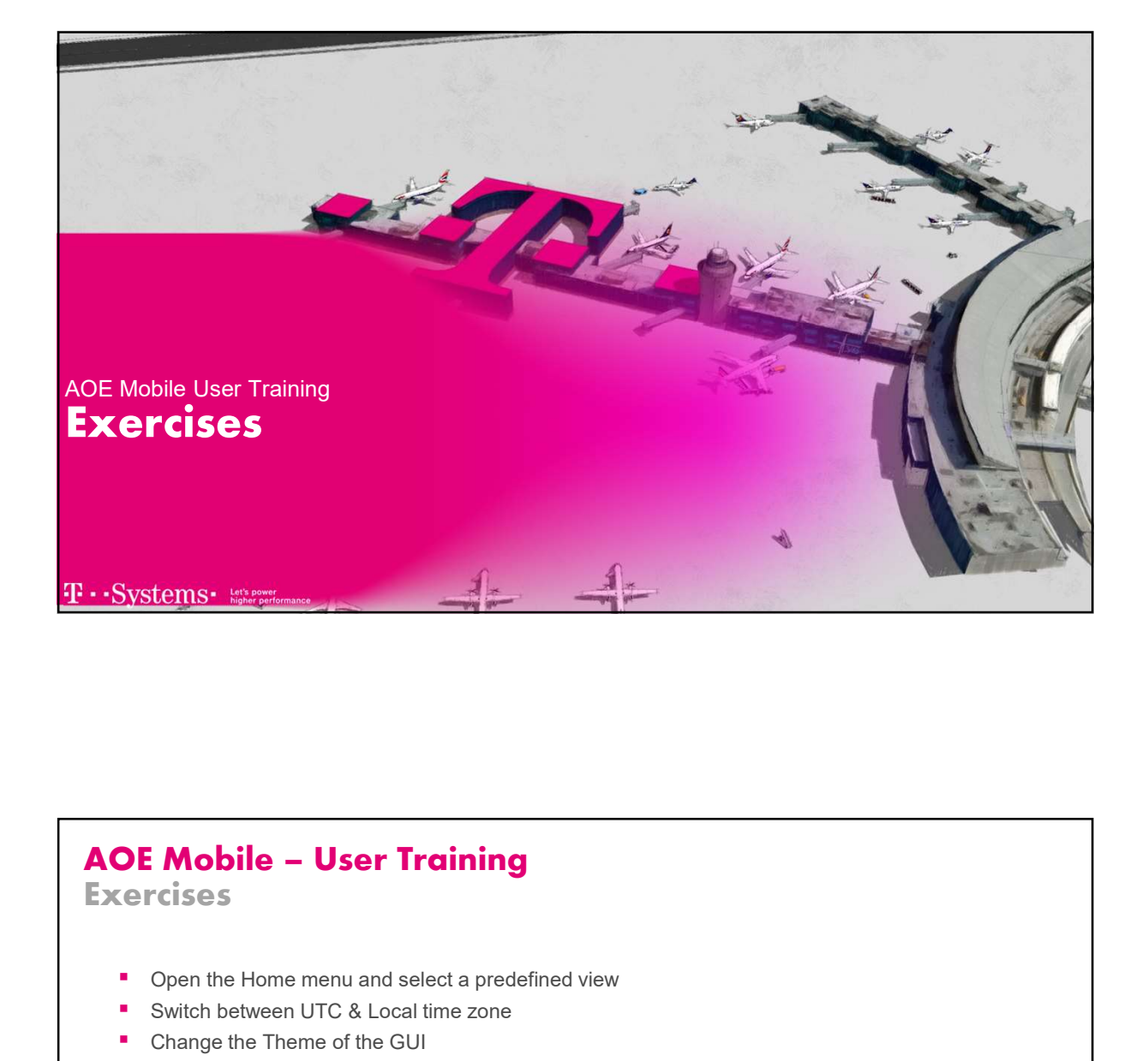

### **Exercises** ■ Open the Home menu and select a predefined view ■ Switch between UTC & Local time zone ■ Change the Theme of the GUI ■ Sort the flight grid as required (SOBT, Flight Number) then go back to the default sorting ■ Hide/Select unwanted field ■ Open/View the detail tabs ■ Locate the detail tabs in different places ■ Try to update the TOBT T · · Systems · Let's power AOE Mobile 28